Министерство образования и науки Российской Федерации Федеральное государственное автономное образовательное учреждение высшего образования «Южно-Уральский государственный университет (национальный исследовательский университет)» Политехнический институт Факультет «Механико-технологический» Кафедра «Машиностроение, автоматика и электроэнергетика»

ДОПУСТИТЬ К ЗАЩИТЕ

Заведующий кафедрой к.т.н, доцент

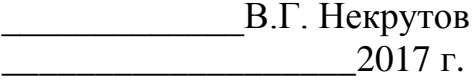

Участок механической обработки детали «Корпус переключателя»

## ПОЯСНИТЕЛЬНАЯ ЗАПИСКА К ВЫПУСКНОЙ КВАЛИФИКАЦИОННОЙ РАБОТЕ ЮУрГУ–15.03.05.2017.686.000 ПЗ ВКР

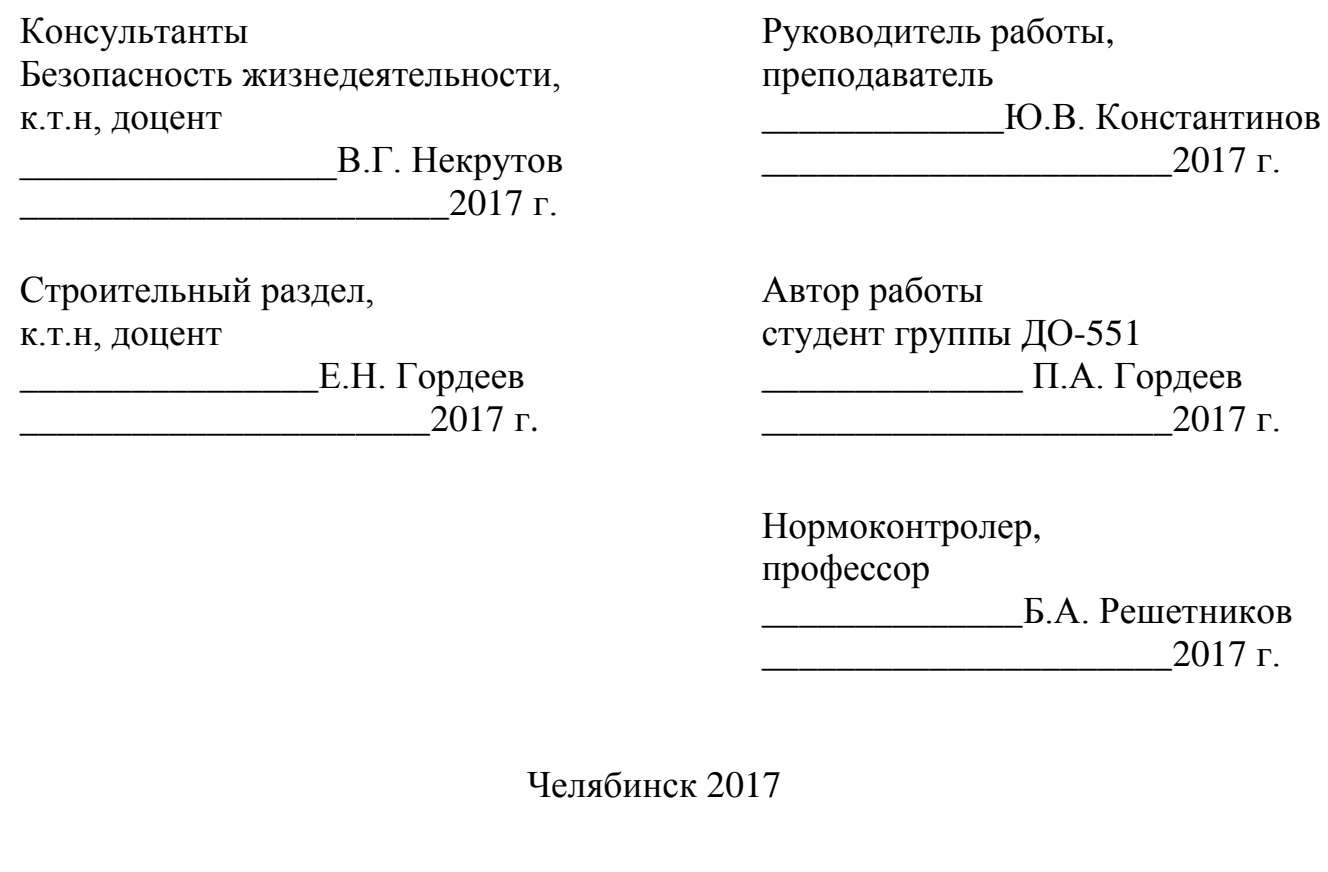

# ОГЛАВЛЕНИЕ

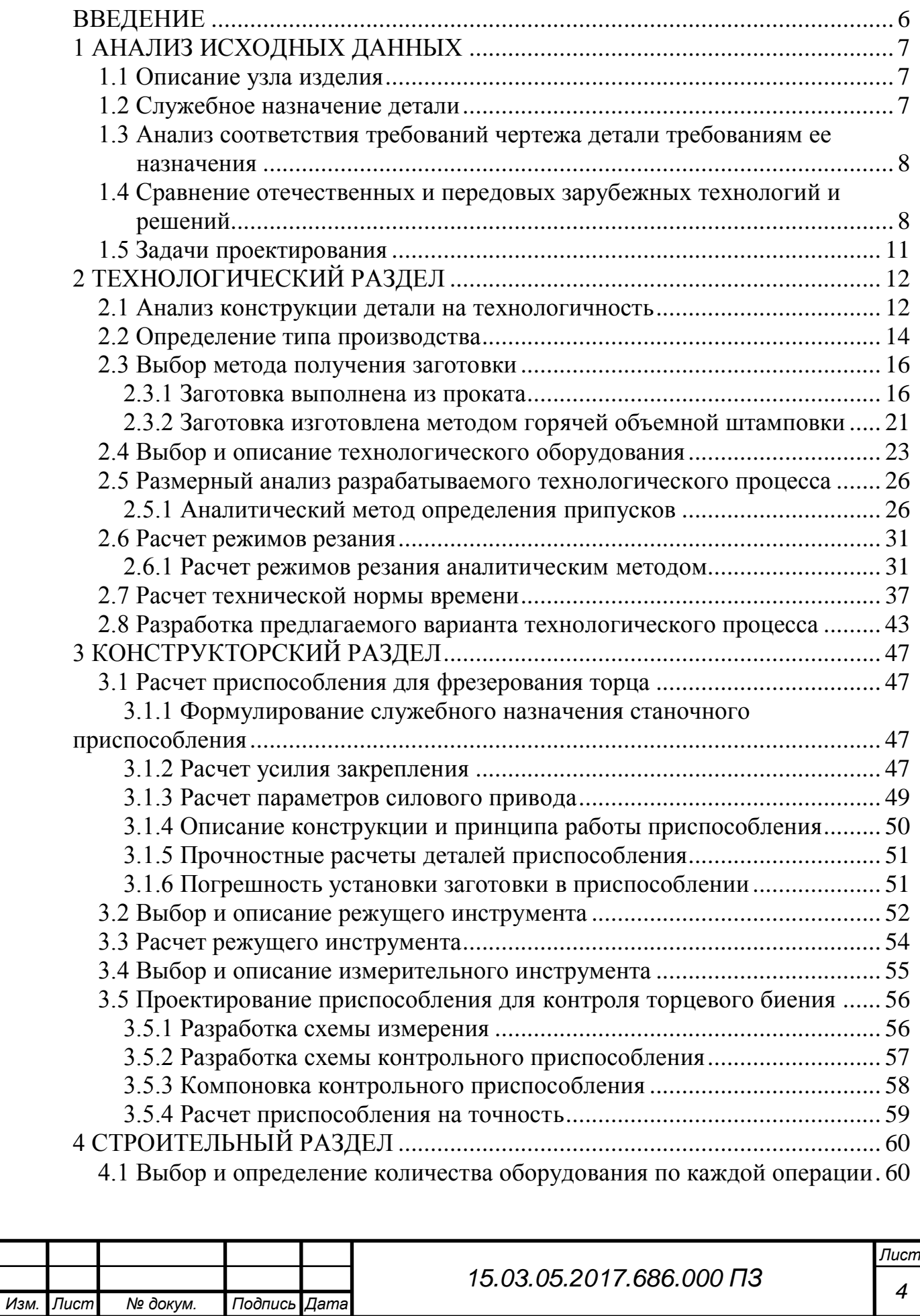

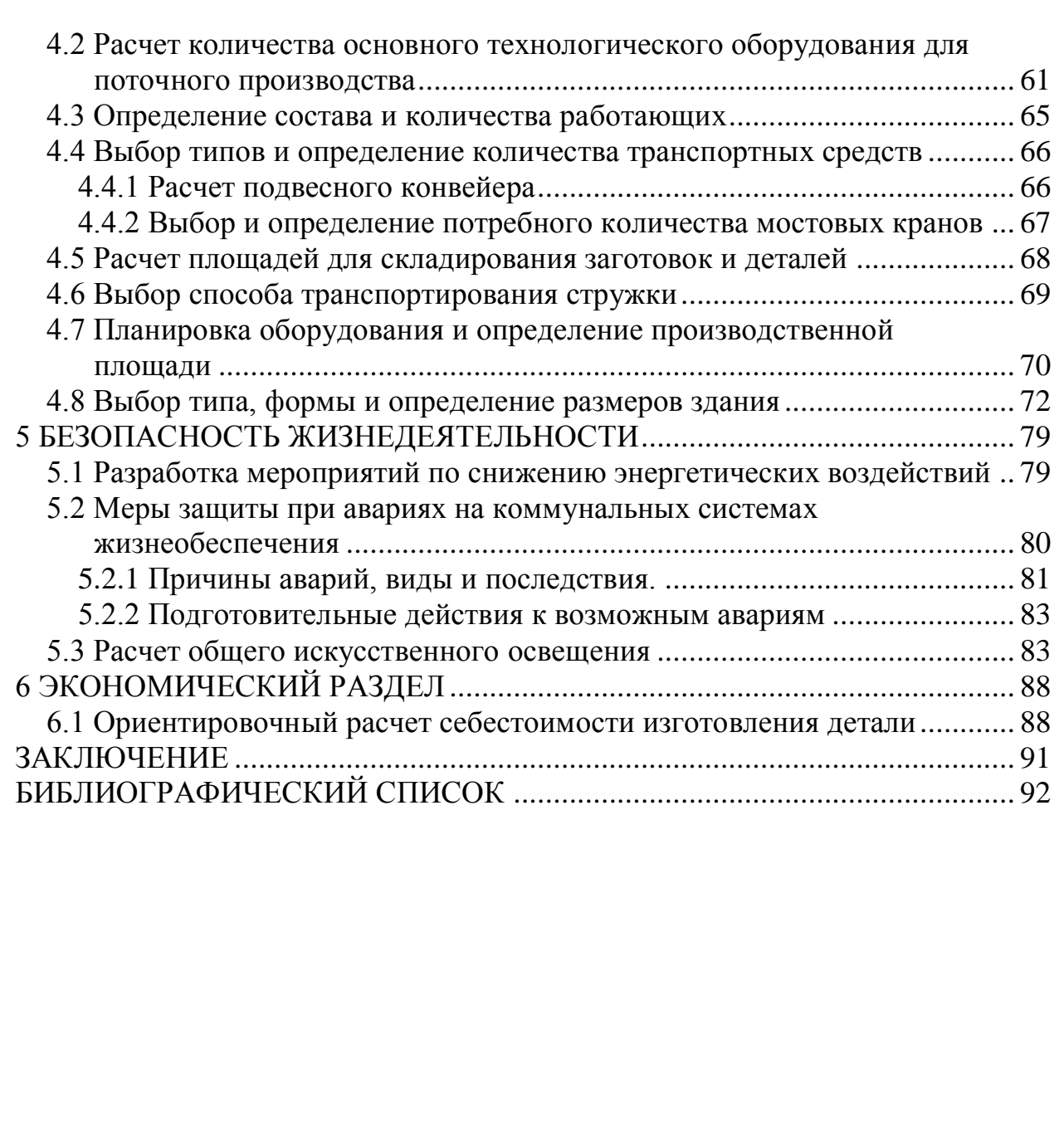

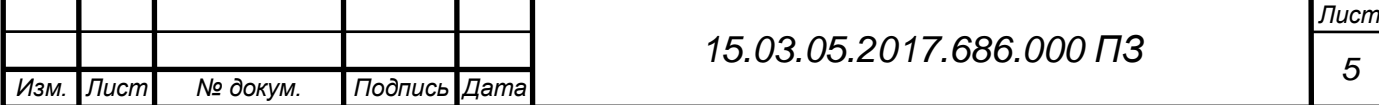

## <span id="page-3-0"></span>ВВЕДЕНИЕ

#### Актуальность темы

Технологический прогресс в машиностроении характеризуется как улучшением конструкции машин, так и непрерывным совершенствованием технологии их производства. Основной задачей является изготовление машин заданного качества при наименьших затратах материалов, минимальной себестоимости и высокой производительности. Эта задача может быть решена путем широкого применения прогрессивных технологических процессов, оснастки и оборудования, средств механизации и автоматизации, станков с программным управлением.

Цель проекта

Сокращение времени обработки, повышение качества продукции, внедрение передовых современных технологий.

Задачами проектирования являются:

разработать технологический процесс;

спроектировать приспособление для фрезерной обработки;

спроектировать концевую фрезу;

спроектировать приспособление для контроля торцевого биения;

спроектировать участок механической обработки;

рассмотрение вопросов безопасности жизнедеятельности;

определение ориентировочной себестоимости детали.

Объект работы – создание участка механической обработки детали «Корпус переключателя».

Предмет работы – процесс проектирования участка механической обработки детали «Корпус переключателя».

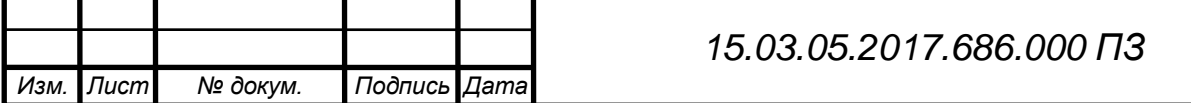

*Лист 6*

# <span id="page-4-1"></span>1 АНАЛИЗ ИСХОДНЫХ ДАННЫХ

## <span id="page-4-2"></span>1.1 Описание узла изделия

Деталь «Корпус переключателя» (рисунок 1.1) используется для переключения в ответственных деталях электроприборов.

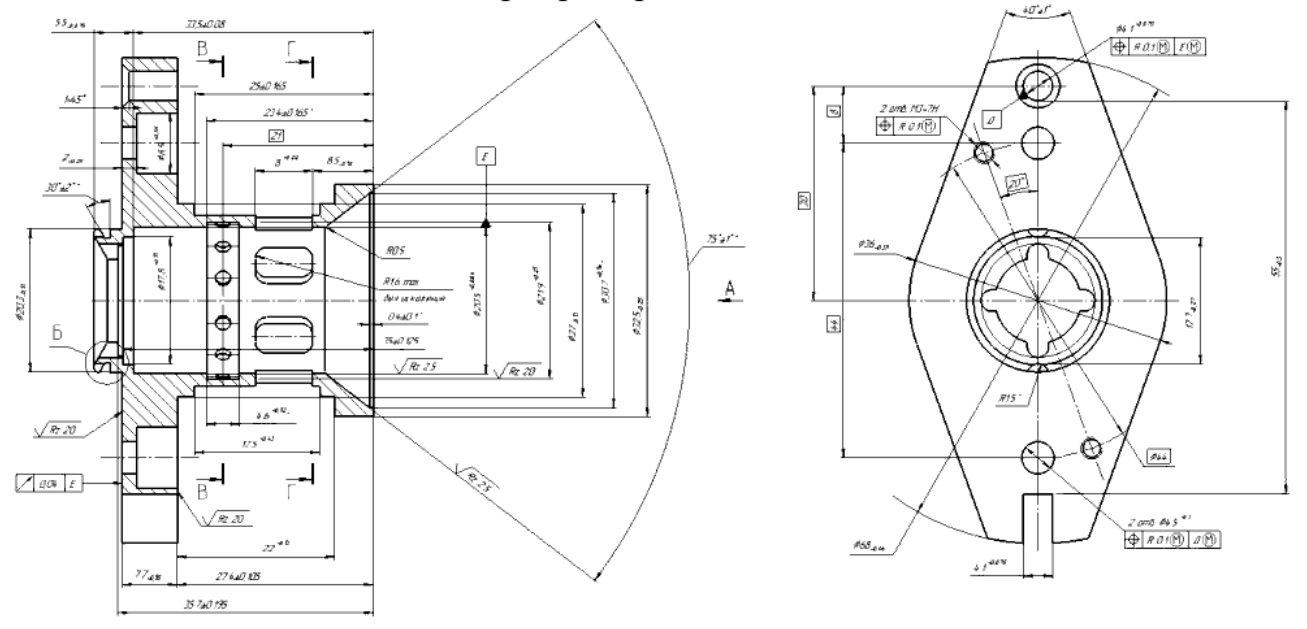

Рисунок 1.1 – Корпус переключателя

Деталь «Корпус переключателя» изготавливается из сплава В95 ГОСТ 4784- 74, механические свойства сплава приведены в таблице 1.1 [8].

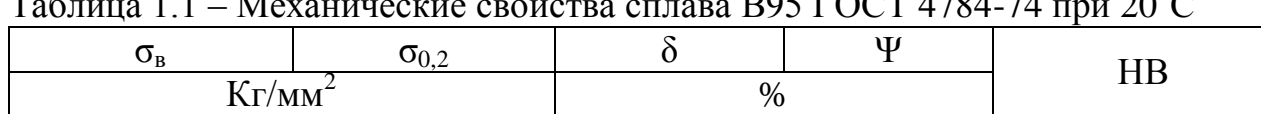

 $115 - 140$  |  $108 - 130$  |  $6,0 - 10,0$  |  $2,5 - 3,5$  | 156

# Таблица 1.1 – Механические свойства сплава В95 ГОСТ 4784-74 при 20˚С

### <span id="page-4-0"></span>1.2 Служебное назначение детали

Назначение детали «Корпус переключателя» в том, что эта деталь типа является базой для крепления на неѐ других ответных частей. Сам корпус также является основной частью узла, на которую крепятся остальные детали и сборочные единицы. Деталь «Корпус переключателя» состоит из цилиндрических наружных и внутренних поверхностей, совмещенных с фланцем. На детали выполнены фигурные пазы, отверстия, расположенные несимметрично относительно оси детали. Цилиндрическая часть детали внутри состоит из ступенчатых отверстий. На фланце расположен паз, также различные отверстия, отверстия с резьбой, несоосные с основной частью детали.

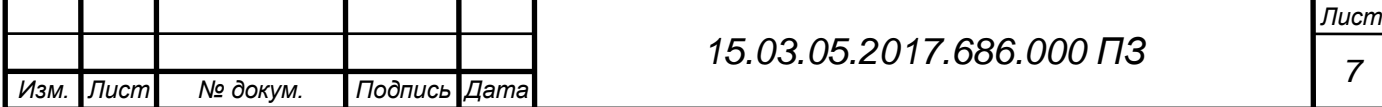

<span id="page-5-1"></span>1.3 Анализ соответствия требований чертежа детали требованиям ее назначения

Проанализировав параметры детали, можно сделать вывод, что требования чертежа детали соответствуют требованиям ее назначения.

<span id="page-5-0"></span>1.4 Сравнение отечественных и передовых зарубежных технологий и решений

Для обработки группы деталей можно применить универсально-фрезерный станок с ЧПУ модели ФС-300-01 (рисунок 1.2). Станки данной модели производятся на российских заводах в достаточном количестве. Универсальный фрезерный станок с УЦИ ФС-300-01 повышенного класса точности, характеристики которого представлены в таблице 1.2, предназначен для обработки деталей из черных и цветных металлов и их сплавов. Выполняет операции фрезерования плоскостей, пазов, обработку отверстий растачиванием, сверлением, развертыванием. Используется в инструментальных и механических цехах предприятий различных отраслей промышленности.

Данная серия отечественных станков имеет следующие исполнения:

 конус Морзе 4, ручной зажим-разжим инструмента, несъемный горизонтальный стол;

 конус ISO40, гидрозажим инструмента, гидростанция, несъемный горизонтальный стол;

 конус Морзе 4, ручной зажим инструмента, несъемный вертикальный стол, съемный горизонтальный стол;

 конус ISO40, гидрозажим инструмента, гидростанция, несъемный вертикальный стол, съемный горизонтальный стол.

Инструментальный станок модели ФС-300-01 с УЦИ имеет следующие конструктивные особенности:

 возможность ручной перестановки ремня привода главного движения на одну из двух ступеней передач (скоростную или силовую);

отдельные привода подач по каждой координате;

 перемещения рабочих органов на роликовых направляющих станка ФС-300 по каждой координате с помощью передач винт-гайка или шариковинтовых пар;

 зажим инструмента в шпинделях станка пакетом тарельчатых пружин, разжим – гидравлический.

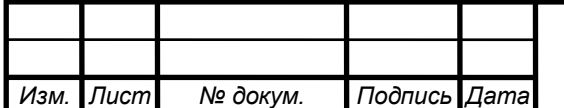

*8*

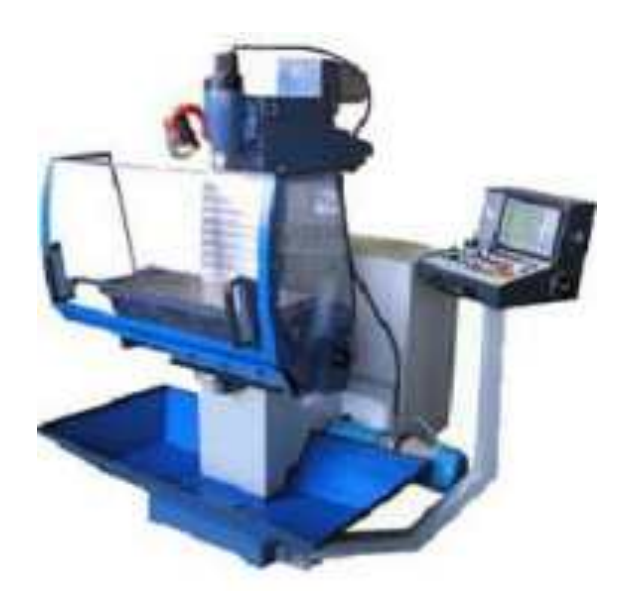

Рисунок 1.2 – Универсально-фрезерный станок ФС-300-01

Таблица 1.2 – Технические характеристики инструментального фрезерного станка с УЦИ ФС-300-01

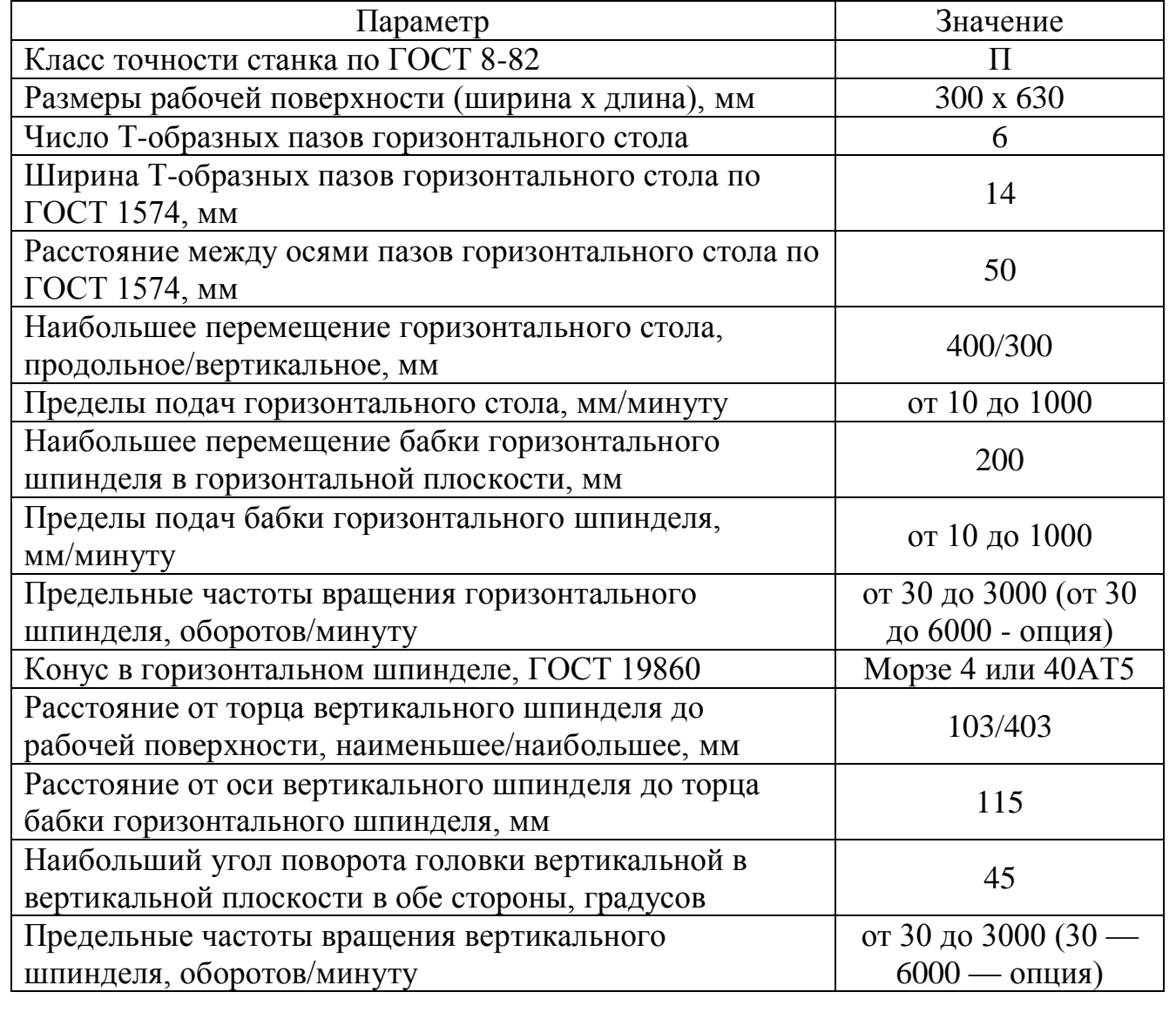

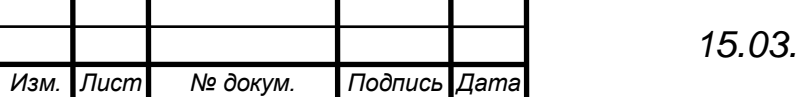

*Лист 9*

Также для обработки детали можно использовать вертикальный обрабатывающий центр NEXUS 430B-II HS (рисунок 1.3). VERTICAL CENTER NEXUS 430B-II HS – первоклассный вертикальный обрабатывающий центр нового поколения, сочетающий в себе передовые технологии, производительность и качество. Технические характеристики представлены в таблице 1.3. Конструкция станка гарантирует высокую точность и эффективность обработки, а также непревзойденную легкость эксплуатации. Модификация HS (High Speed) предназначена для сверхпроизводительной обработки деталей из алюминия и других цветных металлов. Система ЧПУ MAZATROL MATRIX NEXUS поддерживает программы, написанные как в формате EIA/ISO, так и созданные при помощи системы диалогового программирования.

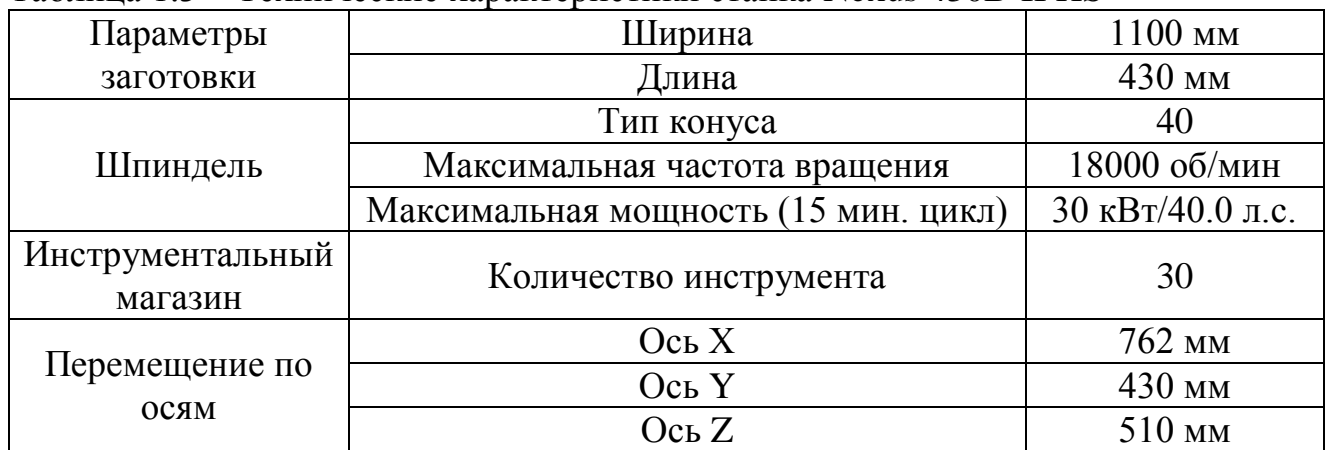

Таблица 1.3 – Технические характеристики станка Nexus 430B-II HS

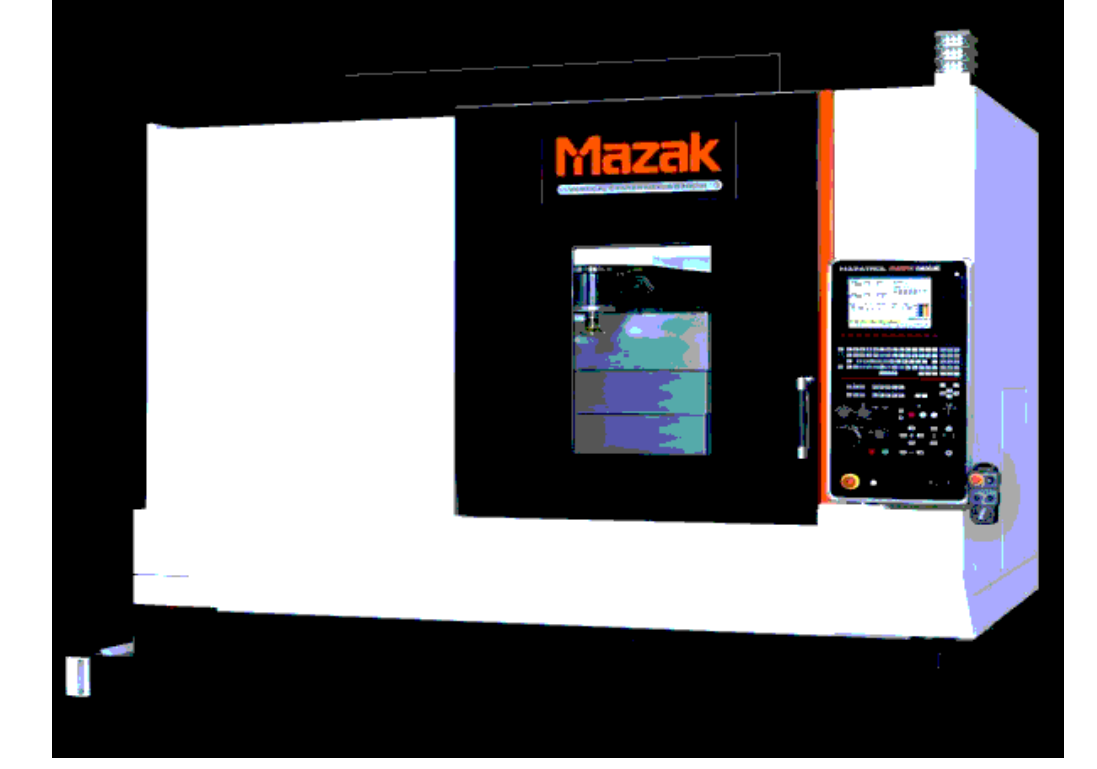

### Рисунок 1.3 – VERTICAL CENTER NEXUS 430B-II HS

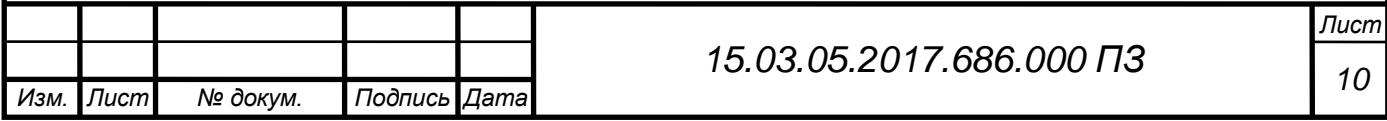

Сравнение российского инструментального фрезерного станка с японским вертикальным обрабатывающим центром показало, что рациональнее использовать отечественные станки из-за невысокой стоимости станков и комплектующих.

<span id="page-8-0"></span>1.5 Задачи проектирования

Задачами проектирования являются:

- разработать технологический процесс;
- спроектировать приспособление для фрезерной обработки;
- спроектировать концевую фрезу;
- спроектировать приспособление для контроля торцевого биения;
- спроектировать участок механической обработки;
- рассмотрение вопросов безопасности жизнедеятельности;
- определение ориентировочной себестоимости детали.

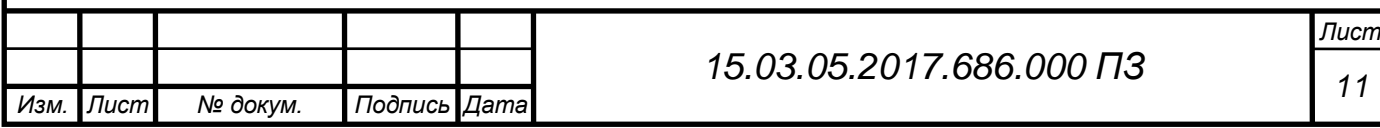

# <span id="page-9-1"></span>2 ТЕХНОЛОГИЧЕСКИЙ РАЗДЕЛ

<span id="page-9-0"></span>2.1 Анализ конструкции детали на технологичность

Одним из факторов, существенно влияющих на характер технологического процесса, является технологичность конструкции детали. Цель анализа технологичности конструкции детали – выявление ее недостатков по сведениям, содержащихся в чертежах и технических требованиях, а также возможное улучшение технологичности рассматриваемой конструкции.

Различают следующие виды технологичности:

а) Производственная.

б) Эксплуатационная.

Производственная технологичность заключается в сокращении затрат, средств и времени на технологическую подготовку производства, процессы испытания, изготовления и контроля.

Эксплуатационная технологичность заключается в сокращении затрат времени на техническое обслуживание и ремонт изделия.

Показателями технологичности изделия являются трудоѐмкость изготовления, материалоѐмкость (коэффициент использования материала), коэффициент унификации элементов детали (отношение всех элементов детали к количеству общих элементов детали).

Технологичность конструкции изделия зависит от конфигурации отдельных деталей; конфигурация должна быть такой, чтобы для еѐ изготовления можно было использовать производственное оборудование, постоянство баз и удобство в работе.

Каждая деталь должна изготавливаться с минимальными трудовыми и материальными затратами. Эти затраты можно уменьшить с помощью правильного выбора варианта технологического процесса, его оснащения, механизации и автоматизации, применения оптимальных режимов резания и правильной подготовки производства. На трудоемкость изготовления детали оказывают влияние ее конструкция и технические требования.

Требования к технологичности конструкции детали и сферы проявления эффекта при их выполнении согласно ГОСТ 14.204-73 следующие:

1) конструкция детали должна состоять из стандартных и унифицированных конструктивных элементов или быть стандартной в целом;

2) детали должны изготовляться из стандартных и унифицированных заготовок или из заготовок, полученных рациональным способом;

3) размеры и поверхности детали должны иметь соответственно оптимальные степень точности и шероховатость;

4) конструкция детали должна обеспечивать возможность применения типовых и стандартных технологических процессов ее изготовления.

Деталь типа «Корпус переключателя» изготавливается из сплава В95, заготовку получают из прутка, что избавляет нас от дополнительной обработки внутренних поверхностей.

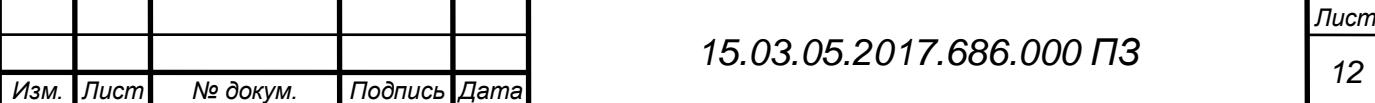

С точки зрения механической обработки деталь имеет ряд недостатков:

 недостатком данной детали является то что она тонкостенная и требует применения специальной оснастки, нескольких проходов на обработку наружных и внутренних поверхностей, что делает процесс обработки детали менее производительным, более сложным и трудоемким;

деталь имеет пазы сложной конфигурации.

Для определения технологичности детали рассчитываем коэффициент унификации детали. Он рассчитывается по формуле:

$$
K_{y.9} = \frac{Q_{y.9}}{Q_9},\tag{2.1}
$$

где Ку.э. – коэффициент унификации;

Qу.э. – число унифицированных элементов детали, шт;

 $Q<sub>3</sub>$  – число конструктивных элементов детали, шт.

По формуле 2.1 определяем коэффициент унификации детали:

$$
K_{y,a} = \frac{41}{62} = 0.67
$$

Если  $K_{v,3}$ >0,6, то деталь считается технологичной, если  $K_{v,3}$ <0,6, то деталь считается нетехнологичной.

Рассчитаем коэффициент использования материала:

$$
K_{\text{HM}} = \frac{q}{Q},\tag{2.2}
$$

где q - вес детали по чертежу;

Q вес материала заготовки с неизбежными технологическими потерями.

$$
K_{\text{\tiny{HM}}}=\frac{0{,}045}{0{,}088}=0{,}51
$$

Исходя из расчетов в данном разделе, можно сделать вывод, что деталь технологична.

Анализируя заводской и проектируемый технологические процессы, приходим к выводу, что технологическое оборудование, применяемое в заводском технологическом процессе универсальное. В проектируемом технологическом процессе большую часть оборудования составляет станки с ЧПУ, что позволяет повысить производительность труда, в 1,5-2 раза сокращает срок подготовки производства и улучшается качество обработки детали.

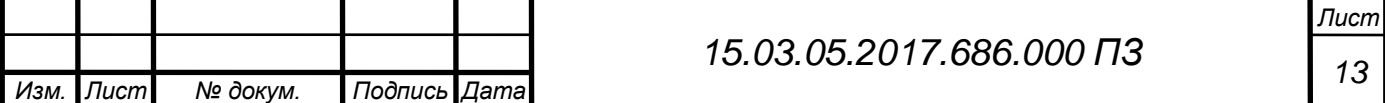

Если рассматривать способ получения заготовки, то в том и другом случае заготовка получается рубкой из прутка. В проектируемом технологическом процессе заготовка более точнее по размерам, чем в заводском технологическом процессе, что дает возможность экономии материала, повышению коэффициента использования материала и наибольшего приближения размеров заготовки к размерам готовой детали.

В технологическом процессе механической обработки детали перед операцией «контрольная» должна производиться мойка детали, для более точной проверки всех размеров в соответствии с чертежом. По заводскому технологическому процессу мойка детали производится в моечных ваннах вручную бензиномрастворителем Нефрас С2-80/120 ТУ 38-401-67-108-92.

В проектируемом технологическом процессе мойка производится в моечном агрегате с применением моющего средства ТМС-31 ТУ 38.107.113-78 с подогревом, что повышает производительность труда, уменьшается норма времени на обработку изделия на данной операции, а также влияет на себестоимость изделия в целом.

В производстве при изготовлении детали рекомендуют контроль производить автоматизированным методом на специальном оборудовании, что способствует быстрой и эффективной проверке изделия в соответствии с чертежом.

<span id="page-11-0"></span>2.2 Определение типа производства

В зависимости от размера производственной программы, характера продукции, а также технических и экономических условий производственного процесса все разнообразные производства делятся на три основных вида (таблица  $2.1$ :

а) Единичное;

б) Серийное;

в) Массовое.

У каждого из этих видов производственный и технологический процессы имеют свои характерные особенности, и каждому из них свойственна определѐнная форма организации работы.

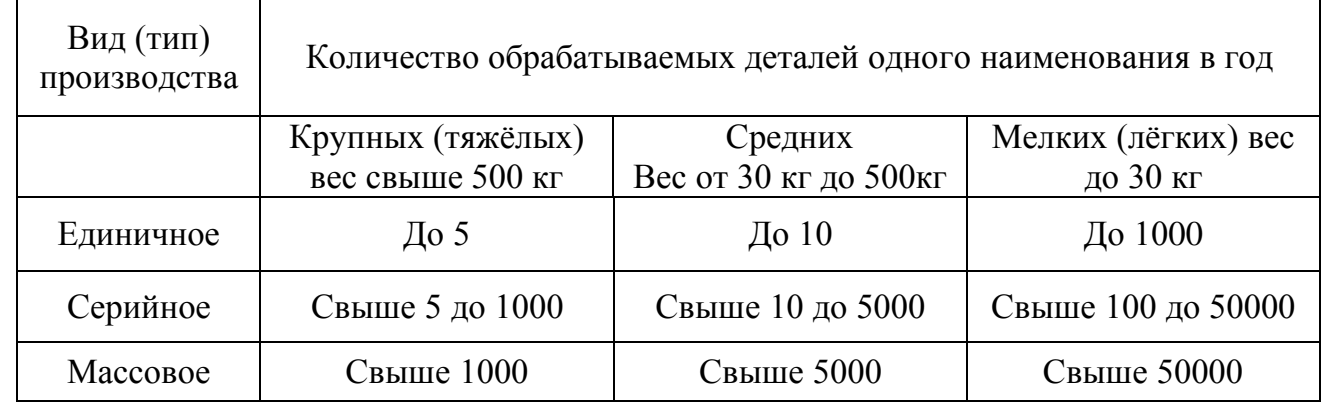

#### Таблица 2.1 – Виды производства

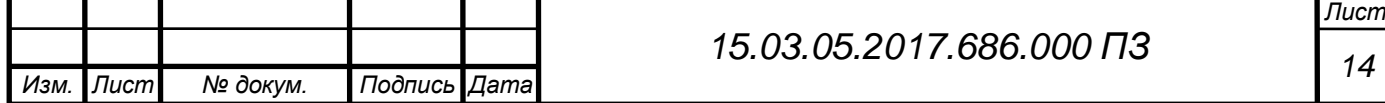

По данной таблице определим предварительно тип производства, используя следующие данные: если масса детали m=0,045 кг и годовая программа выпуска N=150000 шт, то тип производства таких деталей – массовое.

Массовое производство представляет собой форму организации [производства,](http://www.grandars.ru/student/ekonomicheskaya-teoriya/proizvodstvo.html) характеризующуюся постоянным выпуском строго ограниченной номенклатуры изделий, однородных по назначению, конструкции, технологическому типу, изготовляемых одновременно и параллельно.

Особенностью массового производства является изготовление однотипной продукции в больших объемах в течение длительного времени.

Важнейшей особенностью массового производства является ограничение номенклатуры выпускаемых изделий. Завод или цех выпускают одно-два наименования изделий. Это создает экономическую целесообразность широкого применения в конструкциях изделий унифицированных и взаимозаменяемых элементов.

Отдельные единицы выпускаемой продукции не отличаются друг от друга (могут быть только незначительные отличия в характеристиках и комплектации).

Время прохождения единицы продукции через систему относительно мало: оно измеряется в минутах или часах. Число наименований изделий в месячной и годовой программах совпадают.

Для изделий характерна высокая стандартизация и унификация их узлов и деталей. Массовое производство характеризуется высокой степенью комплексной механизации и автоматизации технологических процессов. Массовый тип производства типичен для автомобильных заводов, заводов сельскохозяйственных машин, предприятий обувной промышленности и др.

Значительные объемы выпуска позволяют использовать высокопроизводительное оборудование (автоматы, агрегатные станки, автоматические линии). Вместо универсальной оснастки используется специальная. Дифференцированный технологический процесс позволяет узко специализировать рабочие места посредством закрепления за каждым из них ограниченного числа деталеопераций.

Тщательная разработка технологического процесса, применение специальных станков и оснастки позволяют использовать труд узкоспециализированных рабочих-операторов. Вместе с тем широко используется труд высококвалифицированных рабочих-наладчиков.

Определяем оптимальную величину партии по формуле:

$$
n = \frac{N \cdot t}{m \cdot \Phi_{Y}}
$$
 (2.3)

где n – количество деталей в партии, шт;

N – годовая программа выпуска изделий, N = 150000 шт;

 $t -$ необходимый запас деталей на складе,  $t = 20$ ;

 $m - \mu$ вухсменный режим работы,  $m = 2$ ;

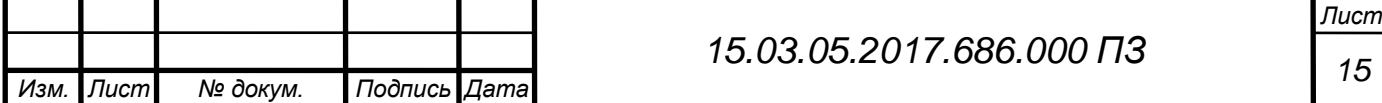

 $\Phi_Y$  – число рабочих дней в году,  $\Phi_Y = 240$  день.

$$
n = \frac{150000\,20}{2.240} = 6250
$$
 *urt*,

Тип производства характеризуется коэффициентом закрепления операций  $(K_{30})$  за одним рабочим местом или единицей оборудования. В нашем случае  $K_{30}$ не больше 1.

<span id="page-13-0"></span>2.3 Выбор метода получения заготовки

По мере усложнения конфигурации заготовки, уменьшения припусков, повышения точности размеров, расположения поверхностей усложняется и дорожает оснастка заготовительного цеха, возрастает себестоимость заготовки, но при этом уменьшается себестоимость последующей обработки заготовки, увеличивается коэффициент использования материала.

Технико-экономическое обоснование выбора заготовки для обрабатываемой детали производим по нескольким направлениям: металлоемкости, трудоемкости и себестоимости, учитывая при этом конкретные производственные условия.

От степени совершенства способов получения исходной заготовки в значительной степени зависит расход материала, количество операций обработки и их трудоемкость, себестоимость процесса изготовления детали и изделия в целом.

### <span id="page-13-1"></span>2.3.1 Заготовка выполнена из проката

Согласно точности и шероховатости поверхностей обрабатываемой детали, определяем промежуточные припуски по таблице. За основу расчета промежуточных припусков принимаем наружный диаметр детали 68 (мм)

Операция 010 токарная (черновая) 12 квалитет

Операция 020 токарная (чистовая) 11 квалитет

Припуски на обработку поверхностей:

 $2Z^{\text{HOM}}_{020} = 2.0$  MM

 $2Z^{\text{HOM}}_{010} = 4.0$  MM

Расчетный диаметр на операции 010:

$$
\Pi^{\text{HOM}}{}_{010} = \Pi^{\text{HOM}} + 2Z^{\text{HOM}}{}_{020} \tag{2.4}
$$

$$
\underline{\Pi}^{\text{HOM}}_{010} = 68 + 2 = 70 \text{ MM}
$$

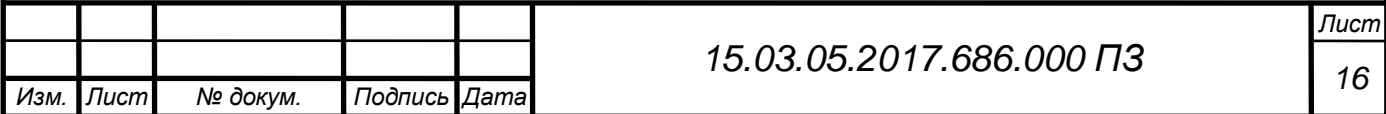

Расчетный диаметр заготовки:

$$
\mu^{\text{pac}}_{\text{3ar}} = \mu^{\text{HOM}}_{\text{010}} + 2Z^{\text{HOM}}_{\text{010}}
$$
\n
$$
\mu^{\text{pac}}_{\text{3ar}} = 70 + 4 = 74 \text{ MM}
$$
\n(2.5)

По расчетным данным заготовки выбираем диаметр заготовки проката обычной точности по ГОСТ 21488-97, так чтобы минимальный диаметр заготовки по сортаменту был не менее максимального расчетного диаметра:  $\mu_{\text{vacuum}} = 75$ мм.

$$
A_{\text{3ar}} = 75 \, \substack{+0.4 \\ -0.8} \quad \text{MM}
$$

Диаметр проката запишем следующим образом:

Пруток круглый В95ГОСТ21488-97

В95ГОСТ4784-74

Длина проката сплавов при диаметрах 50 – 80 мм составляет от 4 до 7 метров. Припуски на подрезку торцевых поверхностей заготовки:

$$
2Z_{\text{map}} = 2.0 \cdot 2 = 4.0 \text{ mm}
$$

Общая длина заготовки:

$$
L_{\text{3ar}} = L_{\text{aer}} + 2Z_{\text{no,np}} \tag{2.6}
$$

$$
L_{\text{3ar}} = 39 + 4.0 = 43 \pm 1 \text{ mm}
$$

Объем заготовки определяем по плюсовым допускам:

$$
V_{3} = \Pi R^{2} L_{\text{an}}, \qquad (2.7)
$$

где  $L_{\text{sar}} = 4.4$  (см) – длина заготовки по плюсовым допускам;  $R = 3.77$  (см) – радиус основания заготовки;

$$
V_{\text{3ar}} = 3,14 \cdot (3,77)^2 \cdot 4,4 = 188,7 \text{ cm}^3
$$

Массу заготовки определяем по формуле:

$$
Q_3 = \rho \cdot V_{\text{an}},\tag{2.8}
$$

где р — плотность сплава В95, р=4,52 г/см<sup>3</sup>;  $V_{\text{sar}}$  = 188,7 (см<sup>3</sup>) – объем заготовки из проката;

 $Q_{3ar} = 0.00452 \cdot 198.7 = 0.0898$  ke

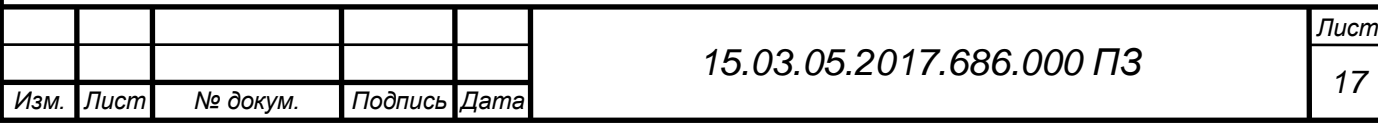

Выбираем оптимальную длину проката для изготовленной заготовки. Заготовку отрезают на ножницах, это самый производительный и дешевый способ.

Длину торцевого отрезка проката определяем по формуле:

$$
L_{\text{opp}} = (0.3 \div 0.5)d , \qquad (2.9)
$$

где d = 75 (мм) – диаметр сечения заготовки.

 $L = 0.3 \cdot 75 = 22.5$  MM

Число заготовок, исходя из принятой длины проката по стандартам, определяется по формуле:

$$
x = \frac{L_{np} - L_{\text{ofp}} - L_{\text{aax}}}{L_{\text{ar.r.p.}} + L_p}
$$
(2.10)

где L<sub>пр.</sub> – длина выбранного проката, (4 или 7 метров);  $L_{06}$  – длина торцевого обрезка,  $L_{06}$  = 22,5 мм;  $L_{3a} - M$ инимальная длина зажимного конца,  $L_{3a} = 30$  мм;  $L_{\text{3ar}}$ . – длина заготовки,  $L_{\text{3ar}} = 43.6 \text{ mm}$ ;  $L_{p.}$  – ширина резца,  $L_{p.}$  = 3 мм; Из проката длиной 4 метра:

$$
x = \frac{4000 - 22.5 - 30}{43 + 3} = 84,7 \text{nm}
$$

Принимаем 84 заготовок из данной длины проката.

Из проката длиной 7 метров:

$$
x = \frac{7000 - 22,5 - 30}{43 + 3} = 149,082 \text{nm}
$$

Принимаем 149 заготовок из данной длины проката.

Некратность в зависимости от принятой длины проката определяем по формуле:

$$
L_{\text{HK.}} = L_{\text{np}} - L_{\text{off}} - L_{\text{max}} - (L_{\text{sar}} \cdot x) \tag{2.11}
$$

Из проката длиной 4 метра:

 $L_{\text{HK}} = 4000 - 22.5 - 30 - (43 \cdot 84) = 285 \text{ (MM)}$ 

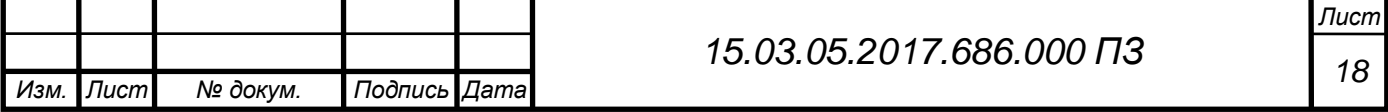

Из проката длиной 7 метров:

$$
L_{HK.} = 7000 - 22,5 - 30 - (43 \cdot 142) = 463 \text{ (MM)}
$$

Потери материала на некратность определяется по формуле:

$$
\Pi_{\text{HK.}} = \frac{L_{\text{HK}} \cdot 100}{L_{\text{np}}} \tag{2.12}
$$

Из проката длиной 4 метра:

$$
\Pi_{\text{\tiny HK.}}\,{=}\,\frac{285\cdot\!100}{4000}\,{=}\,7{,}2\,\%
$$

Из проката длиной 7 метров:

$$
\Pi_{\text{\tiny HK.}}\,{=}\,\frac{463\cdot 100}{7000}\,{=}\,6.6\%
$$

Из расчетов на некратность следует что прокат длиной 7 метров для изготовления заготовки более экономичен, чем прокат длиной 4 метра.

Потери материала на зажим при отрезке по отношению к длине проката составляют:

$$
L_{\text{max.}} = \frac{L_{\text{max}} \cdot 100}{L_{\text{mp}}},\tag{2.13}
$$

где  $L_{3a} = 30$  (мм);

$$
L_{\rm{max.}}\!=\!\frac{30\cdot\!100}{7000}\!=\!0,\!43\%
$$

Потери материала на длину торцевого обрезка проката в процентном соотношении к длине проката составляет:

$$
\Pi_{\text{off.}} = \frac{L_{\text{off}} \cdot 100}{L_{\text{np}}},\tag{2.14}
$$

*Изм. Лист № докум. Подпись Дата Лист <sup>19</sup> 15.03.05.2017.686.000 ПЗ* где  $L_{\text{o6p}} = 22.5 \text{ (MM)}$ 0,3 7000  $\Pi_{\text{opp.}} = \frac{22,5 \cdot 100}{7000} =$  $=\frac{22,3*100}{7000}=0.3\%$ 

Общие потери в процентном отношении к длине выбранного проката определяем по формуле:

$$
\Pi_{\text{II.O.}} = \Pi_{\text{H.K.}} + \Pi_{\text{oofp.}} + \Pi_{\text{3aK.}} \tag{2.15}
$$

$$
\Pi_{\text{II}.o.} = 6.6 + 0.43 + 0.3 = 7.33\%
$$

Расход материала на первую деталь с учетом всех технологических неизбежных потерь определяем по формуле:

$$
Q_{\text{sar.up. of 2}} = \frac{Q_{\text{sar.up}} \cdot (100 + \Pi_{\text{no}})}{100},\tag{2.16}
$$

где  $Q_{\text{3ar}} = 0.045 \text{ кr} - \text{масса заготовки};$ 

 $\Pi_{\text{no}} = 7,33\%$  - общие потери.

$$
Q_{\text{sar}.\text{mp.ofance}} = \frac{1{,}08 \cdot (100 + 7{,}33)}{100} = 1{,}16
$$

Определяем коэффициент использования материала по формуле:

$$
K_{\text{HM}} = \frac{m}{Q_{\text{33d}}} \tag{2.17}
$$

где m – вес детали; m = 0,045 кг

$$
K_{\text{HM}} = \frac{0.045}{0.0898} = 0.5
$$

Стоимость заготовки из проката определяем по формуле:

$$
C_{\text{sar.}} = C_{\text{M}} \cdot Q_{\text{sar.}} - (Q_{\text{sar.}} - m) \cdot \frac{C_{\text{orx}}}{1000} , \qquad (2.18)
$$

где С<sub>м</sub> – цена за 1 кг проката; С<sub>м</sub> = 160 (руб.)  $Q_{3ar.}$  – вес заготовки;  $Q_{3ar.}$  = 0,09 кг; m - вес детали: m = 0.045 кг  $C_{\text{or}x}$ . – цена 1 т отходов материала;  $C_{\text{or}x} = 1000$  (руб.)

$$
C_{\scriptscriptstyle\rm 38T.}=160\cdot 0,\!09-(0,\!09-0,\!045)\cdot\frac{1000}{1000}=14,\!36\!\,py\!\,6
$$

Стоимость заготовки, изготовленной из проката равна:

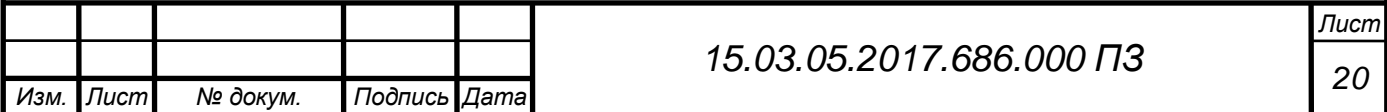

 $C_{\text{3a}r} = 14,36 \text{ p}$ ублей

<span id="page-18-0"></span>2.3.2 Заготовка изготовлена методом горячей объемной штамповки

Степень точности – С1; Точность изготовления – I кл.;

Группа стали – М1;

Припуски на номинальные размеры детали назначаем по таблице. Припуски на обработку заготовки, изготовленной горячей объемной штамповкой, зависят от массы, класса точности, группы стали, степени сложности и шероховатости поверхности заготовки. На основании принятых припусков на размеры детали определяем размеры заготовки.

$$
D_{p29} = D_H + 2Z = 68 + 6,4 = 74,4 \text{ (MM)}
$$
 (2.19)

$$
L_{p42} = Lg + 2Z = 39 + 6,4.2 = 45,8 \text{ (MM)}\tag{2.20}
$$

Предельные отклонения на размеры заготовки определяем по табличным нормативам (ГОСТ 7505-74)

Допуски на размеры штампованной заготовки  $Q74,4$ <sup>+1.3</sup> 0.7  $^{+}$  $_{-0.7}^{+1.3}$  ;  $45.8$   $_{-0.5}^{+0.9}$ 0.5  $^{+}$  $\overline{a}$ 

Для определения объема штампованной заготовки рекомендуется условно разбивать фигуру заготовки на отдельные простые элементы и проставить на них размеры с учетом плюсовых допусков.

Общий объем заготовки находим по формуле:

$$
V = \Pi \cdot R^2 \cdot L \tag{2.21}
$$

$$
V_1 = 3,14 \cdot (3,72)^2 \cdot 4,6 - 3,14 \cdot (0,45)^2 \cdot 4,6 = 198,7 \text{ cm}^3
$$

Масса штампованной заготовки определяется по формуле:

$$
Q_{\text{3ar. \, \text{IUT}}} = 0,00452 \cdot 198,7 = 0,0898 \text{ (kr)}
$$

Принимая неизбежные технологические потери при горячей штамповке равными 10%, определим расход материала на одну деталь:

$$
Q_{\text{sar.} \text{unr.} \text{of} \text{mee.}} = \frac{Q_{\text{sar.} \text{unr}} \cdot (100 + \Pi_{\text{no}})}{100},\tag{2.22}
$$

где П<sub>ш</sub> – технологические потери; П<sub>ш</sub> = 10%;  $Q_{3a$ г.шт. – вес заготовки;  $Q_{3a}$ г.шт. = 0,167 кг

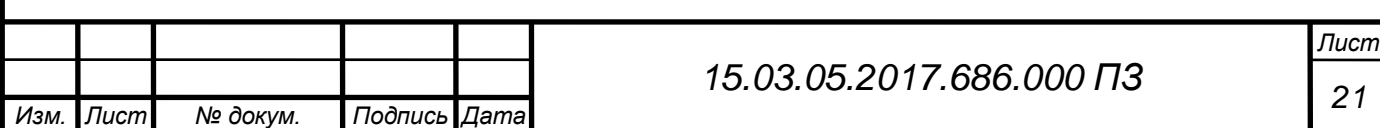

$$
Q_{\text{sat. int. of the}
$$
 = 
$$
\frac{0.09 \cdot (100 + 10)}{100} = 0.1 \text{ kT}
$$

Коэффициент использования материала на штампованную заготовку:

им  $^ _{\rm Q_{3ar}}$ m  $K_{\text{HM}} = \frac{m}{2}$ , (2.23)

где m – вес детали; m = 0,045 кг

$$
K_{\text{HM}} = \frac{0.045}{0.1} = 0.45
$$

Стоимость штампованной заготовки определяем по формуле:

$$
C_{\text{sar.}} = C_{\text{M}} \cdot Q_{\text{sar.}} - (Q_{\text{sar.}} - m) \cdot \frac{C_{\text{orx}}}{1000},
$$
\n(2.24)

где С<sub>м</sub> – цена за 1 кг; С<sub>м</sub> = 160 (руб.)  $Q_{3ar}$ . – вес заготовки;  $Q_{3ar} = 0.1$  кг; m - вес детали; m = 0,045 кг  $C_{\text{or}x}$  – цена 1 т. отходов материала стали;  $C_{\text{or}x} = 1000$  руб.

$$
C_{\scriptscriptstyle\rm 3ar.} \!=\! 160 \cdot 0,\! 1 - (0,\! 1 - 0,\! 045) \cdot \frac{1000}{1000} \!=\! 15,\! 45 \text{py6}
$$

Стоимость заготовки, изготовленной из штамповки равна:  $C_{\text{3a}r} = 15,45 \text{ p}$ убля Годовая экономия материала от выбранного варианта изготовления заготовки:

$$
\Theta_{\scriptscriptstyle M} = (Q_{\scriptscriptstyle 30} - Q_{\scriptscriptstyle 300}) \cdot N \,, \tag{2.25}
$$

где  $Q_{3n}$  – расход материала при прокате;  $Q_{3n} = 0.09$  кг;

 $Q_{3III}$  – расход материала при штамповке;  $Q_{3III} = 0.1$  кг; N – годовая программа выпуска продукции;

 $\Theta_M = (0.1 - 0.09) \cdot 150000 = 1500$  (kr)

Для изготовления 150000 заготовок необходимо одна форма. Таким образом, общие затраты на форму составят 2317500 руб.

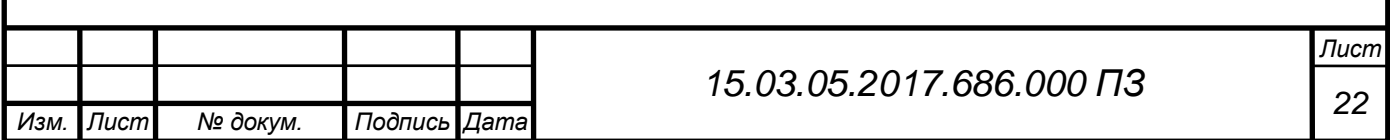

Тогда действительная стоимость заготовки – отливки будет складываться из стоимости материала и формы:

$$
C_{3.III.} = C'_{3.III.} + \frac{C_{IUT}}{N},
$$
\n(2.26)

где  $C_{3 \text{III}}$  – стоимость заготовки – отливки, руб;

$$
C_{3.III.} = 15,45 + \frac{19600}{2500} = 23,29 \text{ py6}.
$$

Экономический эффект выбранного вика изготовления заготовки в денежном выражении на годовую производственную программу выпуска изделия составляет:

$$
\Theta_{\rm M} = (C_{\rm 3II} - C_{\rm 3III}) \cdot N , \qquad (2.27)
$$

где  $C_{3, \text{unr}}$  – стоимость штампованной заготовки;  $C_{3n} = 23,29$  рубля;  $C_{3.00}$  – стоимость заготовки из проката;  $C_{3.00}$  = 14,36 рубля;

$$
\Theta_{\rm M} = (23,29 - 14,36) \cdot 150000 = 1339500
$$

Технико-экономические расчеты показывают, что заготовка из проката более экономична по использованию материала, чем заготовка, полученная методом горячей штамповки.

<span id="page-20-0"></span>2.4 Выбор и описание технологического оборудования

Выбор стандартного оборудования является одной из важнейших задач при разработке технологического процесса механической обработки заготовки. От правильного выбора зависит производительность изготовления детали, экономическое использование производственных площадей, механизации и автоматизации ручного труда, электроэнергии и в итоге себестоимость изделия. В зависимости от объема выпуска изделий выбирают станки по степени специализации и высокой производительности, а также станки с программным управлением.

При выборе оборудования необходимо руководствоваться следующими основными соображениями:

Станок должен обеспечить требуемые точность обработки;

 Производительность станка должна соответствовать заданной производственной программе выпуска деталей;

- Мощность и жесткость станка должны обеспечить обработку твердосплавным инструментом на оптимальных режимах резания;

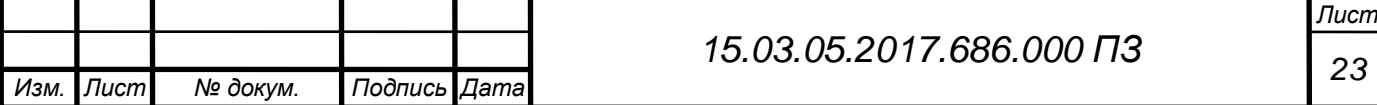

Станок должен обеспечить удобство обработки;

 Размеры рабочей зоны станка должны соответствовать размерам обрабатываемой детали.

Для фрезерных операций выбираем обрабатывающий центр HERMLE U630T (таблица 2.2).

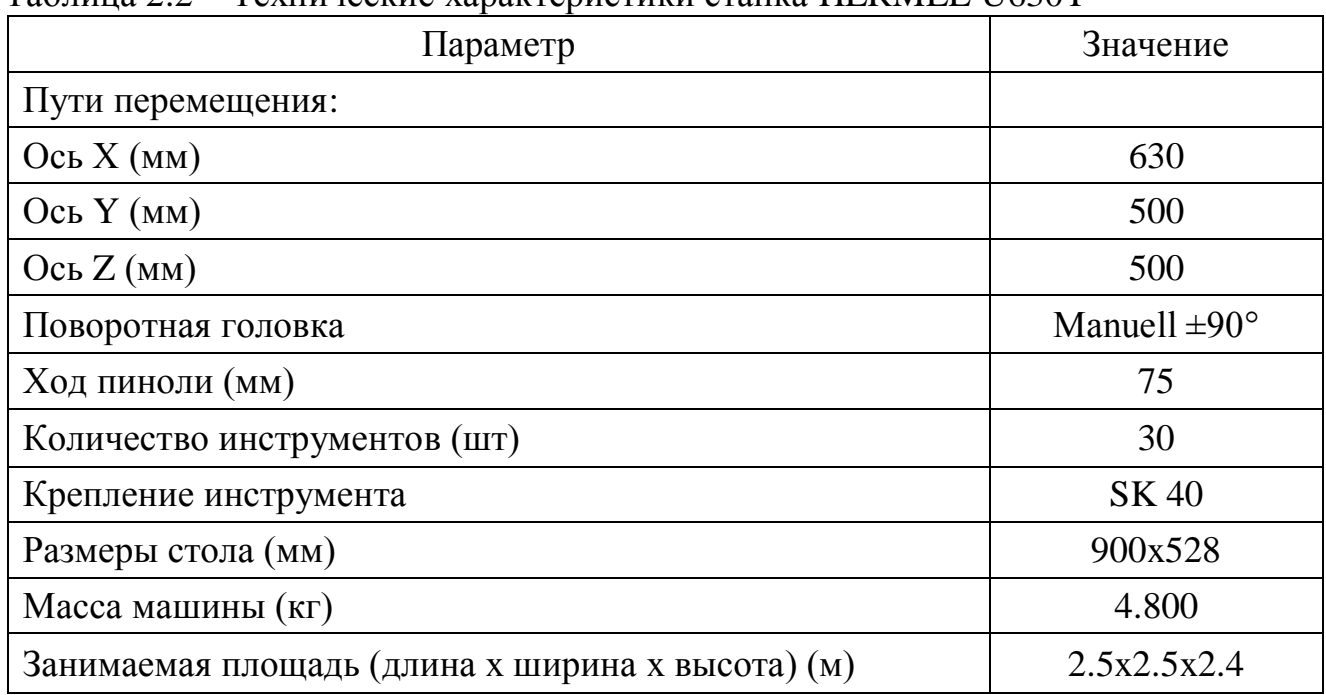

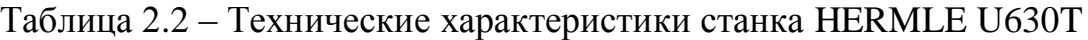

Из станков токарной группы используем высокоточный токарный станок с ЧПУ Schaublin Machines SA 180-CCN (таблица 2.3).

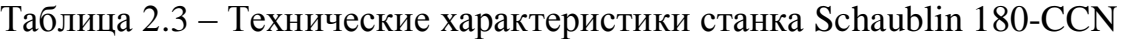

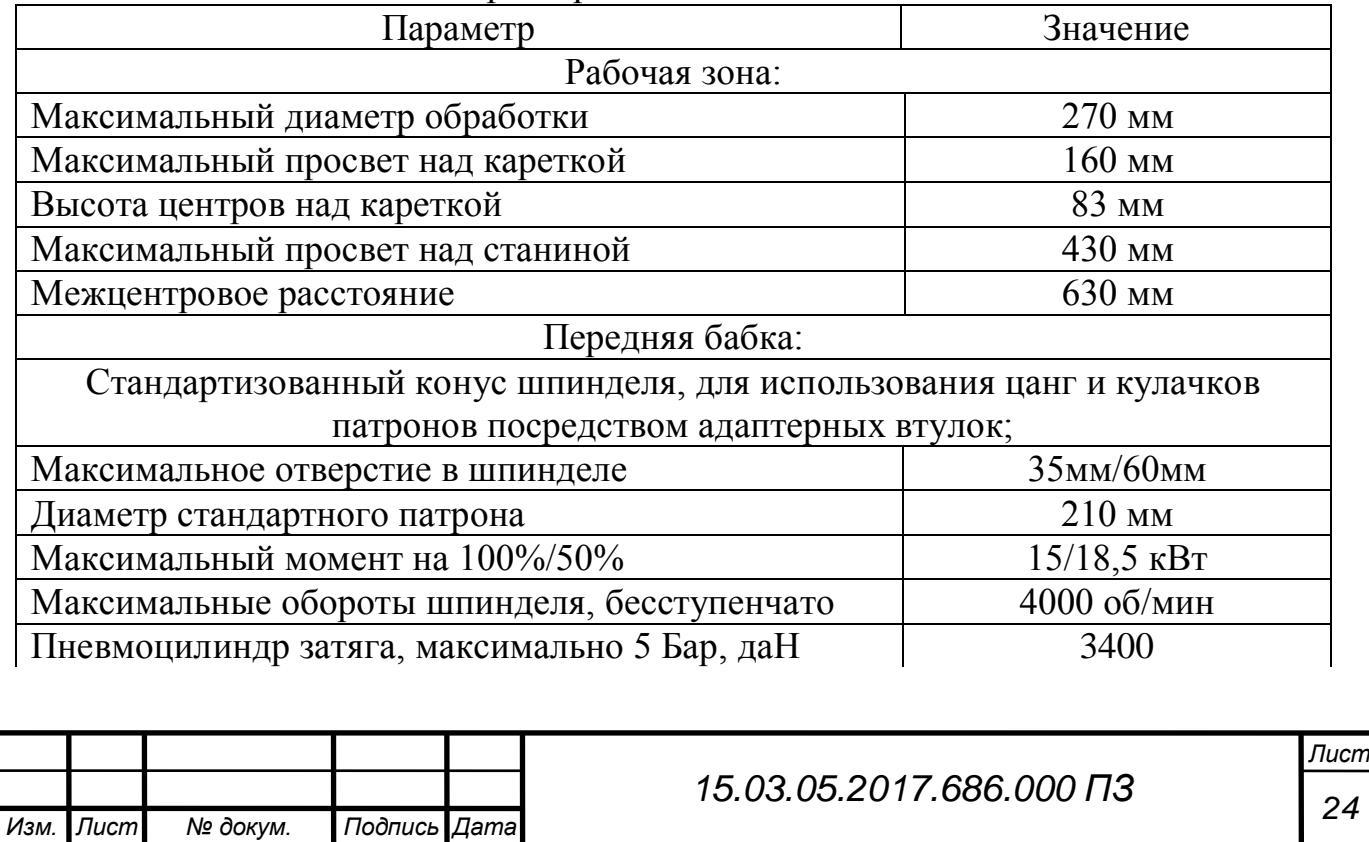

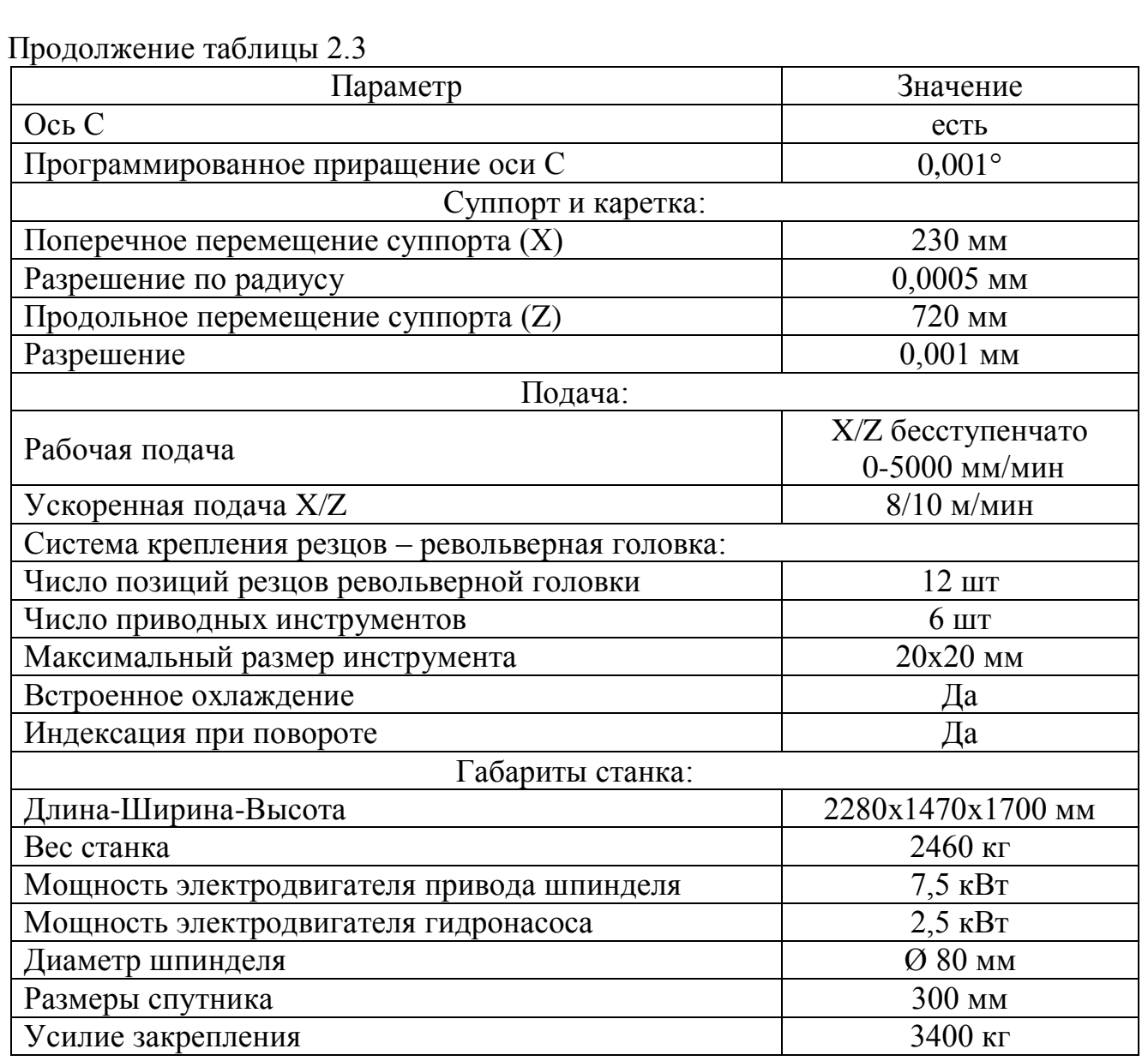

Для нарезания резьбы М3-7Н выбираем настольно-сверлильный станок 2М112 (таблица 2.4).

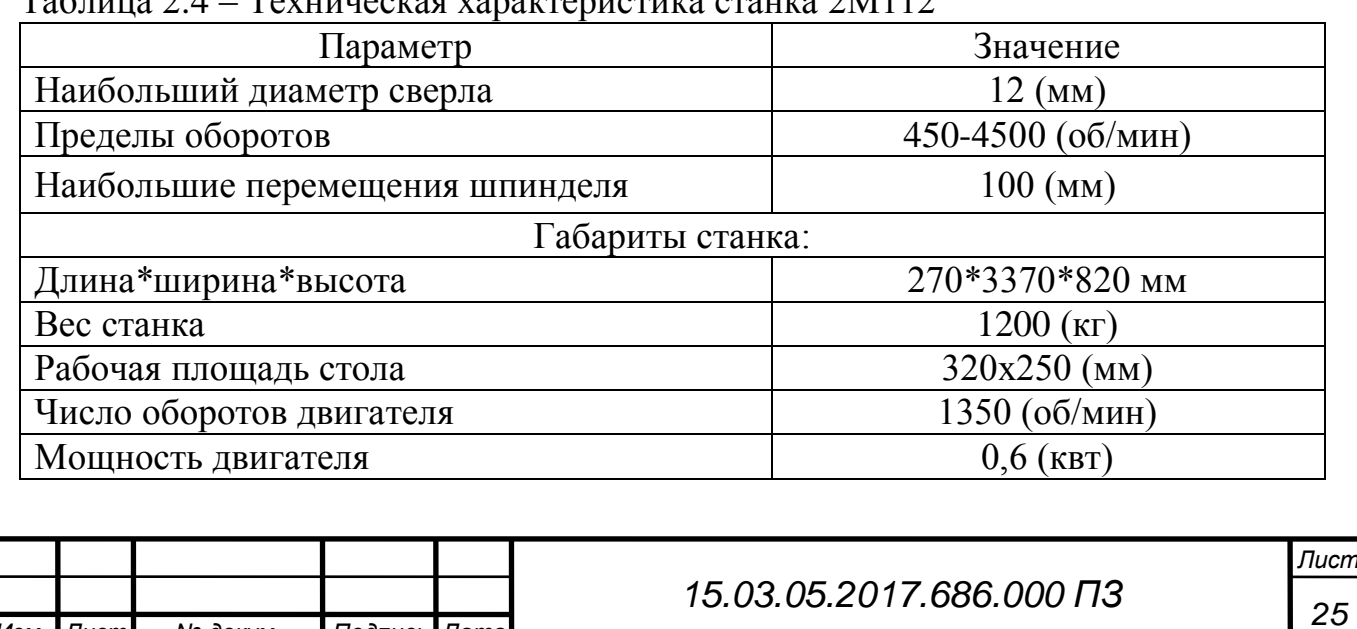

Таблица 2.4 – Техническая характеристика станка 2М112

*Изм. Лист № докум. Подпись Дата*

<span id="page-23-0"></span>2.5 Размерный анализ разрабатываемого технологического процесса

При проектировании технологических процессов механической обработки заготовки необходимо установить оптимальные припуски, которые бы обеспечивали заданную точность и качество обрабатываемых поверхностей.

Назначение чрезмерно больших припусков приводит к непроизводственным потерям материала, превращаемого в стружку; к увеличению трудоемкости механической обработки; к увеличению расхода режущего инструмента и электроэнергии; к увеличению потребности в оборудовании и рабочей силе.

При этом затрудняется построение операций на настроечных станках, уменьшается точность обработки в связи с увеличением упругих отжатий в технологической системе и усложняется применение приспособлений.

### <span id="page-23-1"></span>2.5.1 Аналитический метод определения припусков

Аналитический метод определения припусков базируется на анализе производственных погрешностей, возникающих при конкретных условиях обработки заготовки, разработал доктор технических наук В. М. Кован. Припуски на обработку определяются таким образом, чтобы на выполненном технологическом переходе были устранены погрешности детали, которые остались на предшествующем переходе.

С учетом изложенного минимальный промежуточный припуск на выполняемом переходе в общем виде можно определить по формулам [6]:

а) для линейных размеров:

$$
Z_{\min} = R_{\text{z-1}} + h_{\text{i-1}} + Z_{\text{z-1}} + Z_3 , \qquad (2.28)
$$

где  $R_{zi-1}$  – высота микронеровностей поверхности, полученной на предшествующем переходе, (мкм);

 $h_{i-1}$  – глубина дефектного слоя от предшествующего перехода, (мкм);

 $Z_{2i-1}$  – суммарные погрешности отклонение расположения поверхности номинального расположения на предшествующем переходе, (мкм);

 $Z_3$  – погрешности базирования и установки заготовки на выполняемом переходе, (мкм);

б) для диаметральных размеров:

$$
2Z_{\min} = 2[(R_{\rm z1} + h_{\rm i1}) + \sqrt{Z_{\rm z1}^{2} + Z_{\rm 3}^{2}}]
$$
 (2.29)

Если погрешность установки  $Z_3 = 0$ 

$$
2Z_{\min} = 2[(R_{\rm z1} + h_{\rm i1}) + Z_{\rm z1} \tag{2.30}
$$

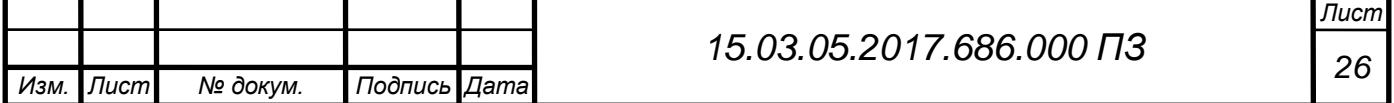

Максимальный припуск на обработку определяется по формуле: – для линейных размеров:

$$
Z_{\text{maxi}} = Z_{\text{min}} + T_{\text{ai-1}} + T_{\text{A}}
$$
 (2.31)

– для диаметральных размеров:

$$
Z_{\text{maxi}} = 2Z_{\text{min}} + T_{\text{ai-1}} + T_{\text{A}} \quad . \tag{2.32}
$$

Определим аналитическим методом припуски, допуски и операционные размеры по технологическим переходам на размер  $\varnothing$ 68<sub>-0.46</sub>

Заготовка устанавливается в трех кулачковый самоцентрирующийся патрон, назначаем маршрут обработки в зависимости от шероховатости Rа 12.5 и от допуска  $\delta = 46$ (мкм) и размера  $\varnothing 68_{.046}$  табл.3 [5].

Операция 010 Заготовительная

Операция 030 Токарная (чистовая) Операция 030 Токарная (чистовая)

Определяем операционные припуски Операция 030 Токарная (чистовая) Определяем минимальный припуск:

$$
2Z_{\min} = 2[(R_{i-1} + h_{i-1}) + \sqrt{Z_{i-1}^{2} + Z_{i}^{2}}]
$$

 $\rm R_{z_{i-1}} = 0.04$  (мм );  $\rm Z_{z_{i-1}} = 0.12$  (мм )  ${\rm h}_{_{\rm i\text{-}1}}$  = 0,04 (мм);  ${\rm Z}_{_{\rm 3i}}$  = 0,08 (мм)

$$
2Z_{020}^{\min} = 2(0.04 + 0.04) + \sqrt{(0.12)^2 + (0.08)^2} = 520
$$
MKM.

Определяем расчетный (номинальный) припуск:

$$
2Z_{020}^{\text{nom}} = 2Z_{020}^{\text{min}} + T_{\text{ai-1}}
$$
  

$$
2Z_{020}^{\text{nom}} = 520 + 740 = 1540 \text{(MKM)}.
$$

Определим расчетный максимальный припуск:

$$
\begin{aligned} &2Z_{\text{020}}^{\text{max}}=2Z_{\text{020}}^{\text{min}}+T_{\text{ai-1}}+T_{\text{ai}} \\ &2Z_{\text{020}}^{\text{non}}=520\!+\!740\!+\!1200\!=\!2704\!(\text{mkm})\end{aligned}.
$$

Операция 030/1 Токарная (черновая)

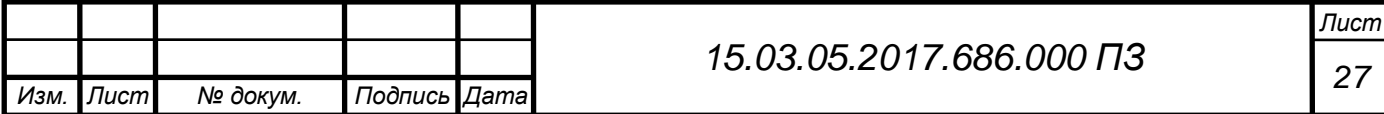

Определим минимальный припуск:

$$
2Z_{010}^{\min} = 2(R_{z_{i-1}} + h_{i-1}) + \sqrt{(Z_{2i-1})^2 + Z_3^2}
$$
  
\n
$$
2Z_{010}^{\min} = 2(0,16+0,2) + \sqrt{(0,64)^2 + (0,6)^2} = 4720
$$
(MKM)  
\nRzi - 1 = 0,16(MM); Z2i - 1 = 0,64(MM)  
\nhi - 1 = 0,2(MM); Z3i = 0,6(MM)

Определим расчетный номинальный припуск:

$$
2Z_{010}^{\text{HOM}} = 2Z_{010}^{\text{min}} + T_{\text{at }1}
$$
  

$$
2Z_{010}^{\text{HOM}} = 4720 + 1200 = 5920(\text{MKM})
$$

Определим максимальный припуск:

$$
2Z_{010}^{\max} = 2Z_{010}^{\min} + T_{ai-1} + T_{ai}
$$
  

$$
2Z_{010}^{\max} = 4720 + 1200 + 560 = 6480
$$
(mkm)

Определим операционные размеры по формуле:

$$
D_{i_1}^{\text{HOM}} = D_i^{\text{HOM}} + 2Z_i^{\text{min}} + T_{ai_1}
$$
 (2.33)

Операционный размер на операцию 020:

 $D_{020} = 68_{0,46}$ 

Операционный размер на операцию 010:

$$
\begin{aligned} D_{_{010}}^{^{_{HOM}}} &= D_{_{020}}^{^{_{HOM}}} + 2Z_{_{020}}^{^{ min}} + T_{_{ai~1}} \\ D_{_{010}}^{^{_{HOM}}} &= 68,52 + 0,52 + 0,74 = 69,78 \text{(MM)} \\ D_{_{010}} &= 69,78_{_{-0,74}} \text{(MM)} \end{aligned}
$$

Принимаем диаметр заготовки равный:  $D_{\text{\tiny{HCX.38T}}} = 75^{+0.4}_{-0.8}$  $= 75^{\circ}$ 

Определяем аналитическим методом припуска, допуска и операционные размеры по технологическим переходам на размер  $\varnothing 8,5$   $^{+0,35}.$ 

Максимальный и минимальный размеры получаемой поверхности  $D_{max} = 8,85$  MM,  $D_{min} = 8,5$  MM.

Устанавливаем предварительный маршрутный техпроцесс обработки поверхности детали размером  $\varnothing$ 8,5  $^{+0,35}.$ 

- 060 Сверление 14 квалитет
- 090 Зенкерование 13 квалитет

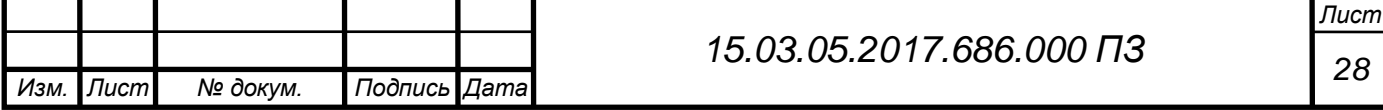

Таблица 2.5 – Результат расчета припусков, допусков и промежуточных размеров на размер  $\varnothing$ 68<sub>-0.46</sub>

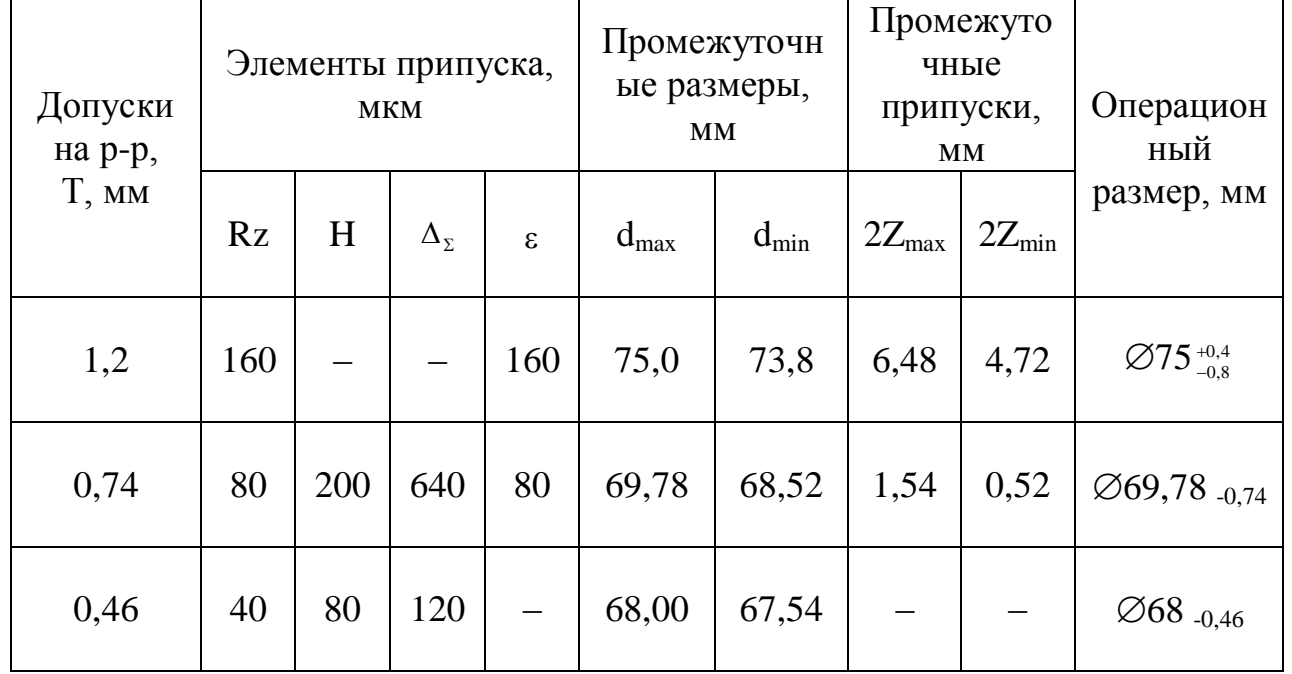

Таблица 2.6 – Результат расчета припусков, допусков и промежуточных размеров на размер  $\varnothing$ 8,5  $^{+0,35}$ 

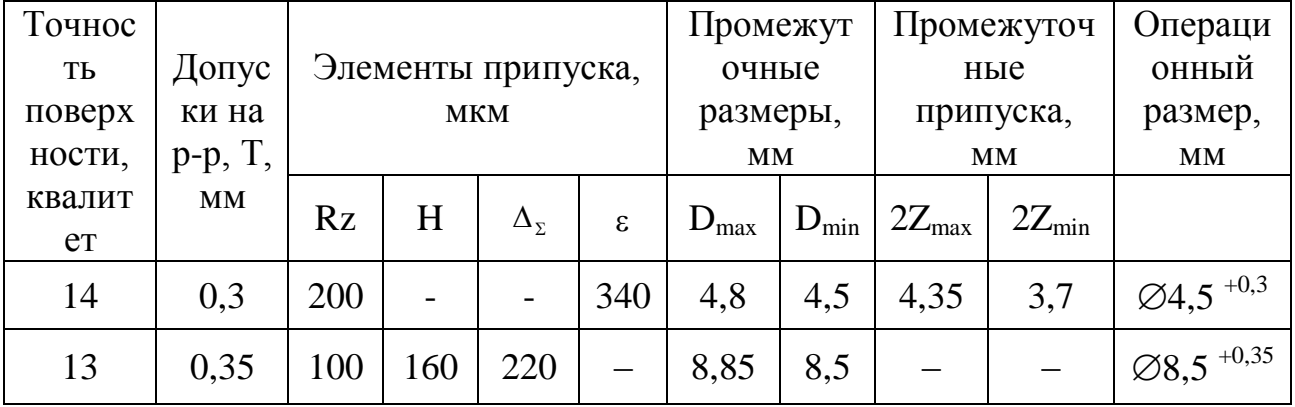

Определяем операционные припуски. Операция 090 Зенкерование

Минимальный припуск на обработку:

$$
2z_{\min}^{010} = 2(Rz_{010} + h_{010} + \sqrt{\varepsilon_{010}^2 + \Delta y_{020}^2}), \qquad (2.34)
$$

$$
2z_{\min}^{010} = 2(0,1 + 0,16 + \sqrt{0,22^2 + 0,34^2}) = 3,7
$$
MM.

Максимальный припуск на черновую обработку:

$$
2z_{\text{max}}^{010} = 2z_{\text{min}}^{020} + T_A^{010} + T_A^{020}
$$
 (2.35)

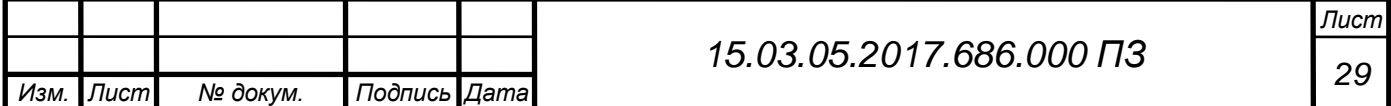

$$
2z_{\text{max}}^{010} = 3.7 + 0.3 + 0.35 = 4.35 \text{ mm}.
$$

Промежуточные размеры определяем методом отнятия значений припусков по максимальным и минимальным значениям, начиная с размеров детали по формулам:

$$
D_{i-1}^{\max} = D_i^{\max} - 2z_i^{\min}, \tag{2.36}
$$

Для данного случая формула будет выглядеть следующим образом:

$$
D_{010}^{\max} = D_{020}^{\min} - 2z_{010}^{\min}, \qquad (2.37)
$$

$$
D_{010}^{\max} = 8,5 - 3,7 = 4,8 \text{MM},
$$
  

$$
D_{010}^{\min} = D_{010}^{\max} - T_{010},
$$
 (2.38)

$$
D_{_{010}}^{_{min}} = 4.8 - 0.3 = 4.5 \,\mathrm{mm}.
$$

При табличном методе припуск устанавливается по стандартам и таблицам, которые составляются на основе обобщения и систематизации производственных данных.

Припуски обычно определяются в зависимости от массы и габаритов размеров детали, их конструктивных форм, заданных точности и параметра шероховатостей обрабатываемой поверхности.

Существенным недостатком этого метода является то, что припуски назначаются независимо от технологического процесса обработки детали без учета конкретных условий его выполнения.

 $2x_{\text{max}}^{\text{max}} = 3,7 + 0,3 + 0,35 = 4,35 \text{mm}.$ <br>
pps oupc<sub>re</sub>ments were victor of marries strategies are ranged in purplement and<br>
ranginal strategies are ranged and the particle of the particle of the<br>
physia of y, and  $D_{\$ Расчет начинают с последней операции обработки. По таблице соответствующих видов обработки устанавливаются размеры промежуточных припусков на каждую операцию и затем определяют промежуточный размер заготовки. Исходными данными для расчета припусков являются: принятый способ получения заготовки, принятый технологический процесс обработки, методы установки и закрепления заготовки на каждой операции, принятые приспособления и режущий инструмент для каждой операции.

Наименьшие значения рекомендуемых припусков выбираются из справочников и ГОСТов, в частности ГОСТ 7550-74.

Табличным методом определяются припуски, допуски и промежуточные размеры.

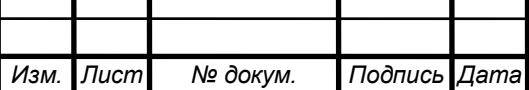

*Лист*

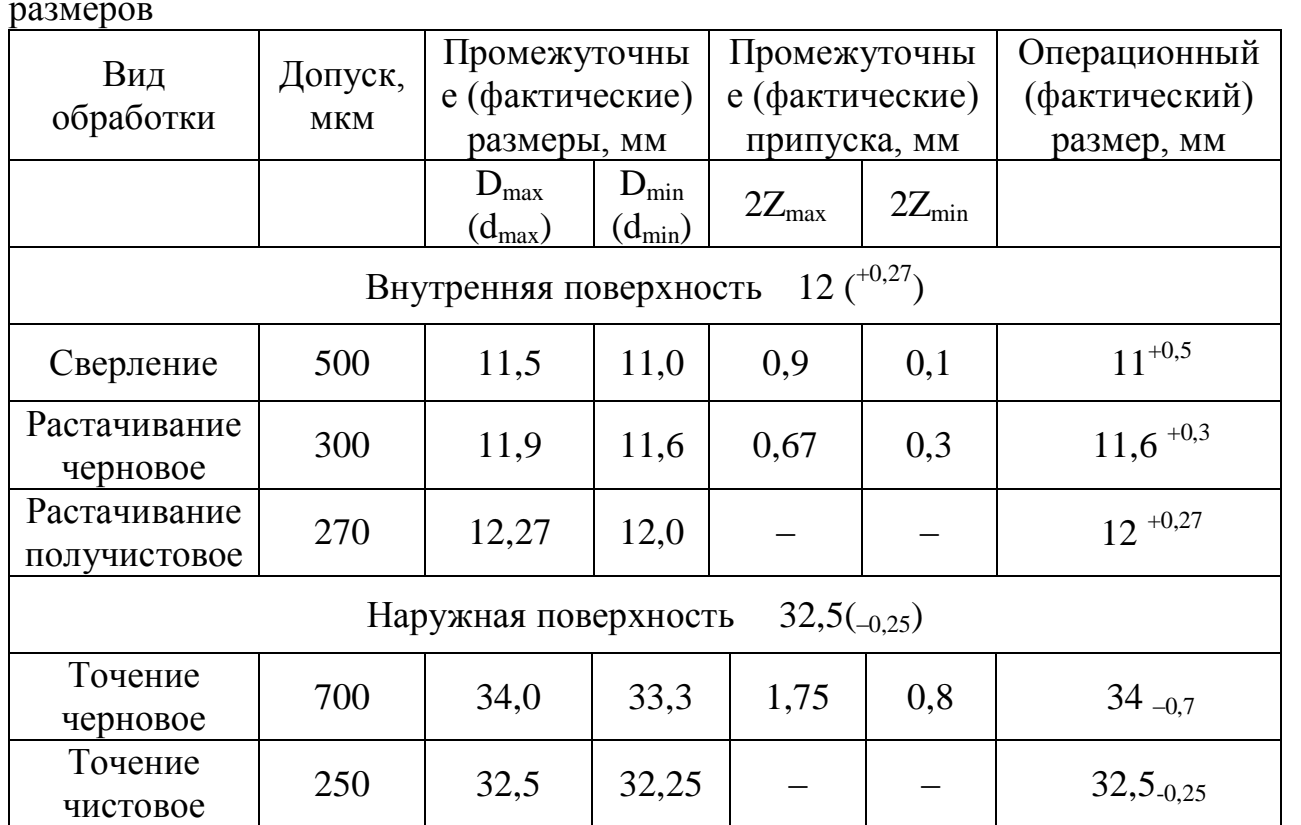

Таблица 2.7 – Результаты расчета припусков, допусков и промежуточных размеров

#### <span id="page-28-1"></span>2.6 Расчет режимов резания

При выборе режимов обработки необходимо придерживаться определенного порядка, то есть при назначении и расчете режимов обработки учитывают тип и размеры режущего инструмента, материал его режущей части, материал и состояние заготовки, тип оборудования и его состояние [2].

Следует помнить, что элементы режимов резания находятся во взаимной функциональной зависимости, установленной эмпирическими формулами.

Параметры режима резания выбирают таким образом, чтобы достичь наибольшей производительности труда при наименьшей себестоимости данной технологической операции.

Эти условия удается выполнять при работе инструментом рациональной конструкции, выгодной геометрии, с максимальным использованием всех эксплуатационных возможностей станка.

<span id="page-28-0"></span>2.6.1 Расчет режимов резания аналитическим методом

Производим основной расчет режимов резания для одной операции – фрезерование на станке модели Hermle U630T на операцию 090.

Зенкеровать отв. (1) (рисунок 2.1):

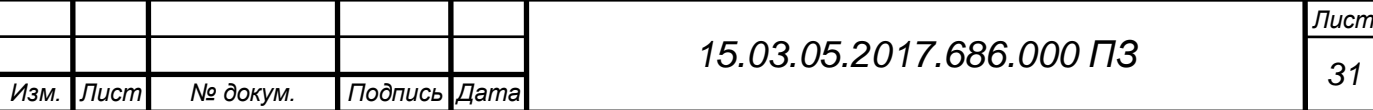

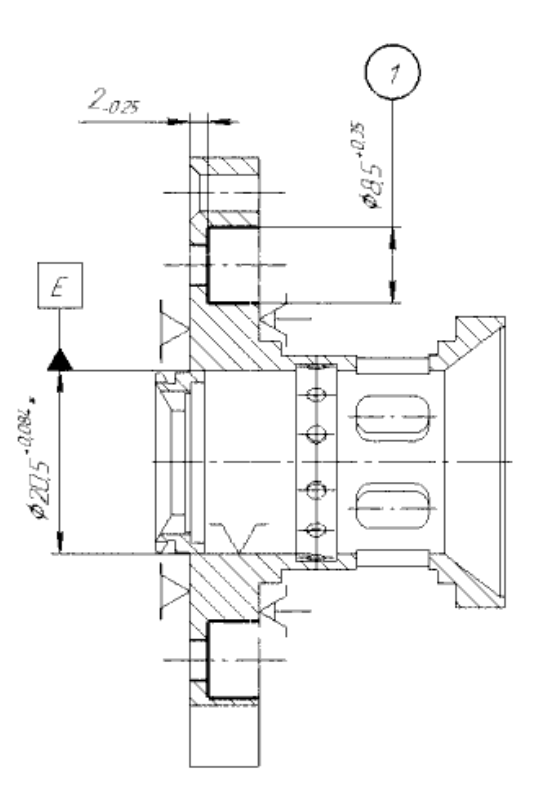

Рисунок 2.1 – Эскиз детали на операции 090

Определяем глубину резания. Глубину резания устанавливаем  $t = 2.0$  мм Выбираем подачу на зуб S = 0,15-0,30 мм/об.

Определяем скорость резания по эмпирическим формулам с учѐтом жесткости системы.

Окружная скорость резца определяется по формуле [14]:

$$
v = \frac{C_{v}}{T^{m} \cdot t^{x_V} \cdot S_Z^{y_V}} \cdot k_{v},
$$
\n(2.39)

где C " – коэффициент характеризующий материал и условия обработки, C "=350;

 $T$  – стойкость инструмента,  $T = 60$  мин;

 $S_z$  – подача,  $S_z$ =0,2мм;

t – глубина резания, t=2,0 мм;

К <sub>*v*</sub> - поправочный коэффициент, К <sub>*v*</sub> = 0,56;

Показатели степени:  $X_v=0,15; Y_v=0,45; m=0,2.$ 

Подставляя в формулу значения, получим:

$$
\upsilon = \frac{350}{60^{0.2} \cdot 2^{0.15} \cdot 0.2^{0.45}} \cdot 0.56 = 160,69 \text{ M/MHH}
$$

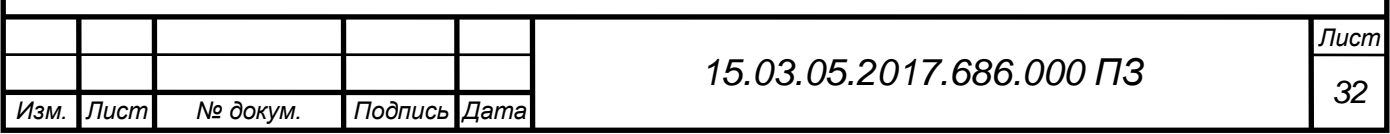

Находим частоту вращения шпинделя по формуле:

$$
n = \frac{1000 \cdot \upsilon}{\pi \cdot D},\tag{2.40}
$$

где  $\pi = 3.14$ ;

D – наибольший диаметр обработки, мм;

n – частота вращения шпинделя в минуту.

$$
n = \frac{1000 \cdot 160,69}{3,14 \cdot 4,275} = 1315 \text{ m/mm}
$$

Уточняем частоту вращения шпинделя по паспорту станка  $n_{\text{mean}} = 1800$  об/мин. Определяем величину усилия резания по формуле [14]:

$$
P_z = C_P \cdot t^X \cdot S^Y \cdot K_P, \qquad (2.41)
$$

где  $C_P$ - коэффициент, характеризующий материал и условия обработки,  $C_P$ =200;  $t - r$ лубина сверления,  $t = 2.0$  мм;

 $S_z$  – подача,  $S_z$ =0,2 мм/зуб;

n – число оборотов шпинделя, n=1800 об/мин.

Показатели степени:  $X = 1$ ;  $y = 0.75$ ;  $K_p = 0.644$ ;

$$
P_z = 200 \cdot 0.2^{\text{T}} \cdot 2.0^{\text{0.75}} \cdot 0.644 = 564.85 \text{(H)}
$$

Определяем мощность резания по формуле:

$$
N_{\text{pes}} = \frac{P_z \cdot \upsilon}{102 \cdot 60} \tag{2.42}
$$

$$
N_{\text{pea}} = \frac{43,32 \cdot 160,69}{102 \cdot 60} = 1,62 \text{ kBr}
$$

Найденная мощность резания меньше мощности станка (7,2 кВт), что позволяет вести обработку.

Производим аналитический расчет режимов резания на операцию 100.

Нарезать резьбу в двух сквозных отверстиях М3-7Н.

В этой операции, по составленному технологическому процессу, используется сверлильный станок 2М112.

Шаг резьбы Р=0,5 мм.

Длина резьбы l=7,7 мм.

Принимаем глубину резания t=0,26 мм.

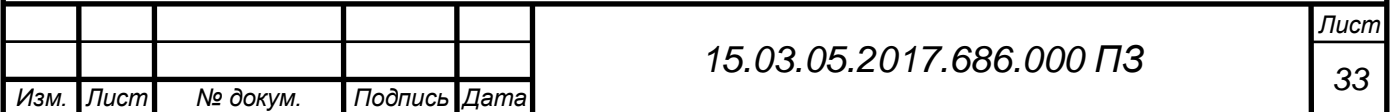

Определяем подачу. Подачу для обработки назначаем максимально возможную.

Инструмент – Метчик М3х0,5 из быстрорежущей стали Р18.

Геометрические параметры: α=8°, γ=8°, θ=20°, λ=0°.

Подача S = 0,15 мм/об.

Частота вращения шпинделя:

$$
n = \frac{1000 \cdot 8,5}{3,14 \cdot 3} = 90206 / \text{MH}
$$

 $n_{cr}$  = 900 об/мин – по паспорту станка. Скорость резания:

$$
V = \frac{\pi \cdot D \cdot n_{cr}}{1000}
$$
 (2.43)

$$
V = \frac{3,14 \cdot 3 \cdot 900}{1000} = 8,4 \text{ m/mm}.
$$

Сила резания при нарезании резьбы метчиком:

$$
P_{s} = 10 \cdot C_{p} \cdot t^{x} \cdot s^{y} \cdot v^{n} \cdot K_{p}, \qquad (2.44)
$$

где С<sub>p</sub> - коэффициент

x, y, m – показатели степени.

$$
K_{p} = K_{mp} \cdot K_{p} \cdot K_{\gamma p} \cdot K_{\lambda p} \cdot K_{rp} , \qquad (2.45)
$$

где  ${\rm K}_{_{\rm mp}},{\rm K}_{_{\rm qp}},{\rm K}_{_{\rm \gamma p}},{\rm K}_{_{\rm \lambda p}},{\rm K}_{_{\rm rp}}$  - коэффициенты

 $K_p = 1,25$ 

Подставляем все данные в формулу и получаем результат  $P_z$ = 720 H Мощность резания при точении определяем по формуле

$$
N = \frac{P_z \cdot v}{1020 \cdot 60} \tag{2.46}
$$

$$
N = \frac{720 \cdot 8.4}{1020 \cdot 60} = 0.1 \text{kBr}.
$$

Найденная мощность резания меньше мощности станка (0,6 кВт), что позволяет вести обработку.

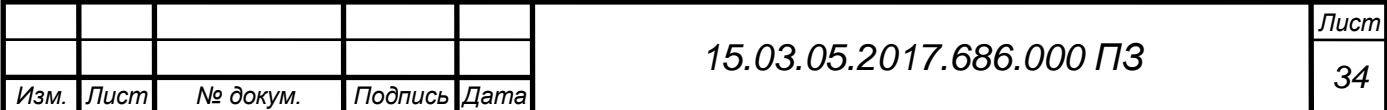

При определении режимов резания используются нормативные таблицы в зависимости от выбранного типа производства и установленного вида обработки заготовки (таблица 2.8, 2.9, 2.10, рисунок 2.2)

| Режущий<br>инструмент                           | Обраб.<br>ПОВ-ТЬ | Глубина<br>резания<br>t, MM | Подача<br>$S$ , $MM/O0$ | Скорость<br>резания<br>$V$ , м/мин | Число<br>оборотов<br>n, o6/MHH | Мощность<br>pe3. N, kBr |
|-------------------------------------------------|------------------|-----------------------------|-------------------------|------------------------------------|--------------------------------|-------------------------|
| Резец<br>проходной<br>SDDDR1616K5               | $\mathbf{1}$     | 1.8                         | 0.58                    | 61                                 | 104                            | 1,6                     |
|                                                 | $\overline{2}$   | 4.5                         | 0.52                    | 72                                 | 86                             | 3,1                     |
|                                                 | 3                | 2.6                         | 0.54                    | 63                                 | 90                             | 2,2                     |
| Сверло<br>спиральное<br>VPDSSUSD0800            | $\overline{4}$   | 9.0                         | 0.12                    | 52                                 | 885                            | 1,2                     |
| Резец расточной<br>Micro-Mini<br>Twin<br>CB02RS | 5,6              | 0.5                         | 0.02                    | 75                                 | 330                            | 0,3                     |
| Резец проходной<br>SDDDR1616K5                  | 2,3              | 1.0                         | 0.7                     | 96                                 | 110                            | 1,4                     |
| прорезной<br>Резец                              | $\tau$           | 1.5                         | 0.7                     | 84                                 | 119                            | 0,9                     |
| ВК8 спец.                                       | 8                | 2.9                         | 0.54                    | 63                                 | 90                             | 1,3                     |
| расточной<br>Резец                              | $\overline{4}$   | 0.3                         | 0.15                    | 183                                | 624                            | 0,3                     |
| Micro-Mini<br>Twin<br>CB02RS                    | 5,6              | 0.15                        | 0.12                    | 90                                 | 920                            | 0,1                     |

Таблица 2.8 – Режимы резания для токарной операции 020

# Таблица 2.9 – Режимы резания для токарной операции 030

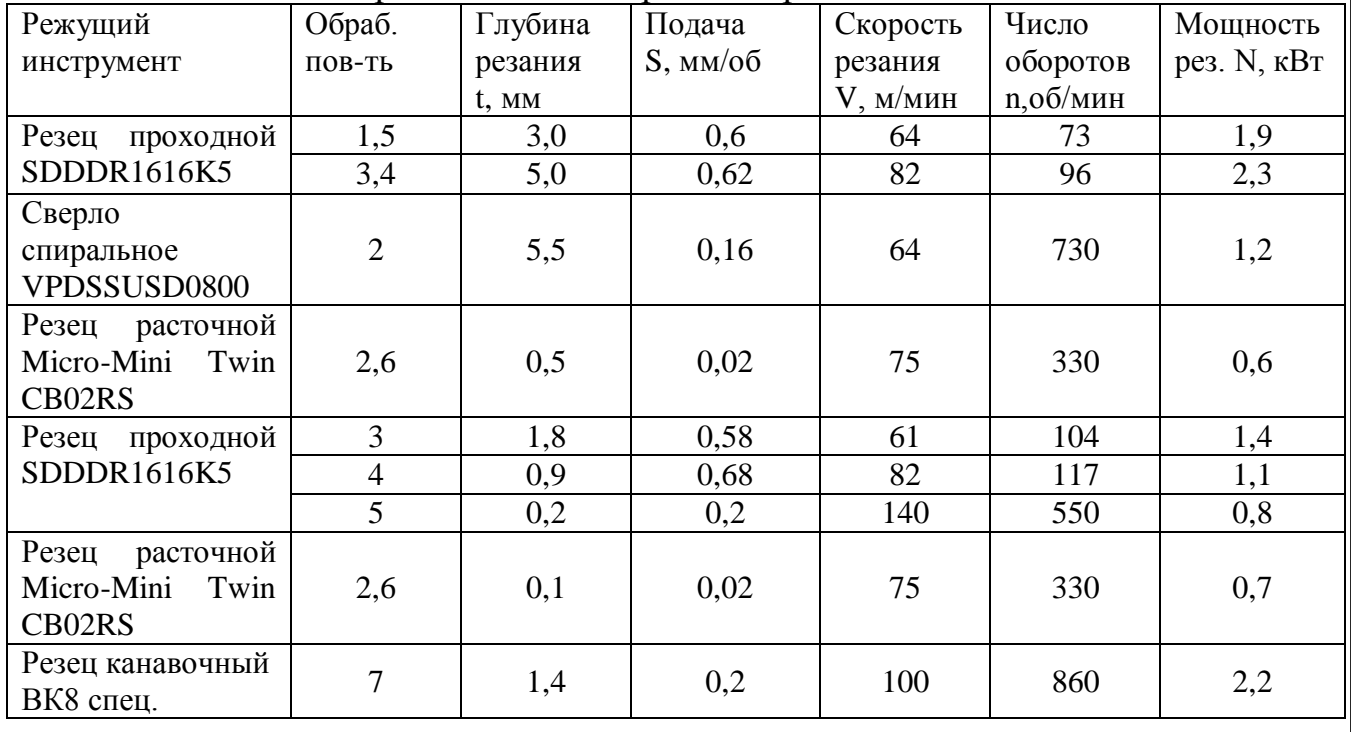

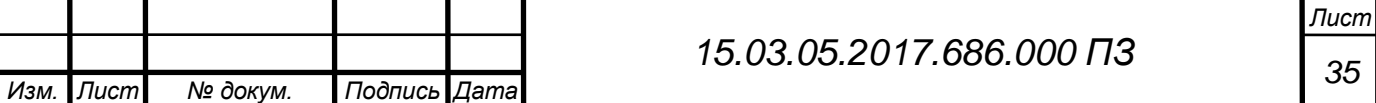

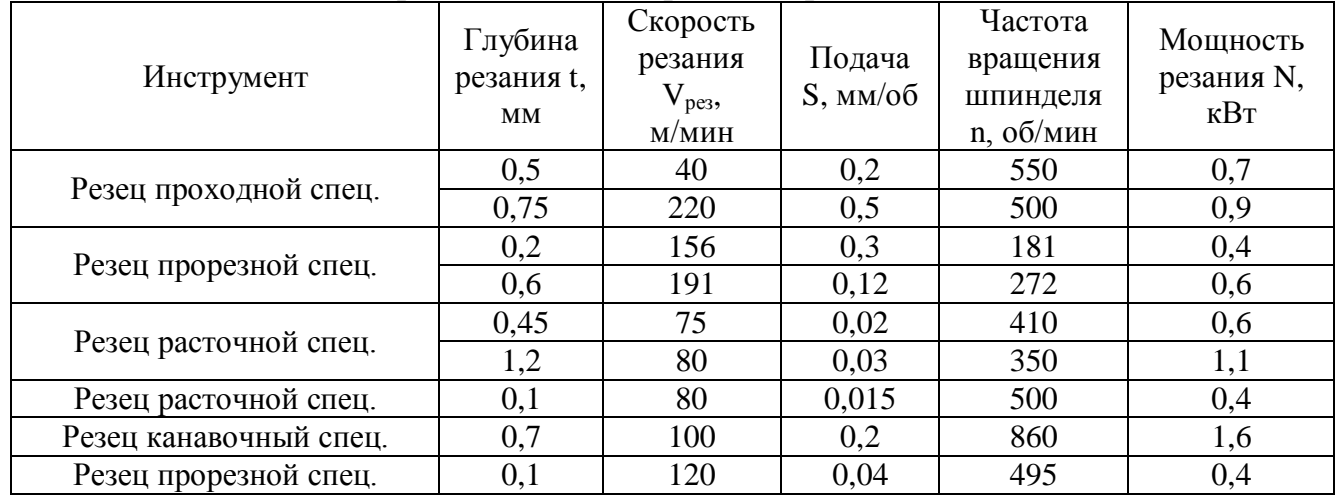

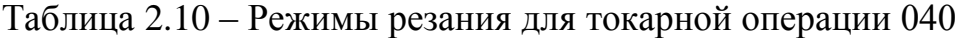

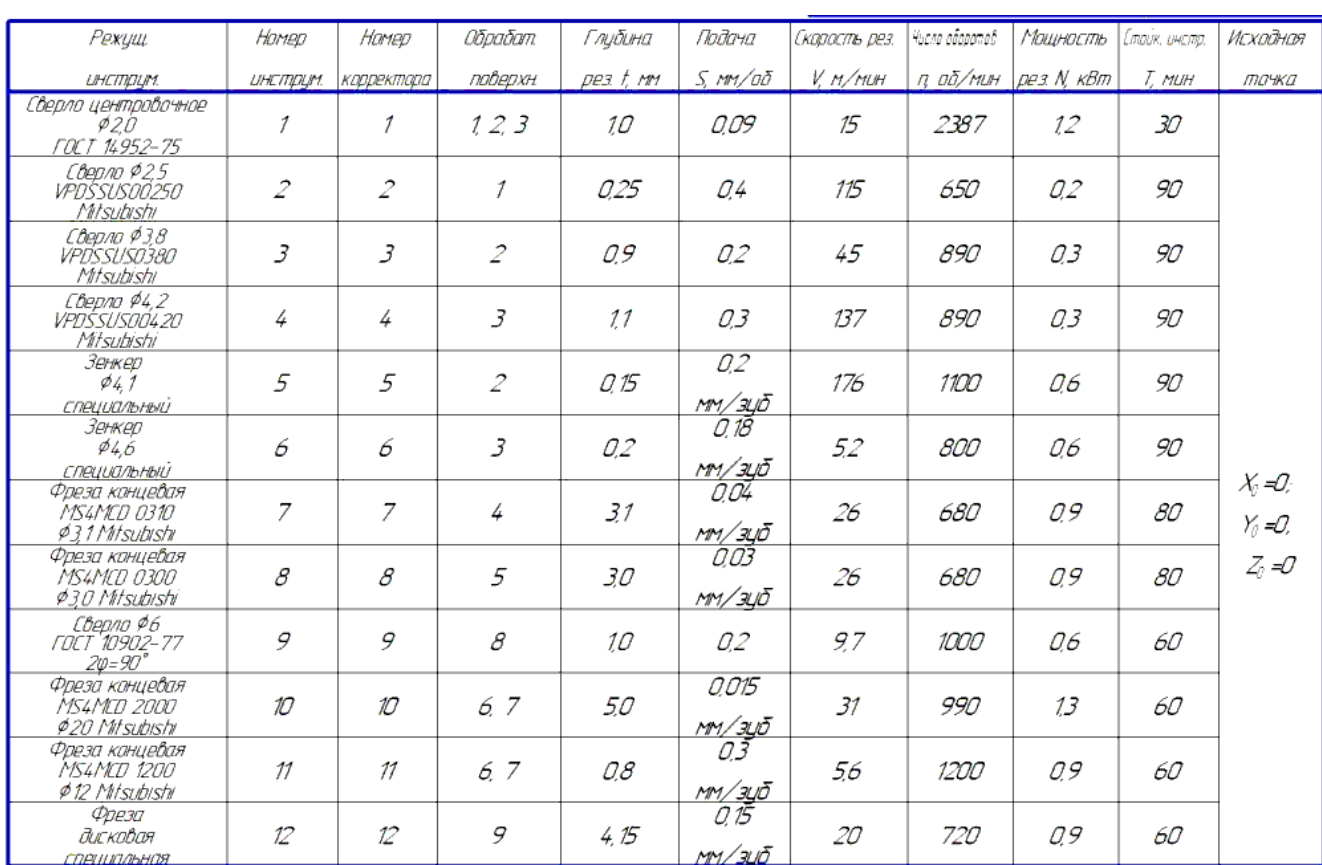

Рисунок 2.2 – Режимы резания для фрезерной операции 060

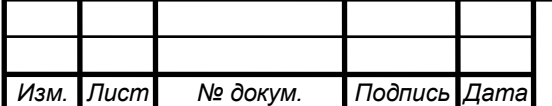

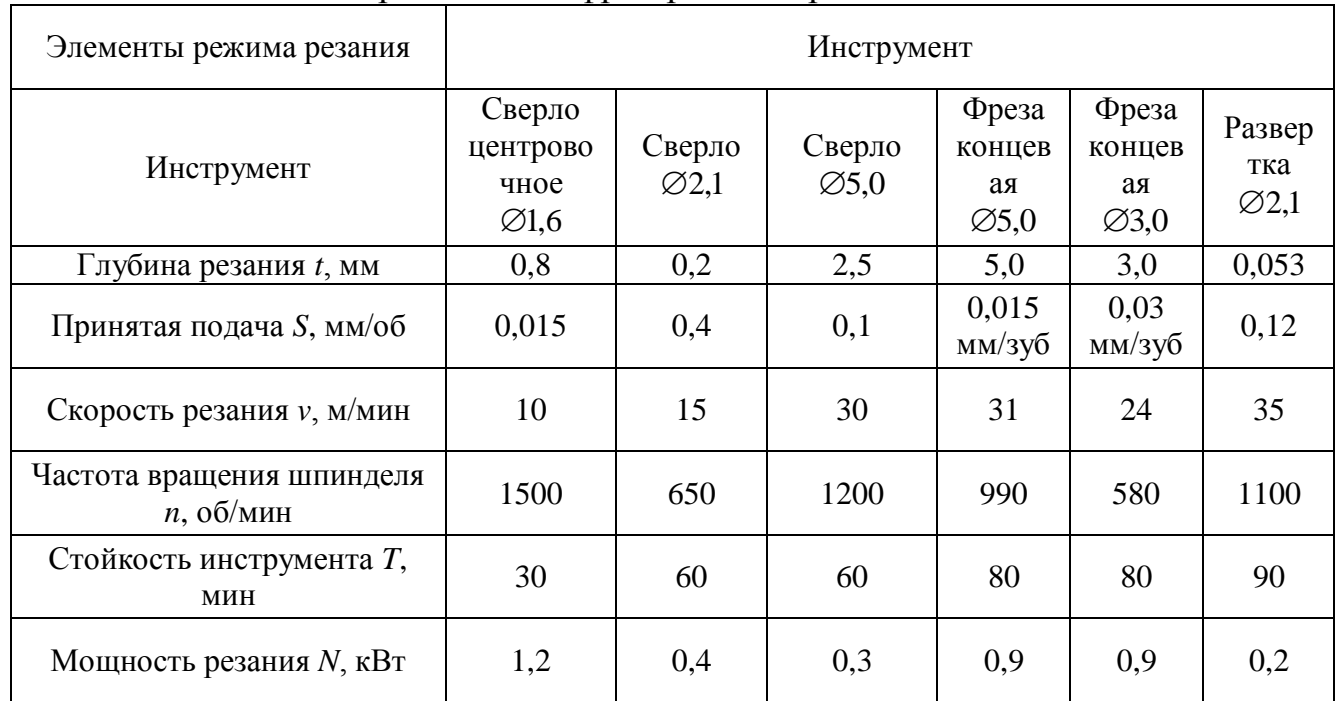

### Таблица 2.9 – Режимы резания для фрезерной операции 070

### <span id="page-34-0"></span>2.7 Расчет технической нормы времени

Техническая норма времени на обработку заготовки является одной из основных параметров для расчета стоимости изготавливаемой детали, числа производственного оборудования, заработной платы рабочих и планирования производства [11].

Техническую норму времени определяют на основе технических возможностей технологической оснастки, режущего инструмента, станочного оборудования и правильной организации рабочего места.

Общая норма времени на механическую обработку одной заготовки [15] равна:

$$
T_{\text{ur}} = T_{\text{och}} + T_{\text{sen}} + T_{\text{ro}} + T_{\text{on}}, \qquad (2.47)
$$

где  $T_{\text{oc}}$  – основное (машинное) время, (мин);

 $T_{\text{BCH}}$  – вспомогательное время, (мин);

 $T_{\text{ro}}$  – время на обслуживание рабочего места, (мин);

Топ. – время на отдых и естественные надобности, (мин);

$$
T_{\text{och}} = \frac{L \cdot i}{n \cdot S},\tag{2.48}
$$

где L – расчетная длина обработки в направлении подачи, (мм);

n – частота вращения шпинделя, (мм/об);

i – число рабочих ходов режущего инструмента

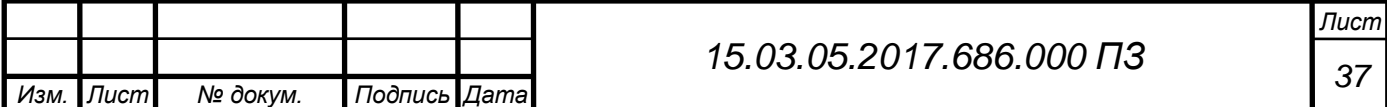

S – подача, (мм/об);

Производим расчет механической нормы времени на операцию 040 по справочной литературе.

Операция 030 Токарная ЧПУ

Переход 1: Подрезать торец

Расчетная длина рабочего хода инструмента:

$$
L = \frac{D - d}{2} + l_1 + l_2, \tag{2.49}
$$

где D = 75 мм – диаметр обрабатываемой поверхности;

 $l_1 = 3$  мм – величина врезания инструмента;

 $l_2 = 0$  – величина перебега.

$$
L = \frac{75}{2} + 3 = 40,5
$$
MM.

$$
T_{\text{cell}} = \frac{40,5 \cdot 1}{73 \cdot 0,6} = 0,9 \text{ MHH}.
$$

Переход 2: Точить поверхность (5) (рисунок 2.3).

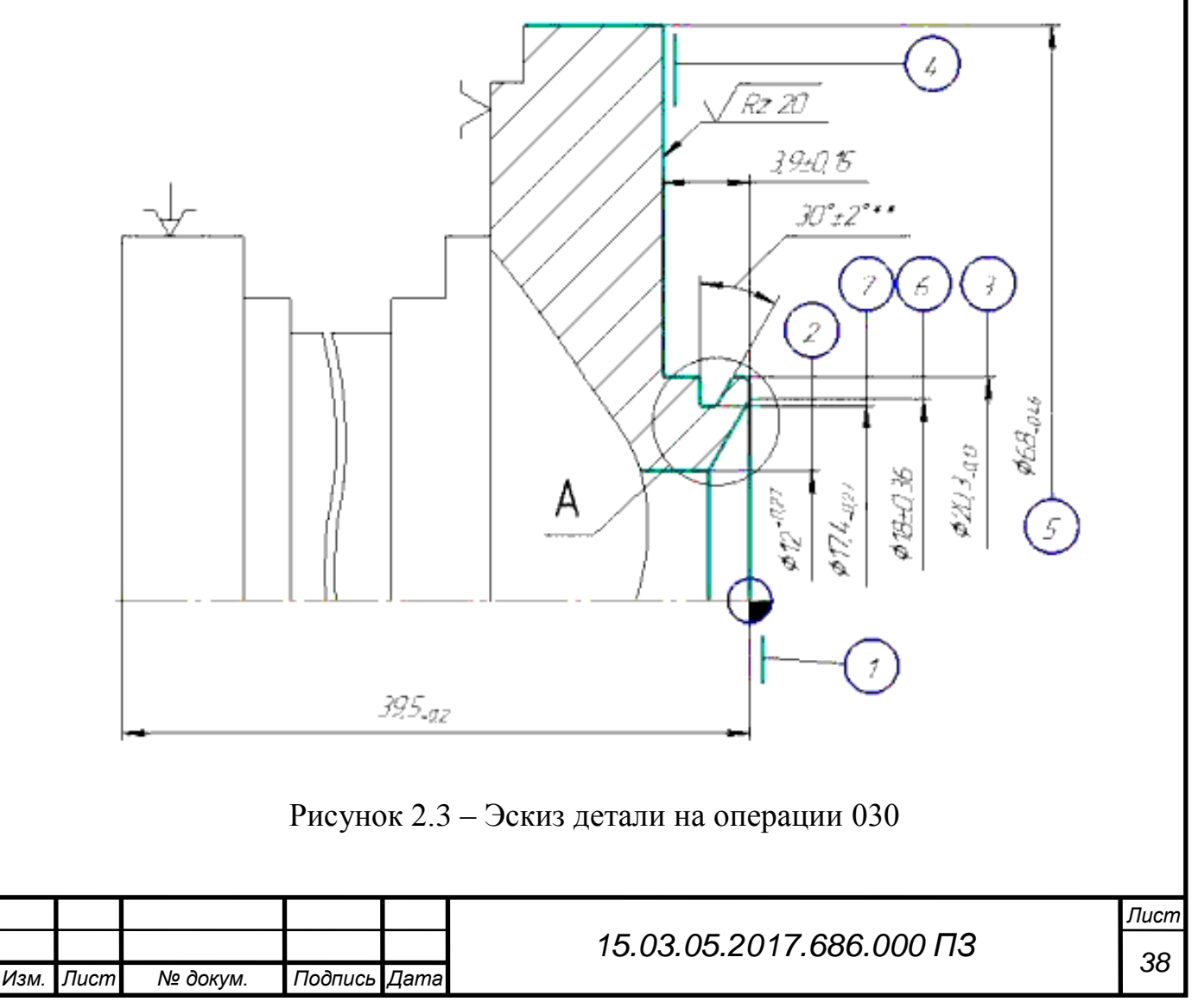
Расчетная длина рабочего хода инструмента:

$$
L = l + l_1 + l_2, \tag{2.50}
$$

где L – расчетная длина рабочего хода инструмента, мм;

 $l$  – длина обрабатываемой поверхности,  $l = 10$  мм;

 $l_1$ – величина врезания инструмента,  $l_1 = 3.0$  мм

 $l_2$  – величина перебега  $l_2$  =0 мм.

$$
L = 10 + 3 + 0 = 13
$$
mm.

$$
T_{\text{och.}} = \frac{13 \cdot 1}{96 \cdot 0,62} = 0,2 \text{ muth.}
$$

Переход 3: Точить поверхности (3) и (4) (см. рисунок 2.3). Расчетная длина рабочего хода инструмента: l – длина обрабатываемой поверхности, l = 34 мм;  $l_1$ – величина врезания инструмента,  $l_1 = 5.0$  мм

 $l_2$  – величина перебега  $l_2$  =2 мм.

 $L = 34 + 5 + 2 = 31$ мм

$$
T_{\text{och}} = \frac{31.4}{730 \cdot 0.16} = 1.1 \text{ mH.}
$$

Переход 4. Сверлить отверстие Расчетная длина рабочего хода инструмента:  $l = 10$  мм;  $l_1 = 3$  MM;  $l_2 = 0$ .

$$
L = 10 + 3 + 0 = 13
$$
mm.

$$
T_{\text{och.}} = \frac{13 \cdot 1}{730 \cdot 0.16} = 0.3 \text{ mH.}
$$

Переход 5: Расточить поверхности (2) и (6) (см. рисунок 2.3). Расчетная длина рабочего хода инструмента:

l – длина обрабатываемой поверхности, l = 10 мм;

 $l_1$ – величина врезания инструмента,  $l_1 = 0.5$  мм

 $l_2$  – величина перебега  $l_2$  =2 мм.

 $L = 12,5$ мм

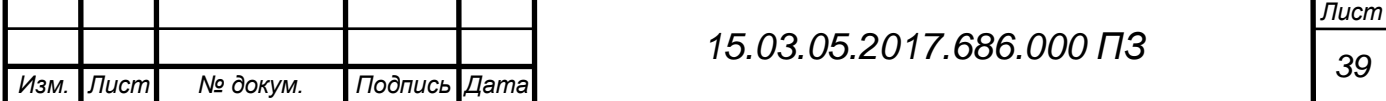

$$
T_{\text{och.}} = \frac{12,5 \cdot 1}{330 \cdot 0,02} = 1,8 \text{ mHH.}
$$

Переход 6: Точить поверхность (3) (см. рисунок 2.3). Расчетная длина рабочего хода инструмента:  $l$  – длина обрабатываемой поверхности,  $l = 4$  мм;  $l_1$ – величина врезания инструмента,  $l_1 = 1,8$  мм  $l_2$  – величина перебега  $l_2$  =2 мм.  $L = 7,8$ мм

$$
T_{\text{och.}} = \frac{7,8 \cdot 1}{104 \cdot 0,58} = 0,12 \text{ mH.}
$$

Переход 7: Точить поверхность (4) (см. рисунок 2.3). Расчетная длина рабочего хода инструмента: l – длина обрабатываемой поверхности, l = 24 мм;  $l_1$ – величина врезания инструмента,  $l_1 = 0.9$  мм  $l_2$  – величина перебега  $l_2$  =2 мм.  $L = 26.9$ мм

$$
T_{\text{och.}} = \frac{26,9.1}{117.0,68} = 0,34 \text{ mWh.}
$$

Переход 8: Точить поверхность (5) (см. рисунок 2.3). Расчетная длина рабочего хода инструмента:  $l$  – длина обрабатываемой поверхности,  $l = 7$  мм;  $l_1$ – величина врезания инструмента,  $l_1 = 0.2$  мм  $l_2$  – величина перебега  $l_2$  =2 мм.  $L = 9,2$ мм

$$
T_{\text{och.}} = \frac{9,2 \cdot 2}{550 \cdot 0,2} = 0.18 \text{ mH}
$$

Переход 9: Расточить поверхности (2) и (6) (см. рисунок 2.3). Расчетная длина рабочего хода инструмента:

 $l$  – длина обрабатываемой поверхности,  $l = 10$  мм;

- $l_1$  величина врезания инструмента,  $l_1 = 0, 1$  мм
- $l_2$  величина перебега  $l_2$  =2 мм.

 $L = 11,5$ мм

$$
T_{\text{och.}} = \frac{11,5 \cdot 1}{330 \cdot 0,1} = 0,4 \text{ muth.}
$$

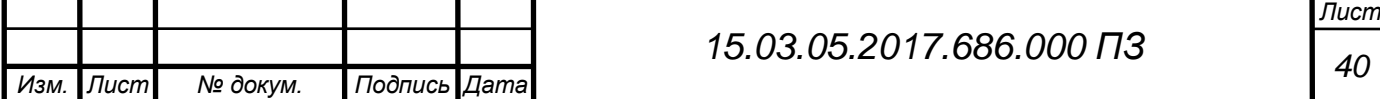

Переход 10: Точить поверхность (6) (см. рисунок 2.3). Расчетная длина рабочего хода инструмента: l – длина обрабатываемой поверхности, l = 2,2 мм;  $l_1$ — величина врезания инструмента,  $l_1 = 1, 4$  мм  $l_2$  – величина перебега  $l_2$  =2 мм.  $L = 5,6$ мм

> ,05 мин. , ,  $T_{\text{och}} = \frac{3.0 \text{ m}}{860.0 \Omega} = 0.05$  $860 \cdot 0,2$  $5, 6 \cdot 1$  $=$ . .  $=$

Определяем общее основное время на всех переходах:

$$
T_{\text{och}} = \sum T_{\text{och}} \tag{2.51}
$$

 $T_{\text{och}} = 5,4$  мин Вспомогательное время выбираем по машиностроительным нормативам  $T_{\text{\tiny{BCH}}} = 0.3 \text{ m}$ ин

Оперативное время определяем так:

 $T_{\text{onep.}} = T_{\text{och.}} + T_{\text{neq.}} = 5,4 + 0,3 = 5,8$  мин.

Время на обслуживание рабочего места:

 $T_{\rm ro} = 2{,}5\% \cdot T_{\rm orep.} = 0{,}025 \cdot 5{,}8 = 0{,}15$ мин.

Время на отдых и естественные надобности:

$$
T_{\text{on}} = 4\% \cdot T_{\text{onep}} = 0.04 \cdot 5.8 = 0.25 \text{mth.}
$$

Определим штучное время:

$$
T_{\text{unr}} = 5,4 + 0,3 + 0,15 + 0,25 = 6,1 \text{ mH}.
$$

Таким образом, штучное время на один инструмент на операции 030 составляет  $T_{\text{un.}} = 6,1$  мин.

Операция 090 Сверлильная

Переход 1. Зенкеровать отверстия (1) (см. рисунок 2.3).

Расчетная длина рабочего хода инструмента:

 $l = 5.7$  MM;

 $l_1 = 2$  MM;

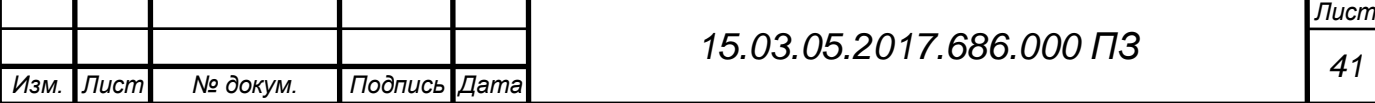

 $l_2 = 0$ .

$$
L = 5.7 + 2 + 0 = 7.7
$$
 MM.

$$
T_{\text{cell}} = \frac{7,7 \cdot 1}{390 \cdot 0,12} = 0,16 \text{MH.}
$$

Переход 2. Притупить острые кромки в отверстиях (1) (см. рисунок 2.3). Расчетная длина рабочего хода инструмента:  $l = 1$  MM;

 $l_1 = 0.5$  мм;  $l_2 = 0.$ 

$$
L = 1 + 2 + 0 = 1,5 \text{ mm}.
$$

$$
T_{\text{cell}} = \frac{1,5 \cdot 1}{1200 \cdot 0,1} = 0,02 \text{MH}.
$$

Переход 3. Притупить острые кромки в отверстиях (2) (см. рисунок 2.3).

Расчетная длина рабочего хода инструмента:  $l = 1$  MM;  $l_1 = 0.5$  мм;  $l_2 = 0$ .

$$
L = 1 + 2 + 0 = 1,5
$$
 mm.

$$
T_{\text{cell}} = \frac{1,5 \cdot 1}{1200 \cdot 0,1} = 0,02 \text{ with.}
$$

 $T_{\text{och}} = 1,56 \text{ mm}$ .

Вспомогательное время выбираем по машиностроительным нормативам  $T<sub>bcn</sub>=0,3$  мин.

Оперативное время определяем так:

$$
T_{\text{onep.}} = T_{\text{och.}} + T_{\text{neq.}} = 1,56 + 0,3 = 1,86 \text{mH.}
$$

Время на обслуживание рабочего места:

$$
T_{\rm ro} = 2{,}5\% \cdot T_{\rm orep.} = 0{,}05 \text{ muth.}
$$

Время на отдых и естественные надобности:

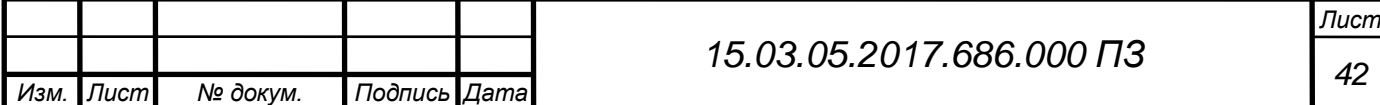

$$
T_{\text{on.}} = 4\% \cdot T_{\text{onep.}} = 0.07 \text{ mH.}
$$

Определим штучное время:

 $T_{\text{un}} = 1,56 + 0,3 + 0,05 + 0,07 = 1,98$  мин.

Штучное время на один инструмент на операции 090 составляет  $T_{\text{un}} = 2$  мин.

2.8 Разработка предлагаемого варианта технологического процесса

**T**<sub>ax</sub> = 4% • **T**<sub>ax</sub> = 0,07 мин.<br> **13.**<br> **35.05** + 0.3 + 0.05 + 0.07 = 1.98 мин.<br> **IBCDIVMENT RA OREPADIBIT 090** осставляет **T**<sub>ax</sub> = 2 мин.<br>
MOTO нарианта технологического процесса<br> **DAM OREPADIBITE SET CONSULTER THE** Исходными данными для составления маршрутов обработки отдельных поверхностей служат чертежи и технические требования к деталям и заготовкам, а также сведения о производственно-технических возможностях и организационных условиях. По заданным квалитету точности и шероховатости данной поверхности и с учетом размера, массы и формы детали выбирают возможные методы окончательной обработки. Зная вид заготовки, таким же образом выбирают первый начальный метод маршрута. Базируясь на завершающий и первый методы обработки, устанавливают промежуточные. При этом придерживаются следующего правила: каждый последующий способ обработки должен быт точнее предыдущего. Это значит, что каждая очередная операция, переход или рабочий ход должны выполняться с меньшим технологическим допуском, обеспечивать повышение качества и снижение шероховатости обрабатываемой поверхности [7].

Число возможных вариантов маршрута обработки данной поверхности может быть значительным. При выборе варианта учитывают некоторые ограничения: необходимость обработки данной поверхности совместно с другой; низкую жесткость заготовки, препятствующую применению высокопроизводительных методов; необходимость обработки поверхности с одного установа за несколько последовательных переходов в целях сокращения погрешностей расположения поверхностей и др. Из имеющихся вариантов стремятся выбрать маршрут, обеспечивающий наименьшую трудоемкость и минимальную суммарную себестоимость обработки.

При построении маршрута обработки детали следуют общим указаниям:

 сначала обрабатывают поверхности, служащие в дальнейшем технологическими базами;

 затем обрабатывают поверхности, с которых снимается наибольший слой металла, что позволяет своевременно обнаруживать и устранять внутренние дефекты в заготовках, а также снять внутренние напряжения;

 обработка остальных поверхностей ведется в последовательности, обратной степени их точности;

 заканчивают обработку теми поверхностями, которые являются наиболее точными и наиболее важными для нормального функционирования детали;

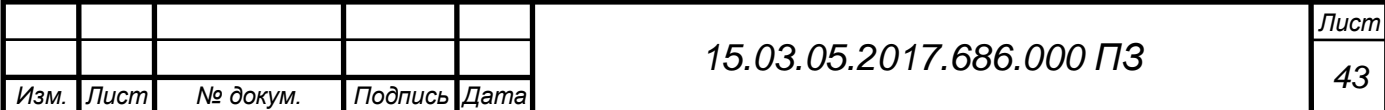

 вспомогательные операции (сверление мелких отверстий, снятие фасок, прорезка канавок, галтелей, зачистка заусенцев и т.п.) выполняют на стадии чистовой обработки;

 отделочные операции, такие, как шлифование, хонингование, притирка и прочие выполняют в последнюю очередь, обычно после термической, химикотермической и других немеханических операций, делящих, как правило, весь ТП на части;

 технический контроль проводят после тех операций, на которых вероятно повышение брака, после сложных дорогостоящих операций, после законченного цикла, а также в конце обработки деталей.

Разрабатывая маршрут обработки детали, сначала намечают технологические операции (без подробной проработки их содержания). Предварительно объединяют те переходы на данной стадии обработки, которые могут быть выполнены на одном станке.

При составлении маршрута обработки заготовки по отдельным операциям устанавливают также тип станков и другого технологического оборудования, их характеристики, размеры и модели уточняют при детальной проработке технологических операций.

Разрабатываемый маршрутный технологический процесс приведен в таблице 2.10.

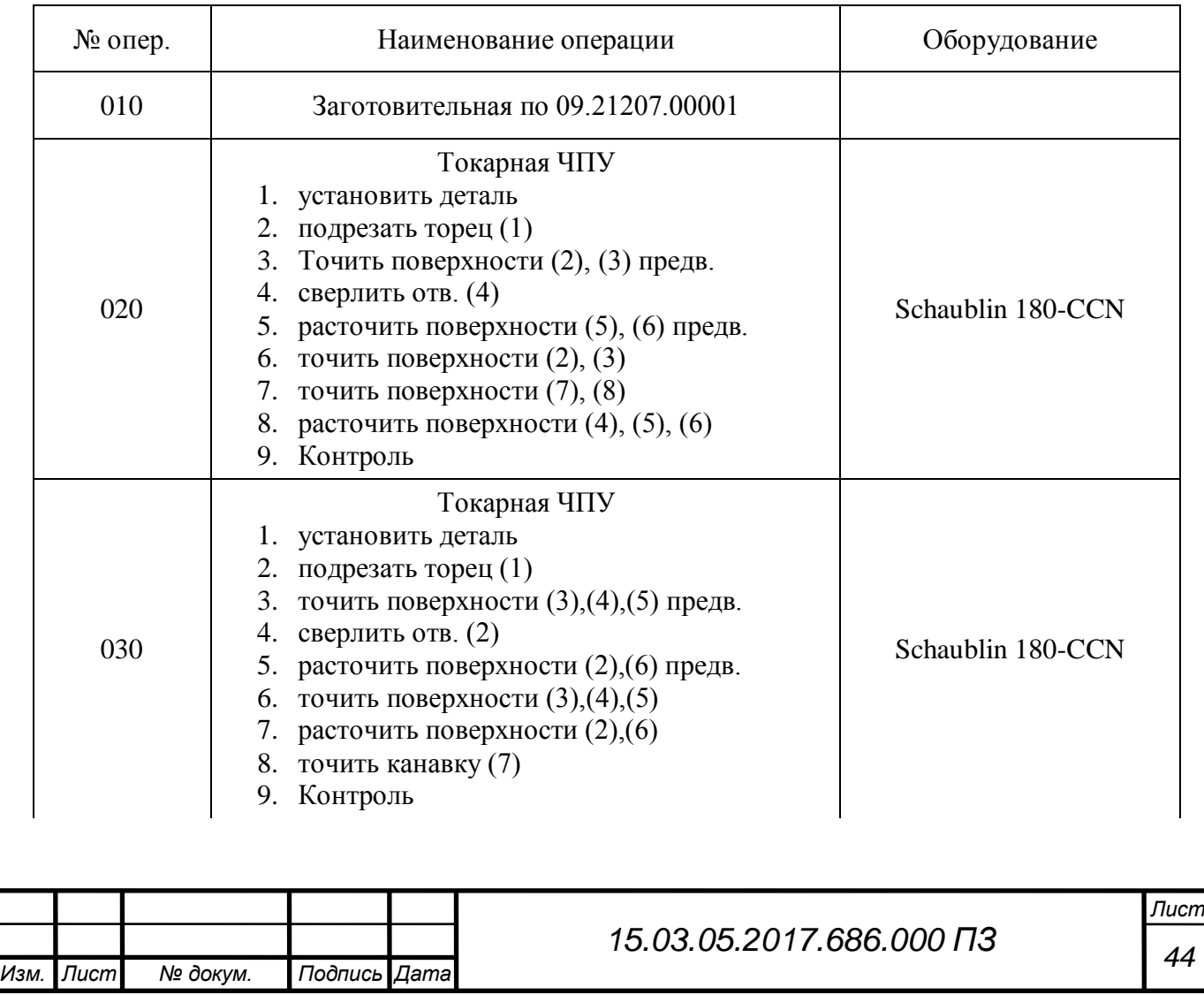

### Таблица 2.10 – Маршрутный технологический процесс

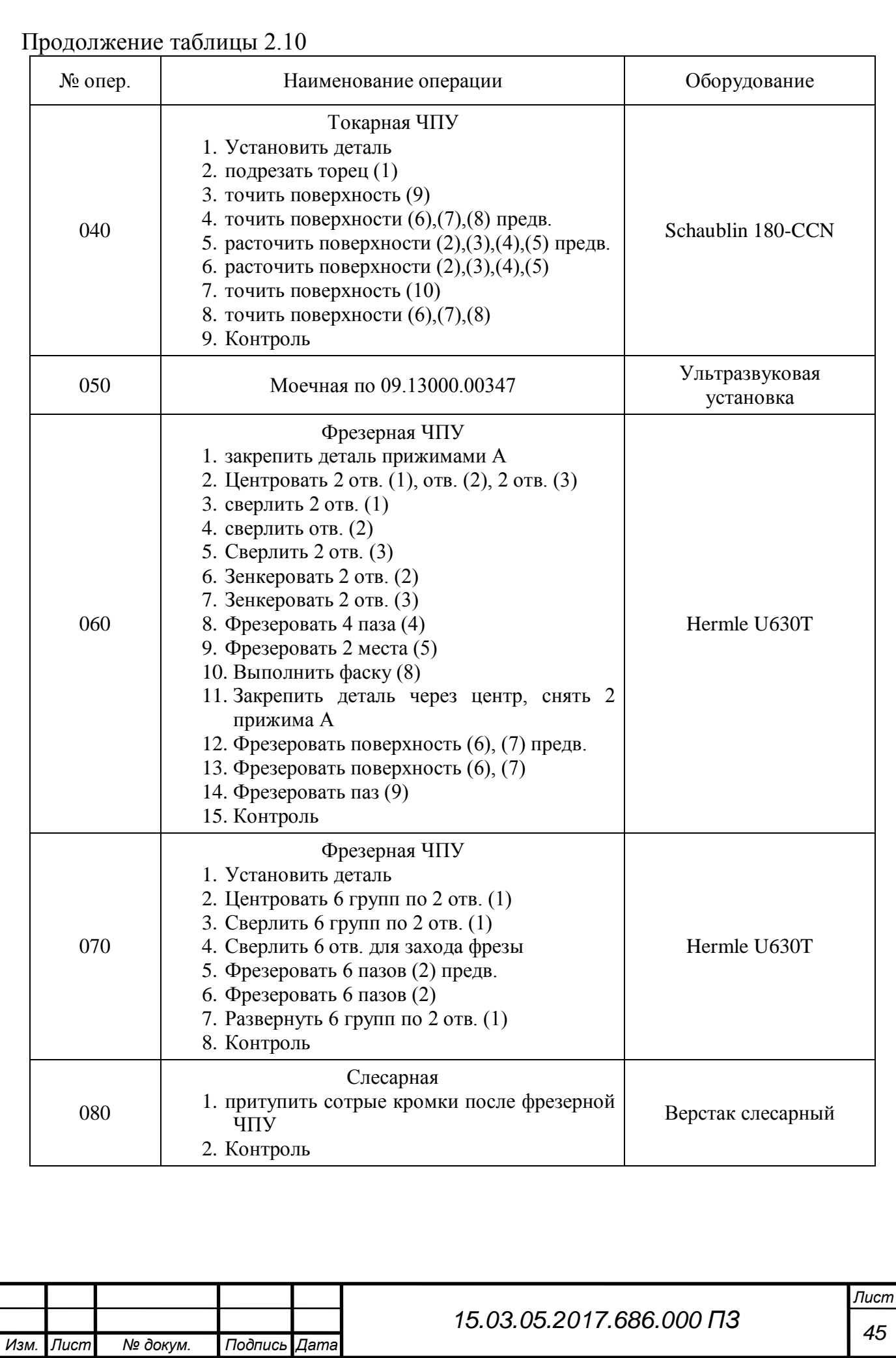

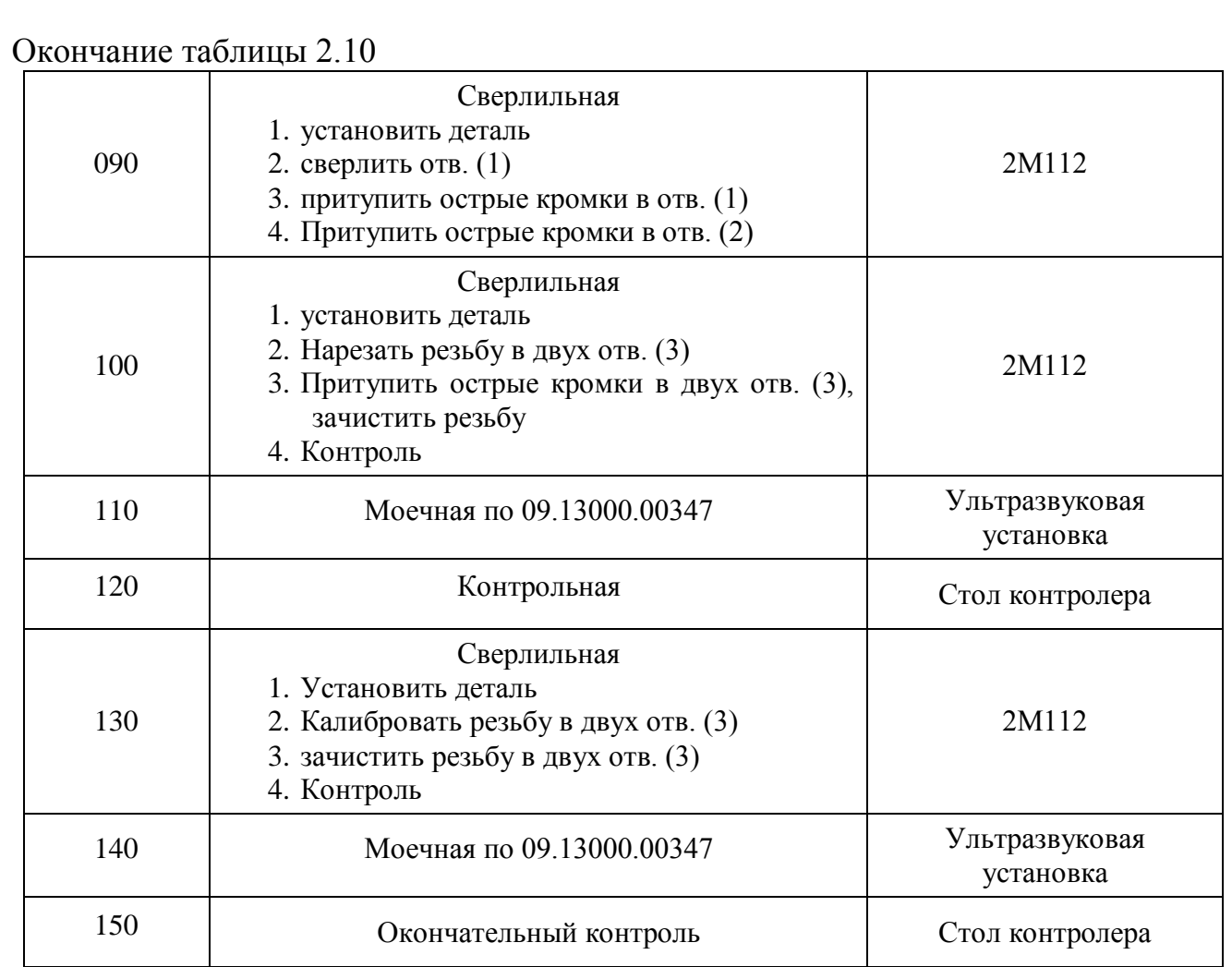

Выводы по разделу два

В технологическом разделе работы был описан анализ детали на технологичность, определен тип производства, выбран метод получения заготовки, описано технологическое оборудование, представлен размерный анализ, рассчитаны режимы резания.

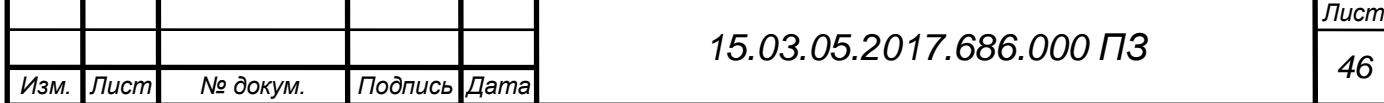

# 3 КОНСТРУКТОРСКИЙ РАЗДЕЛ

3.1 Расчет приспособления для фрезерования торца

3.1.1 Формулирование служебного назначения станочного приспособления

Специальное приспособление используется при выполнении фрезерной операции с ЧПУ. Заготовка базируется по внутренней цилиндрической поверхности и торцу для фрезерования торца детали (рисунок 3.1).

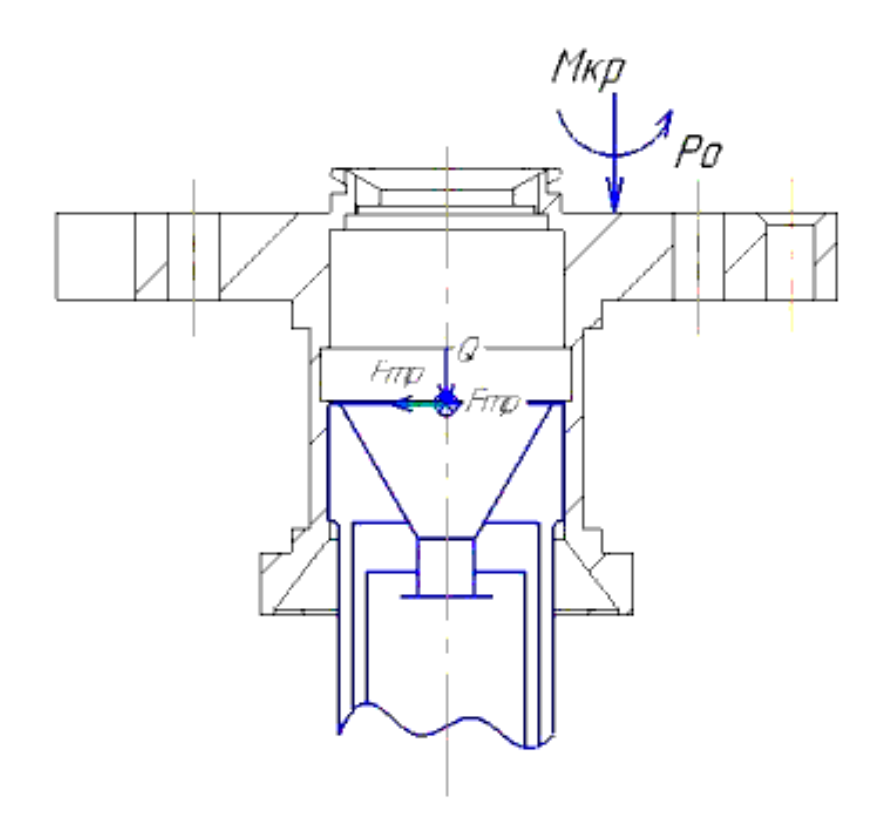

Рисунок 3.1 – Принципиальная схема станочного приспособления

3.1.2 Расчет усилия закрепления

Силу закрепления Q определяют из условия равновесия силовых факторов, действующих на заготовку. При расчетах всегда учитывают силы резания, реакции опор, силы трения.

Исходными данными для расчета силы зажима и параметров силового привода являются:  $P_0 = 1229.8H$ ,  $M_K = 4.78 H$ ,  $f = 0.15$ , d=68 мм, l<sub>1</sub>=20 мм.

При фрезеровании со стороны инструмента на заготовку действует осевая сила P<sup>o</sup> и крутящий момент Mкр. Осевая сила стремится повернуть заготовку относительно точки О, этому противодействуют моменты сил, возникающих от усилия закрепления Q.

Крутящий момент  $M_{\kappa p}$  стремится повернуть заготовку относительно оси, этому противодействует моменты сил трения F<sub>тр</sub>, которые возникает в точке

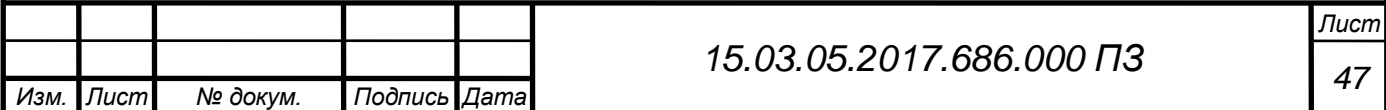

приложения усилия закрепления Q и имеют плечо 2  $\frac{d}{dx}$ , а также момент силы трения, который возникает в точке контакта заготовки с установочным элементом и имеет плечо 2  $\frac{d}{\cdot}$ .

$$
P_{o}K1 = Q_{o}D/2
$$
 (3.1)

$$
M_{\kappa p} K = F_{\rm rp} d/2 + F_{\rm rp}' d/2
$$
\n(3.2)

$$
F_{\rm rp} = Q_{\rm o} f \tag{3.3}
$$

$$
\mathbf{F}'_{\rm rp} = \mathbf{R} \mathbf{f} = (\mathbf{P}_{\rm o} + \mathbf{Q}_{\rm o}) \mathbf{f} \tag{3.4}
$$

$$
Q_0 = \frac{2 \cdot P_o \cdot K \cdot l}{D}, H
$$
 (3.5)

где К – коэффициент запаса.

$$
K = K_1 \cdot K_2 \cdot K_3 \cdot K_4 \cdot K_5 \cdot K_6, \qquad (3.6)
$$

где  $K_0$  - коэффициент гарантированного запаса.  $K_0=1,5$ ;

К<sup>1</sup> - коэффициент, учитывающий увеличение сил резания из-за случайных неровностей на обрабатываемых поверхностях.  $K_1=1,2$  при черновой обработке;

К<sub>2</sub> - коэффициент, учитывающий увеличение сил резания вследствие затупления режущего инструмента.  $K_2=1$ ;

К<sup>3</sup> - коэффициент, учитывающий увеличение сил резания при прерывистом точении.  $K_3=1,2$ ;

 $K_4$  - коэффициент, учитывающий постоянство силы закрепления.  $K_4$ =1;

К<sup>5</sup> - коэффициент, учитывающий эргономику ручных зажимных устройств.  $K_5=1$ :

К<sup>6</sup> - коэффициент, который учитывают только при наличии моментов, стремящихся повернуть заготовку, установленную плоской поверхностью на постоянные опоры.  $K_6=1,5$ .

$$
K = 1, 5 \cdot 1, 2 \cdot 1 \cdot 1, 2 \cdot 1 \cdot 1 \cdot 1, 5 = 3,24.
$$

Из полученных уравнений равновесия находим составляющие силы закрепления:

$$
Q_0 = \frac{2.1229.8 \cdot 3.24 \cdot 0.020}{0.16} = 996H
$$

Полное усилие закрепления: Q = 996H

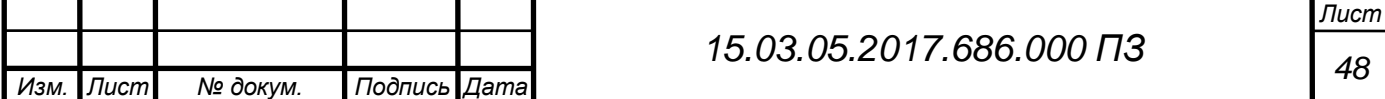

3.1.3 Расчет параметров силового привода

После определения усилия закрепления рассчитываем исходное усилие на приводе W.

$$
W = 1.15 \cdot Q \cdot tg(\alpha + \varphi)
$$
  
(3.7)  

$$
W = 1.15 \cdot 996 \cdot tg(12 + 10) = 458H
$$

Так как усилие закрепления меньше 10000 Н, то в качестве привода используем пневмопривод. При расчете параметров привода необходимо определить диаметр цилиндра D<sub>ц</sub>. Так как давление подается в штоковую полость то D<sup>ц</sup> определяется по формуле:

$$
D_{\rm u} = \sqrt{\frac{4 \cdot W}{\pi p \eta \cdot 0.9375}}
$$
\n(3.8)

$$
D_u = \sqrt{\frac{4 \cdot 458}{3.14 \cdot 0.5 \cdot 0.9 \cdot 0.9375}} = 50
$$

где р=0,5 МПа - давление в пневмоцилиндре;

0.9 – КПД пневмопривода.

Принимаем значение из стандартного ряда  $D_{\mu} = 63$ мм

Определяем фактическое усилие на приводе и усилие закрепления:

$$
W_{\phi} = \frac{\pi D_{\mu}^{2}}{4} p \eta \cdot 0.9375
$$
 (3.9)

$$
W_{\phi} = \frac{3.14 \cdot 40^2}{4} 0.5 \cdot 0.9 \cdot 0.9375 = 530 H
$$

$$
Q_{\phi} = \frac{W_{\phi}}{1,15 \cdot tg(\alpha + \varphi)}, H
$$
 (3.10)

$$
Q_{\phi} = \frac{530}{1,15 \cdot tg(12+10)} = 1152H
$$

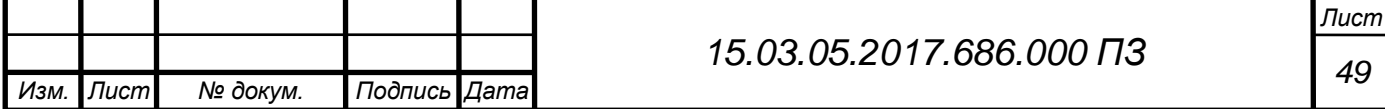

## 3.1.4 Описание конструкции и принципа работы приспособления

Приспособление состоит из корпуса поз. 5, который устанавливается на столе станка, базируясь при помощи двух направляющих поз. 7. В качестве зажимного механизма используется цанговый зажимной механизм, состоящий из цанговой оправки поз. 3, тяги поз. 17 и пневмоцилиндра поз. 6. Цанговая оправка запрессована в корпус приспособления, пневмоцилиндр поз. 6 базируется на корпусе поз. 5 по наружной цилиндрической поверхности и закреплен к нему удлиненными стяжками, входящими в конструкцию пневмоцилиндра. Тяга поз. 17 соединена со штоком пневмоцилиндра через резьбовое соединение.

Заготовка базируется на приспособлении при помощи цанговой оправки 2 и цилиндрического пальца 4, который запрессован в корпус 1.

При подаче давления в штоковую полость поршень вместе со штоком перемещаются вниз. Тяга 3, соединенная со штоком, также перемещается вниз и разжимает цангу, которая закрепляет заготовку.

Для снятия усилия закрепления давление подается в поршневую полость. Поршень вместе со штоком перемещаются вверх и через тягу воздействуют на цанговую оправку, которая сжимается и раскрепляет заготовку.

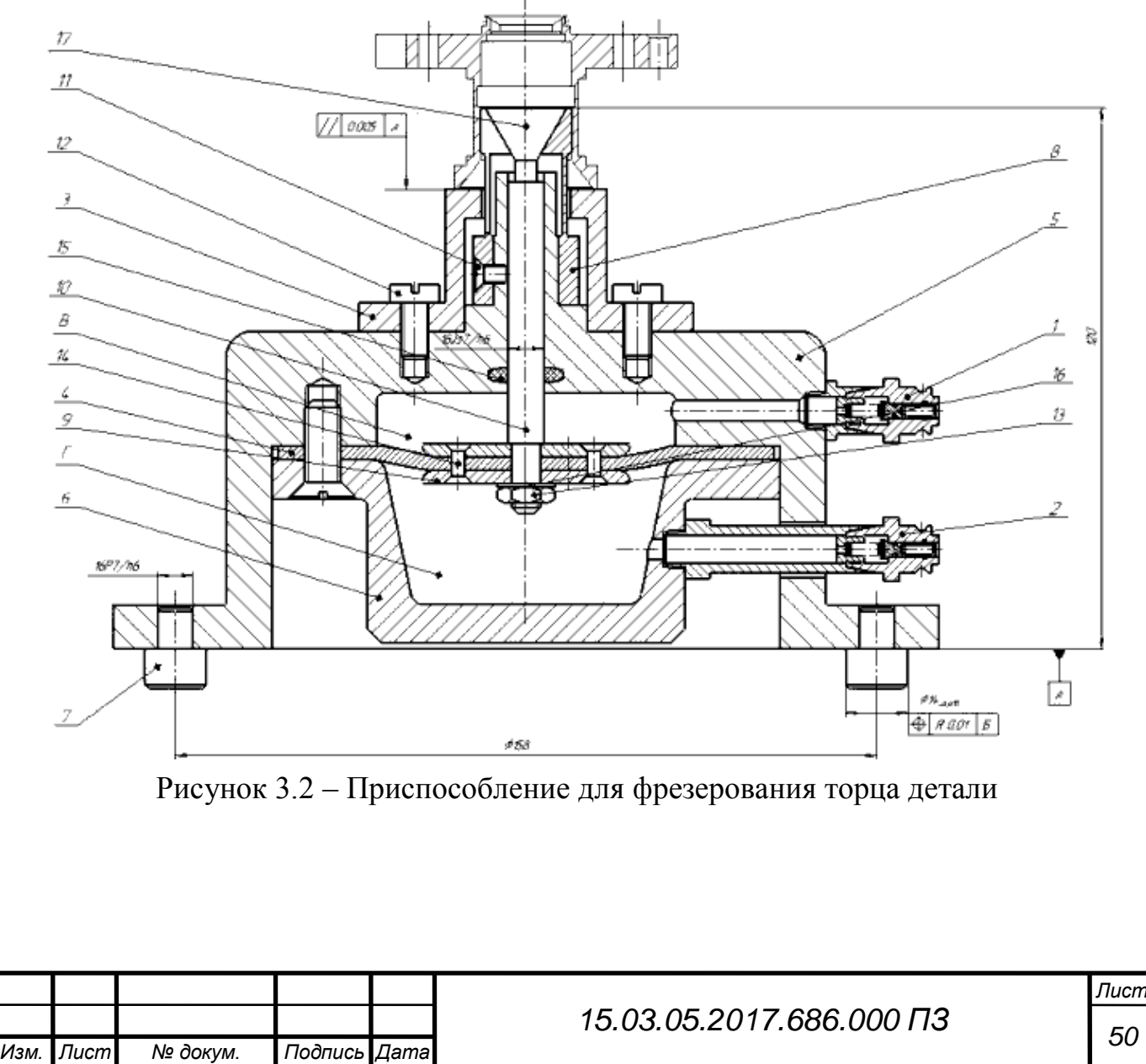

### 3.1.5 Прочностные расчеты деталей приспособления

В данной конструкции приспособления проверке на прочность будет подлежать элемент: тяга поз. 17.

В качестве материала для тяги принимаем сталь 45 гост 1050-88 со следующими прочностными характеристиками:  $\sigma|_{\mu} = 240$  МПа и $\sigma|_{\text{pacr}} = 200$ Мпа.

Расчет на растяжение ведется по следующей формуле:

$$
G = \frac{F}{A}
$$
 (3.11)

$$
A = \frac{\pi \cdot d^2}{4} \tag{3.12}
$$

$$
A = \frac{3.14 \cdot 10^2}{4} = 78,5 \text{mm}^2
$$

$$
G = \frac{458}{78.5} = 12.69 \text{M} \text{Ta}
$$

Расчет стойки на кручение ведется по формуле:

$$
G = \frac{4 \cdot W}{n \cdot \pi \cdot (d_{\text{map.}}^2 \cdot d_{\text{map.}}^2)}
$$
(3.13)

$$
n = \frac{1_{\text{pea}}}{S_{\text{mar.pes.}}} = \frac{18}{1,75} = 10,2
$$

$$
G = \frac{4.458}{10,2.3,14 \cdot (12^{2} \cdot 10^{2})} = 0,4 M \Pi a
$$

Следовательно, условие прочности выполняется.

3.1.6 Погрешность установки заготовки в приспособлении

Допускаемая погрешность установки в приспособлении должна равняться приблизительно 1/3 от поля допуска выдерживаемого размера  $140\pm1$ .

$$
\varepsilon_{y,\text{ion}} = 1/3.2000 = 667
$$
 mkm

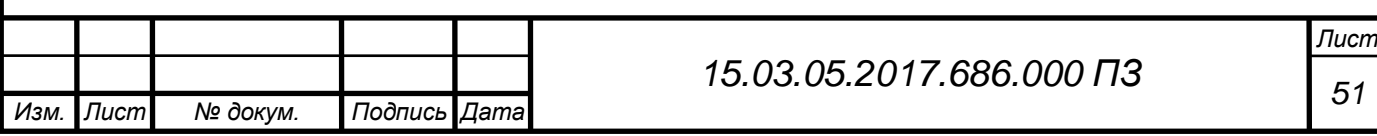

$$
\varepsilon_{y} = \sqrt{\varepsilon_{6}^{2} + \varepsilon_{3}^{2} + \varepsilon_{\text{mp}}^{2}},
$$
\n(3.14)

где  $\varepsilon_6$  – погрешность базирования в данном случае равна нулю, т.к конструкторская и технологические базы совпадают;

 $\varepsilon$ <sub>3</sub> – погрешность закрепления равна нулю, т.к. направление силы закрепления перпендикулярно плоскости в которой лежит контролируемый размер;

 $\varepsilon_{\text{m}}$  = 35 мкм [7] – погрешность приспособления, равная погрешности установки заготовки в цанговой оправке.

$$
\epsilon_{y} = \sqrt{0^{2} + 0^{2} + 35^{2}} = 35 \text{ mrg} < \frac{1}{3}T_{d}(140 \pm 1) = 667 \text{ mkm}
$$

Таким образом условие выполняется, а это значит, что требуемый размер можно получить, используя спроектированное приспособление.

3.2 Выбор и описание режущего инструмента

Одновременно с выбором станка и приспособления для каждой операции выбирается необходимый режущий инструмент, обеспечивающий достижение наибольшей производительности, требуемых точности и класса чистоты поверхности. Тип и размеры режущего инструмента для выполнения заданной операции зависят от способа обработки материала, размеров обрабатываемых поверхностей и от требований, предъявляемых в точности и шероховатости обрабатываемой поверхности, а также от вида производства [3].

Выбор материала режущей части имеет большое значение для повышения производительности и уменьшения себестоимости обработки.

 $\epsilon_s = \sqrt{e_s^2 + e_s^2 + e_e^2}$ , (3.14)<br>
рования в данном случае равна нулю, т.к<br>
ские базы совиадают;<br>
прования и данном случае равна нулю, т.к<br>
нараваниулю, т.к направление силы закрепления<br>
оторой лежит контролируемый размер Быстрорежущие стали Р8, Р9, Р18 наиболее широко применяют при изготовлении осевого инструмента: сверла, зенковки, сложно профильные инструменты. Сплавы на основе WC-TiC-Co предназначены главным образом для оснащения инструментов при обработке резанием сталей дающих сливную стружку. По сравнению со сплавами на основе WC-Co они обладают большей стойкостью к окислению, твердостью и жаропрочностью и в тоже время меньшими теплопроводностью и электропроводностью, а также модулем упругости. В соответствии с теплопроводностью сплавов WC-TiC-Co изменяются режущие свойства.

Выбираем стандартный режущий инструмент фирм Mitsubishi, SECO, KENNAMETAL, применяемый на ФГУП ПСЗ по каталогам, также применяем специальный режущий инструмент. Код инструмента у каждой фирмы расшифровывается по-своему. У фирмы Mitsubishi, например, код соответствует ISO, у фирмы SECO – своя система кодировки:

Резец проходной SDDDR1616K5 Mitsubishi

Каждый буквенно-цифровой символ кодирует определенную информацию: а) S – метод крепления (винтом);

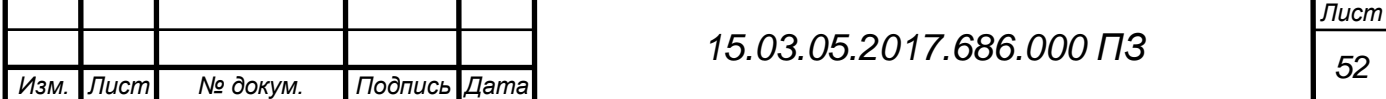

б) D – ромбическая пластина с углом 55˚;

в)  $D$  – значение главного угла в плане  $\omega$  (45°);

г) D – значение главного залнего угла  $\alpha$  (15°);

д) R – правый резец;

е) 1616 – размер державки;

ж) K – длина инструмента (125 мм);

з) 15 – размер пластинки.

Фреза концевая MS4MCD1800 Mitsubishi

Каждый буквенно-цифровой символ кодирует определенную информацию:

а) MS – концевая фреза;

б) 4 – число зубьев;

в) M – со средней длиной зуба;

г) С – с центральной режущей кромкой;

д) D1800 – диаметр фрезы 18 мм.

Выбираем режущий инструмент по соответствующим стандартам и в зависимости от метода обработки детали:

Резцы:

- 1) Резец проходной SDDDR1616K5 Mitsubishi;
- 2) Резец расточной Micro-Mini Twin CB03RS Mitsubishi;
- 3) Резец прорезной специальный ВК8;
- 4) Резец канавочный специальный ВК8.

Сверла:

- 1) Сверло центровочное Ø2 ГОСТ14952-75;
- 2) Сверло центровочное Ø1,6 ГОСТ14952-75;
- 3) Сверло спиральное MPS1800 Mitsubishi  $\varnothing$ 18 мм;
- 4) Сверло спиральное MPS1100 Mitsubishi  $\varnothing$ 11 мм;
- 5) Сверло спиральное MPS0250 Mitsubishi  $\varnothing$ 2,5 мм;
- 6) Сверло спиральное MPS0380 Mitsubishi  $\emptyset$ 3,8 мм;
- 7) Сверло спиральное MPS0420 Mitsubishi  $\varnothing$ 4,2 мм;
- 8) Сверло спиральное MPS0200 Mitsubishi  $\varnothing$ 2,0 мм;
- 9) Сверло спиральное MPS0500 Mitsubishi  $\emptyset$ 5,0 мм;
- 10) Сверло Ø6 2ф=90<sup>0</sup> ГОСТ10902-77;
- 11) Сверло Ø10 2ф=90<sup>0</sup> ГОСТ10903-77.

Зенкеры:

- 1) Зенкер Ø8,7 НР-0010;
- 2) Зенкер Ø4,1 специальный;

Фрезы:

- 1) Фреза концевая MS4MCD0300 Mitsubishi  $\varnothing$ 3 мм;
- 2) Фреза концевая MS4MCD0310 Mitsubishi  $\emptyset$ 3,1 мм;
- 3) Фреза концевая MS4MCD2000 Mitsubishi  $\varnothing$ 20 мм;
- 4) Фреза концевая MS4MCD1200 Mitsubishi  $\varnothing$ 12 мм;
- 5) Фреза концевая MS4MCD0500 Mitsubishi  $\emptyset$ 5 мм;
- 6) Фреза дисковая специальная.

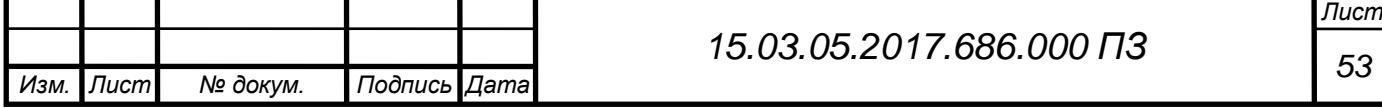

Развертка специальная  $\varnothing$ 2,1 мм. Метчик М3-7Н. ГОСТ 3266-81

3.3 Расчет режущего инструмента

Проведем расчет концевой фрезы, необходимой для обработки поверхностей (6), (7) на сверлильно-фрезерной операции 060.

При конструировании фрез предъявляется ряд требований: она должна быть технологична, прочна, иметь необходимую стойкость при оптимальном режиме резания, меньший удельный расход фрез на единицу выпускаемой продукции. При выборе значений геометрических параметров фрез большую роль играют обрабатываемый материал, его физико-механические свойства, режущий материал, величина снимаемого припуска, назначенные режимы резания [10].

Высокая упругость сплава требует заточки фрез с большими задними углами, простой формой передней поверхности, отсутствием фасок на задней поверхности. Для обеспечения плавности работы и уменьшения ударной нагрузки следует применять фрезы с большим углом наклона главных режущих кромок (ω  $= 20^{\circ}$ ... 30°) к оси фрезы.

Каждый зуб фрезы (рисунок 3.3) представляет собой токарный резец, и его геометрические параметры обозначаются аналогично геометрическим параметрам токарного резца. Передние углы зубьев фрез для обработки пластмасс первой группы обрабатываемости затачивают в пределах γ = 10º…20º.

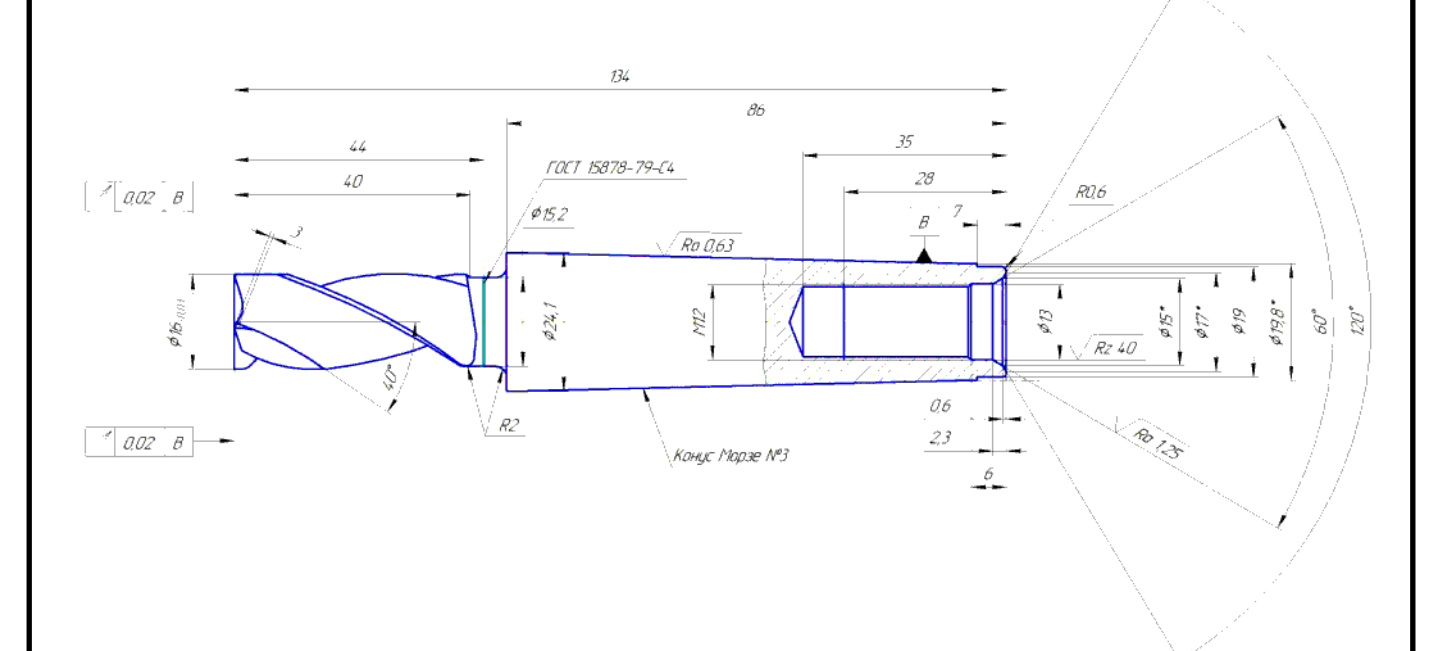

Рисунок 3.3 – Фреза концевая

Задние углы быстрорежущих фрез затачивают независимо от марки обрабатываемого материала α = 18º…25º. Остальные геометрические параметры фрез должны быть  $\varphi = 45^{\circ}...90^{\circ}$ ;  $\varphi_1 = 10^{\circ}...20^{\circ}$ ;  $\varphi_{\text{ren}} = 30^{\circ}$ ;  $\tau = 0.3...3$  мм. Такие

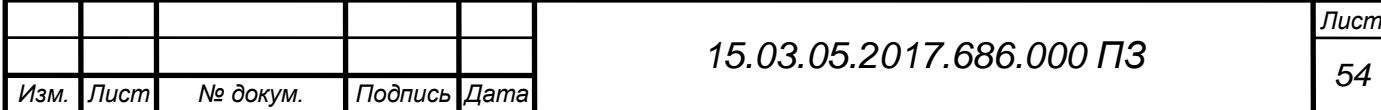

значения геометрических параметров зубьев фрез для обработки полиэтилена объясняется прерывистым характером их работы.

Определим число зубьев для нашей фрезы. На практике число зубьев цельных фрез определяется по формуле (3.1) [13]:

$$
z = \kappa \cdot \sqrt{D},\tag{3.15}
$$

где z – число зубьев;

 к – коэффициент, зависящий от типа фрезы и условий ее работы (принимаем  $k = 0.7$ ;

D – диаметр фрезы.

Подставляя данные в формулу, получаем:

$$
z = 0.7 \cdot \sqrt{16} = 2.8
$$

Принимаем  $z = 3$ .

3.4 Выбор и описание измерительного инструмента

При проектировании технологического процесса механической обработки заготовки для межоперационного и окончательного контроля обрабатываемых поверхностей необходимо использовать стандартный измерительный инструмент, учитывая тип производства, но вместе с тем, когда целесообразно, следует применять специальный контрольно-измерительный инструмент [5, c.303].

В серийном производстве применяется универсальный измерительный инструмент (штангенциркуль, штангенглубиномер, микрометр, угломер, индикатор и т.д.)

Для проверки некоторых размеров деталей, изготовленных по допускам, применяем предельные калибры. Калибры для проверки валов- скобы, а для проверки отверстий – пробки.

Проверку фасонных поверхностей производим шаблонами. Чем точнее обработанная фасонная поверхность, тем меньше просвет между нею и приложенным к ней шаблоном, который проверяется щупами.

Для контроля наружных поверхностей (диаметров, уступов, углов, пазов) используем измерительный инструмент:

- 1) Индикатор ИЧ-10 ТУ2-034-611-67;
- 2) Лупа ЛИ 1-4 ГОСТ 25706-83;
- 3) Пробка гладкая Ø8,5<sup>+0,35</sup> НМ-176;
- 4) Стойка С-IV-8-160х100 ГОСТ 10197-70;
- 5) Ножка 010 СТПЕ2161-77;
- 6) Пробка гладкая  $\varnothing$ 2,459<sup>+0.180</sup> 0.048  $^{+}$  $^{+0.180}_{+0.048}$  ГОСТ 14810-69;
- 7) Пробка резьбовая М3х0,5-7Н «ПР»;
- 8) Пробка резьбовая М3х0,5-7Н «НЕ»;

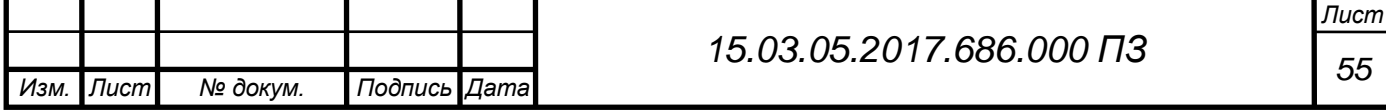

- 9) Микрометр МК25-1 ГОСТ6507-78;
- 10) Глубиномер инд. ГИ -100 ГОСТ 7661-67;
- 11) Пробка гладкая  $\varnothing$  13<sup>+0,43</sup> ГОСТ 14810-69;
- 12) Шт. циркуль TESA EAGLE 150 ГОСТ 166-89;
- 13) Шт. глубиномер специальный;
- 14) Пробка гладкая ГОСТ 14810-69;
- 15) Шаблон  $\varnothing$ 18 $\pm$ 0,36 специальный;
- 16) Шаблон радиусный специальный;
- 17) Скоба  $\varnothing$ 17,4<sub>-0.27</sub> специальная;
- 18) Меры длины кл. 1 ГОСТ9038-73;
- 19) Шаблон 17,5<sup>+0,43</sup> специальный;
- 20) Пробка гладкая  $\varnothing$ 17,8<sup>+0,11</sup> НМ-176;
- 21) Пробка гладкая  $\varnothing$  15,5<sup>+0,27</sup> НМ-176;
- 22) Пробка гладкая  $\varnothing$  21,9<sup>+0,21</sup> НМ-176;
- 23) Пробка гладкая  $\varnothing$  30,7<sup>+0,16</sup> ГОСТ 14810-69;
- 24) Пробка гладкая  $\varnothing$  20,5<sup>+0,084</sup> ГОСТ 14810-69;
- 25) Штатив ШМ-2Н-8 ГОСТ 10197-70;
- 26) Индикатор ИРТ ГОСТ 5584-75;
- 27) Шаблон  $\varnothing$ 23,9<sub>-0.054</sub> специальный;
- 28) Микроскоп УИМ-21;
- 29) Угломер УМ-2 ГОСТС 5328-66;
- 30) Пробка гладкая  $\varnothing4, 1^{+0.075}$  ГОСТ 14810-69;
- 31) Пробка гладкая  $\varnothing$ 4,5<sup>+0,3</sup> ГОСТ 14807-69;
- 32) Пробка гладкая  $\varnothing$  3<sup>+0,25</sup> ГОСТ 14807-69;
- 33) Калибр на р-р 15,9+0,27 специальный;
- 34) Калибр на р-р 17,7-0,28 специальный;
- 35) Калибр на p-р 5,5<sup>-0.072</sup> специальный;
- 36) Калибр на расположение специальный;
- 37) Калибр объемный специальный;
- 38) Пробка гладкая  $\varnothing$  2,1<sup>+0,06</sup> ГОСТ 14807-69;
- 39) Калибр на р-р 5,8 $^{+0,18}$  специальный;
- 40) Шт. глубиномер ШГ-160 ГОСТ162-80;
- 41) Контрольное приспособление для измерения торцового биения

Точность станков, применяемых на участке достаточна, чтобы стабильно получить требуемые размеры, что дает возможность выполнять периодический контроль размеров.

3.5 Проектирование приспособления для контроля торцевого биения

## 3.5.1 Разработка схемы измерения

Измеряемая деталь устанавливается и центрируется по поверхности, которая указана в качестве базы и обозначения допуска. Тем самым совмещаются

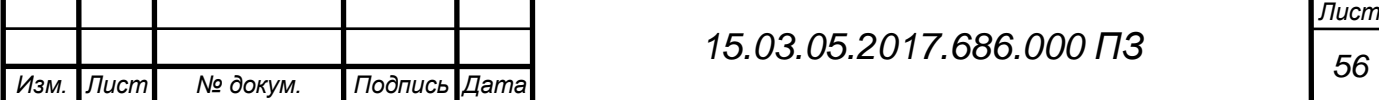

установочная и измерительная базы, погрешность базирования равна нулю. В соответствии с рисунком 3.4 представлена схема измерения.

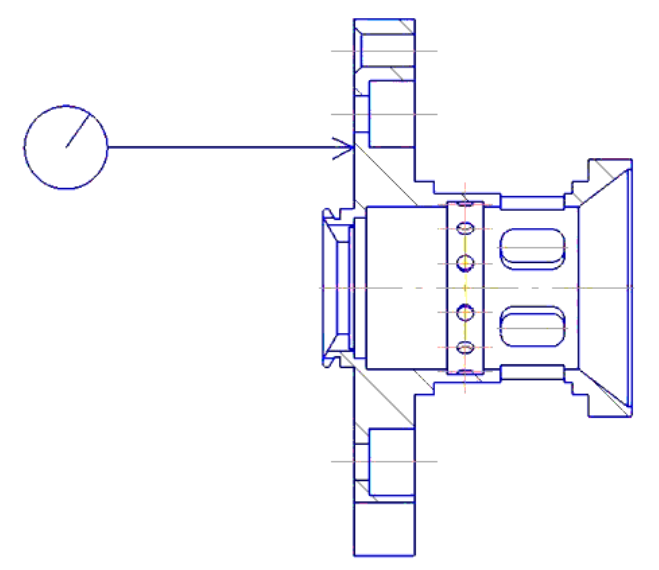

Рисунок 3.4 – Схема измерения 3.5.2 Разработка схемы контрольного приспособления

Схема приспособления представлена на рисунке 3.5

Деталь 3 устанавливается в обратных кулачках 4 до упора. Для контроля торцевого биения необходимо подвести индикатор 2 к контролируемой детали. При этом необходимо вращать деталь с помощью рукоятки.

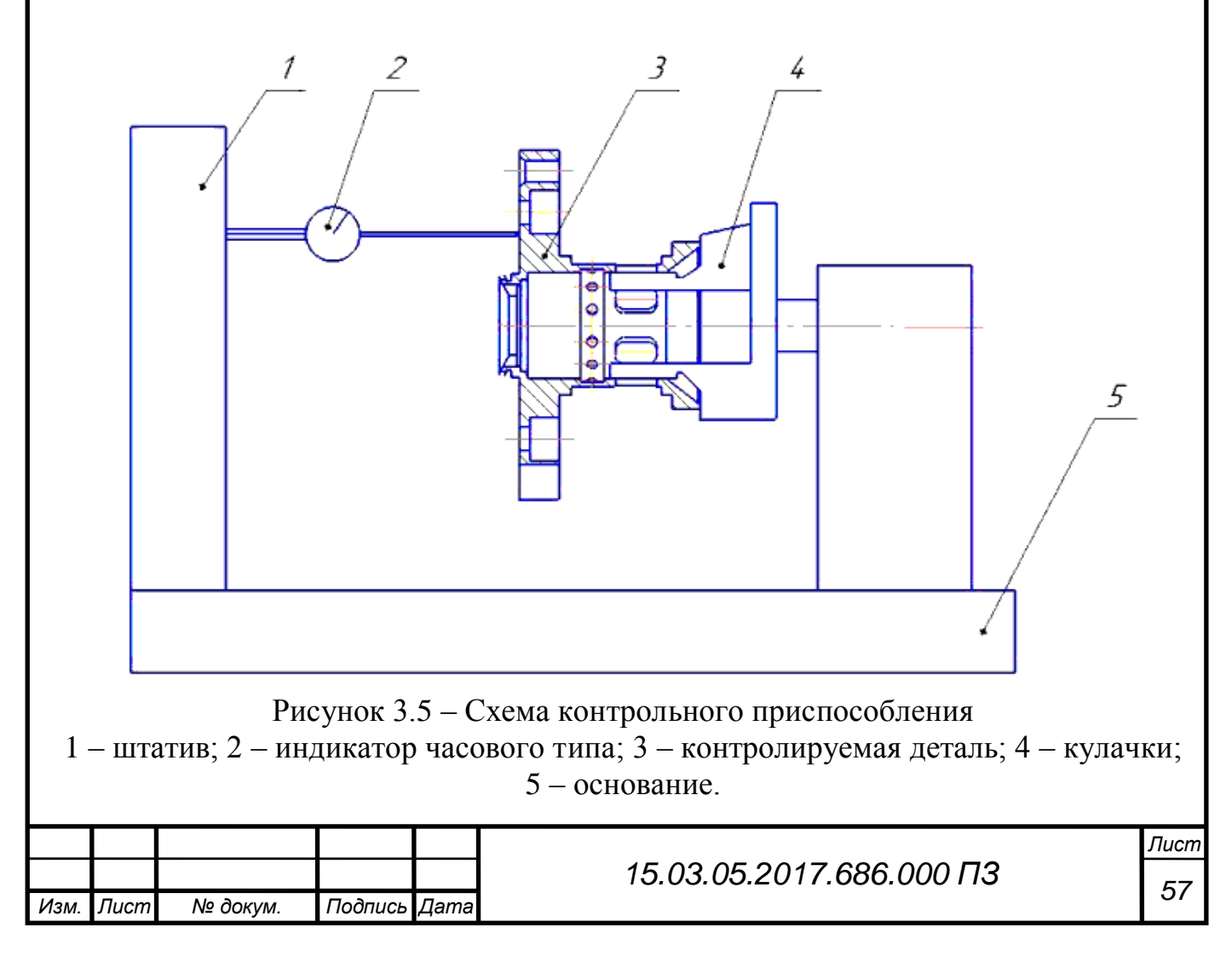

### 3.5.3 Компоновка контрольного приспособления

Более точное центрирование детали по наружным цилиндрическим поверхностям производят мембранные патроны.

На шпиндель 11 (рисунок 3.6) приспособления закреплена мембрана поз 15 с тремя выступами, на которых установлены зажимные кулачки поз. 5. Перед установкой детали при помощи тяги поз.8 нажимают на центральную часть мембраны, она выгибается и кулачки сходятся. На сведенные кулачки одевают контролируемую деталь и снимают с мембраны центральную нагрузку. стремясь вернуться в исходное положение, она охватывает деталь, надежно ее центрируя.

Проверку биения поверхности производят индикатором поз. 17. Стойка обладает большой универсальностью, так как дает возможность перемещать индикатор по высоте и поворачивать его вокруг осей вертикальной стойки. Крепление индикатора осуществляется за ушко.

Штифт поз. 16, запрессованный в паз поз. 3, входят в один из призматических пазов, тем самым закрепляя положение стойки. при повороте пальца поз. 3 штифт поз. 16, выйдя из призмы и скользя по торцу втулки, западает во вторую призму, фиксируя, таким образом, второе угловое положение индикаторной державки. постоянство положения индикатора обеспечивается центричностью от штифта поз. 16 относительно поверхности пальца поз. 3 и призматических пазов относительно отверстия втулки поз. 1.

При вращении детали за маховик по индикатору снимаются показания.

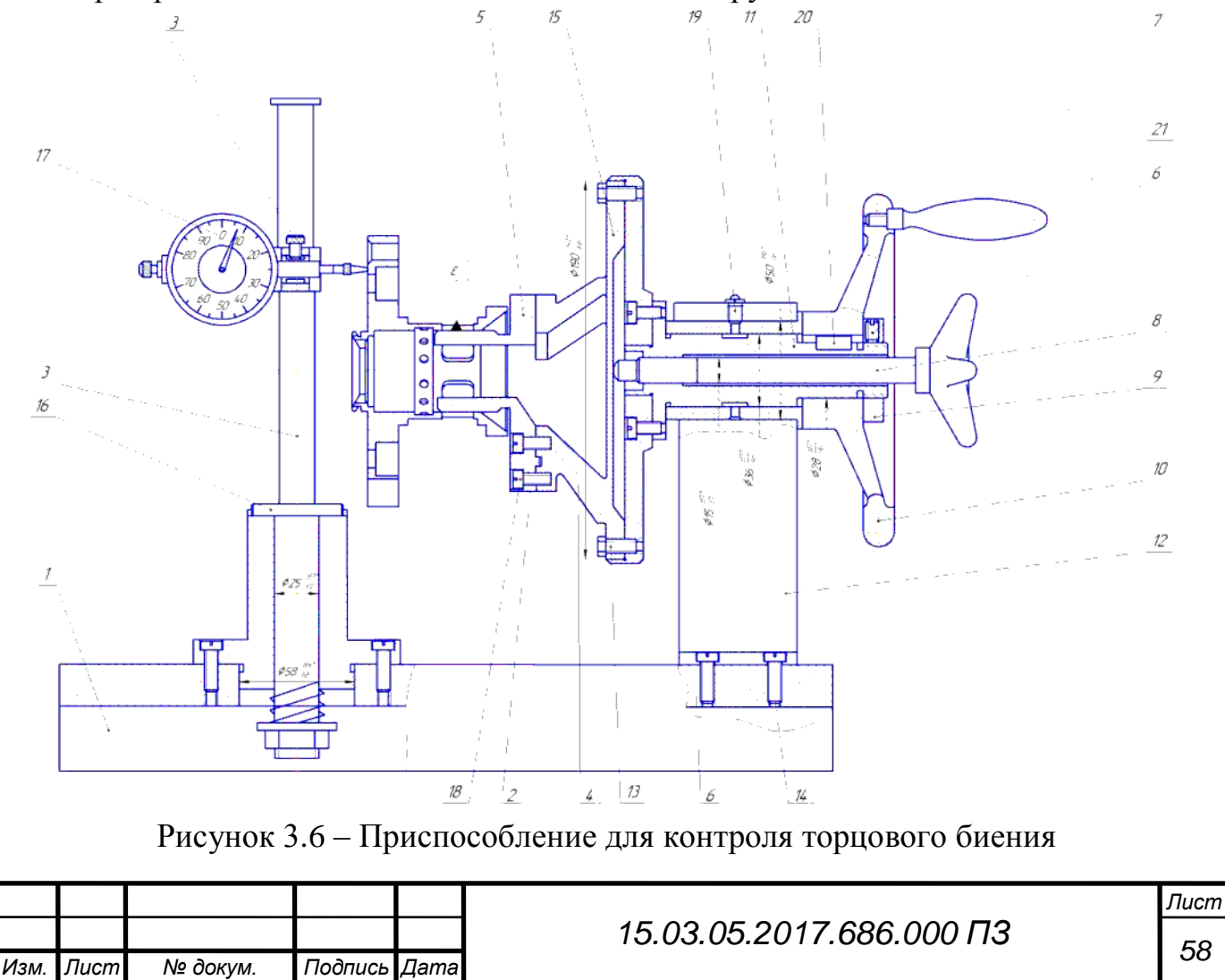

3.5.4 Расчет приспособления на точность

Погрешность измерения поверхности вращения определяется из следующих составляющих:

1. погрешность за счет допуска биения детали,  $\Delta_1=0$  мм;

2. погрешность, вызываемая вариациями в показаниях индикатора, величина которых составляет  $\Delta_2=0.0015$  мм;

3. Погрешность установки кулачков на основание ориентировочно  $\Delta_3=0,0015$ мм.

Предельная суммарная погрешность приспособления определяется по формуле [9]:

$$
\sum_{\text{cym}} \Delta = \sqrt{\Delta_1^2 + \Delta_2^2 + \Delta_3^2}
$$
\n(3.16)

$$
\sum_{\text{cym}} \Delta = \sqrt{0^2 + 0.0015^2 + 0.0015^2} = 0.002
$$

Зная величину предельно допустимого замера детали, то есть допуск торцевого биения, можно определить величину относительной погрешности:

$$
\Delta_{\text{off}} = \frac{0,002}{0,04} = 0,05 = 5\%
$$

Выводы по разделу три

В конструкторской части выпускной квалификационной работы спроектировано приспособление для фрезерования торца детали, для контроля торцового биения, спроектирована концевая фреза, выбраны режущие и контрольные инструменты.

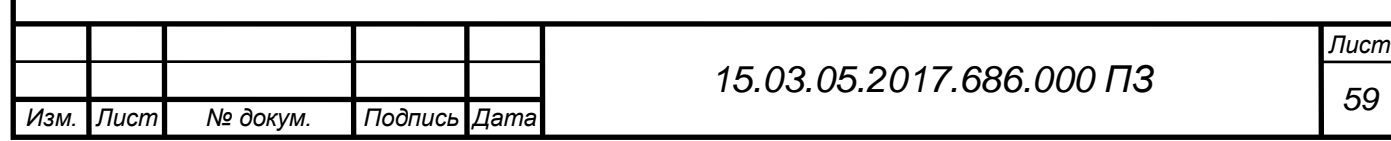

# 4 СТРОИТЕЛЬНЫЙ РАЗДЕЛ

4.1 Выбор и определение количества оборудования по каждой операции

Выполнение строительного раздела осуществляется на основе разработанного технологического процесса обработки детали «Корпус переключателя».

Для лучшего обзора и анализа, а также для удобства выполнения расчетов в данном разделе составлена таблица 4.1 исходных данных.

Деталь представитель – Корпус переключателя.

Масса детали  $-0.045$  кг.

Материал – В95 ГОСТ 4784-74.

Чертеж детали в соответствии с рисунком 4.1.

Тип пролета – крайний.

Годовая программа выпуска – 150000 шт.

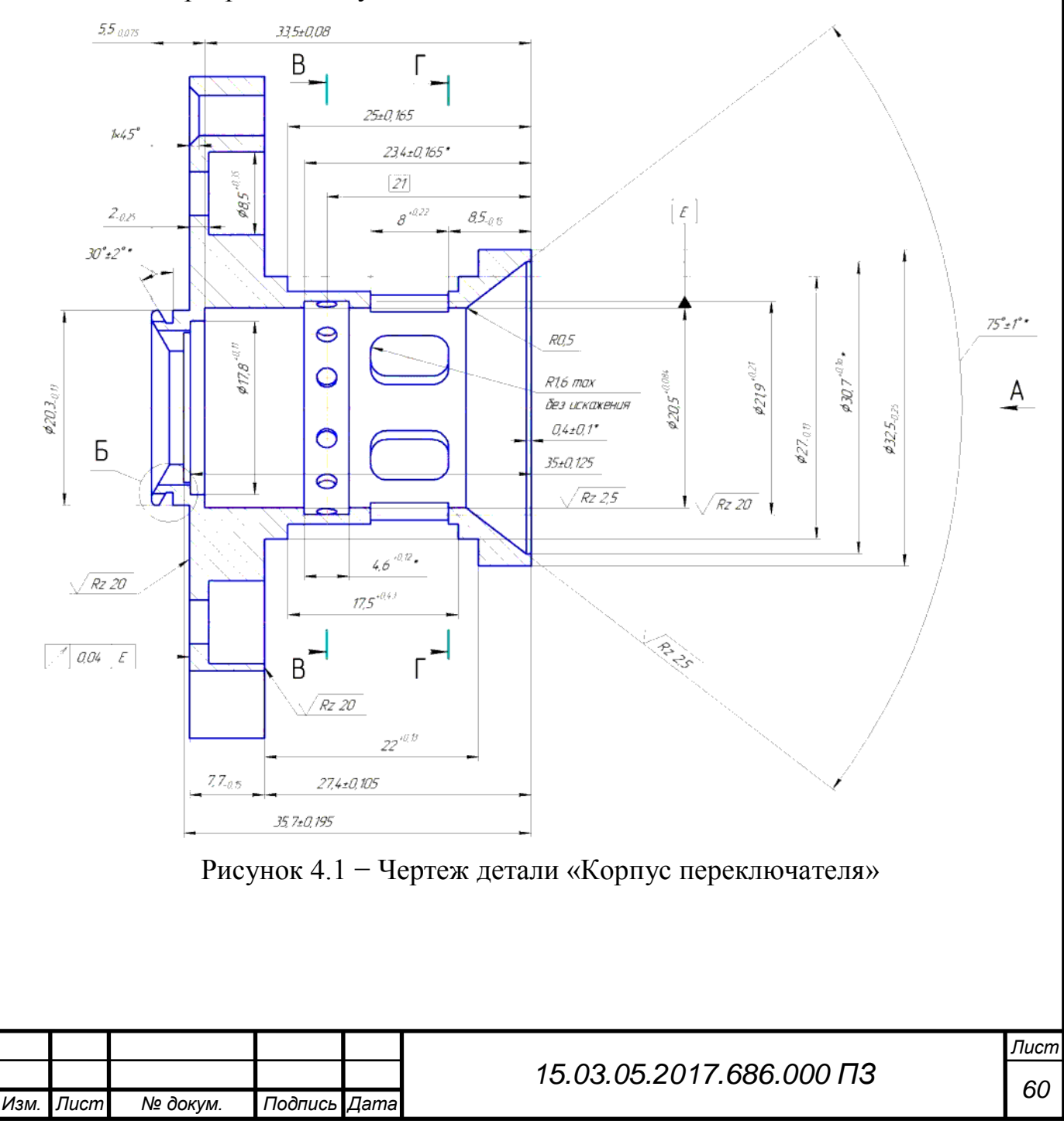

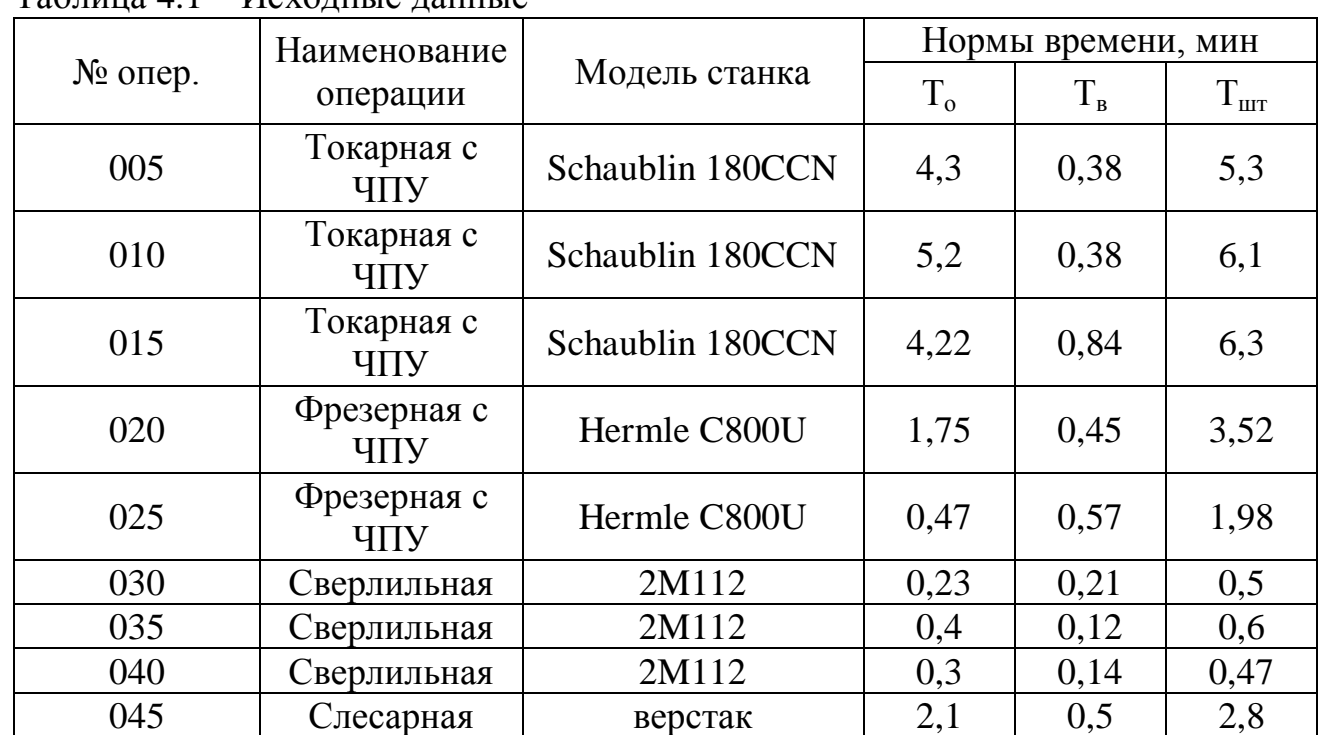

 $T_2$ блица  $4.1$  –  $M_{\text{CVOMII}}$ на данные

4.2 Расчет количества основного технологического оборудования для поточного производства

Для современного механосборочного производства характерен высокий уровень автоматизации производственных процессов, поэтому технологическое оборудование должно обеспечивать не только автоматизацию обработки или сборки, но и стыковаться с оборудованием и техническими средствами, объединяющими отдельные виды технологического оборудования в единый автоматизированный процесс.

Произведем расчет количества станков на примере токарной операции.

Число станков для каждой операции определяют по формуле:

$$
C_p^I = \frac{t_{\text{unr}}}{\tau},\qquad(4.1)
$$

где t<sub>шт</sub> – штучное время выполнения операций, мин;

 $\tau$  – такт выпуска деталей, который определяется по формуле:

$$
\tau = \frac{\Phi_{\circ} \cdot 60}{N_{np}},\tag{4.2}
$$

где  $\Phi_0$  – эффективный годовой фонд времени работы оборудования,  $\Phi_0$ =3900ч

$$
\tau = \frac{3900 \cdot 60}{150000} = 1,56
$$

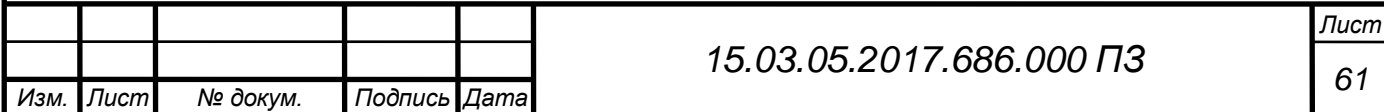

$$
\mathbf{t}_{\text{urr}} = (\mathbf{t}_{\text{M}} + \mathbf{t}_{\text{scn}}) \cdot \left(1 + \frac{\mathbf{a}}{100}\right) \tag{4.3}
$$

где t<sub>м</sub> - машинное время выполнения операции, мин;

t<sub>всп</sub> – вспомогательное время выполнения операции, не перекрываемое машинным временем, мин;

 $\alpha = 6...10\%$  – процент потерь времени на обслуживание рабочего места и регламентированные перерывы в работе.

Подставляя полученное значение в формулу, получаем:

$$
C_{p}^{I} = \frac{27,57}{1,56} = 17,67
$$

Полученное значение  $C_p^I$  округляем до ближайшего большего числа и получаем расчетное количество станков  $\mathbf{C}_{_{\text{pace}}}$ .

В нашем случае  $C_{\text{pace}} = 18$ .

После этого определяем коэффициент загрузки станков на данной операции, который определяется по формуле:

$$
(\mathbf{t}_{\rm s} + \mathbf{t}_{\rm gen}) \cdot (1 + \frac{\mathbf{u}}{100})
$$
(4.3)  
\n
$$
\mathbf{r}_{\rm BHIOJIHEHH3}
$$
 onrepac<sub>IIIH4J</sub>, 
$$
\mathbf{r}_{\rm H5HIOJIHEHH8}
$$
 onepac<sub>IIIH4J</sub>, 
$$
\mathbf{r}_{\rm H6}
$$
 (4.3)  
\n
$$
\mathbf{r}_{\rm B3}
$$
 1  
\n
$$
\mathbf{r}_{\rm H7}
$$
 1  
\n
$$
\mathbf{r}_{\rm H8}
$$
 2  
\n
$$
\mathbf{r}_{\rm H9}
$$
 2  
\n
$$
\mathbf{r}_{\rm H8}
$$
 3  
\n
$$
\mathbf{r}_{\rm H9}
$$
 4  
\n
$$
\mathbf{r}_{\rm H8}
$$
 5  
\n
$$
\mathbf{r}_{\rm here}
$$
 4  
\n
$$
\mathbf{r}_{\rm H8}
$$
 5  
\n
$$
\mathbf{r}_{\rm here}
$$
 4  
\n
$$
\mathbf{r}_{\rm H8}
$$
 5  
\n
$$
\mathbf{r}_{\rm H8}
$$
 6  
\n
$$
\mathbf{r}_{\rm H8}
$$
 7  
\n
$$
\mathbf{r}_{\rm H8}
$$
 7  
\n
$$
\mathbf{r}_{\rm H8}
$$
 8  
\n
$$
\mathbf{r}_{\rm H8}
$$
 8  
\n
$$
\mathbf{r}_{\rm H8}
$$
 8  
\n
$$
\mathbf{r}_{\rm H8}
$$
 8  
\n
$$
\mathbf{r}_{\rm H8}
$$
 8  
\n
$$
\mathbf{r}_{\rm H8}
$$
 8  
\n
$$
\mathbf{r}_{\rm H8}
$$
 8  
\n
$$
\mathbf{r}_{\rm H8}
$$
 8  
\n
$$
\mathbf{r}_{\rm H8}
$$
 8  
\n
$$
\mathbf{r}_{\rm H8}
$$
 8  
\n
$$
\mathbf{r}_{\rm H8}
$$
 8  
\n
$$
\mathbf{r}_{\rm H8}
$$
 8  
\n
$$
\mathbf{r}_{\rm
$$

$$
K_{3} = \frac{17,67}{18} = 0,98.
$$

Принятое количество станков на данной операции определяют с учетом коэффициента использования оборудования, учитывающего наложенные потери во времени по формуле:

$$
C_{\rm np} = \frac{C_{\rm pacq}}{K_{\rm n}},\tag{4.5}
$$

где  $K_u$  – коэффициент использования оборудования,  $K_u$ =0,9.

$$
C_{\rm np} = \frac{18}{0.9} = 20,
$$

принимаем Спр=20

Для всех операций расчет количества оборудования приведен в таблице 4.2.

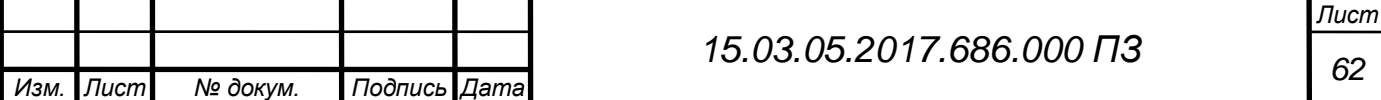

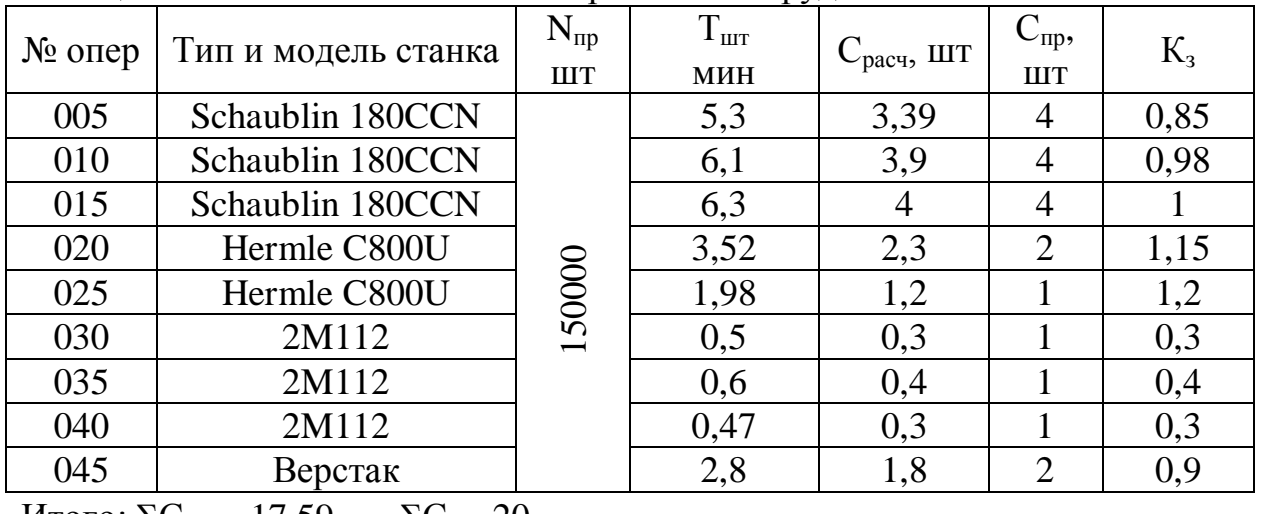

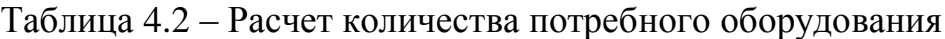

Итого:  $\Sigma C_{\text{pace}}=17,59$   $\Sigma C_{\text{mp}}=20$ 

Средний коэффициент загрузки станков проектируемого участка определяется по формуле:

$$
K_{\rm s} = \frac{17,59}{17} = 0.88
$$

Диаграмма коэффициента загрузки оборудования изображена на рисунке 4.2.

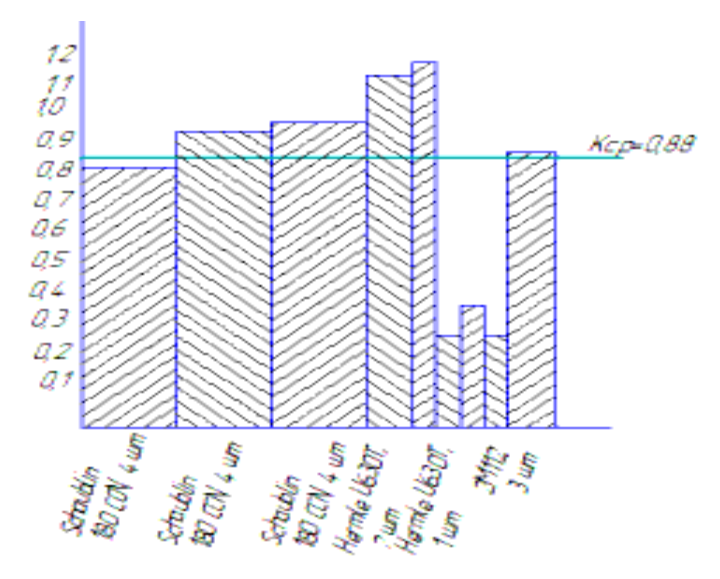

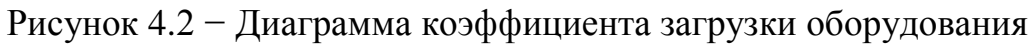

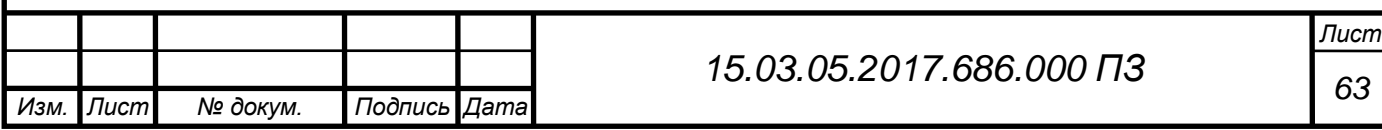

Расчетное значение коэффициента многостаночного обслуживания определяется по формуле:

$$
K_{_{\rm MO}} = \frac{T_{_{\rm MA}} + T_{_{\rm BH}}}{T_{_{\rm BH}} + T_{_{\rm BD}} + T_{_{\rm n}}},\tag{4.6}
$$

где Т<sub>ма</sub> – машинное автоматическое время Т<sub>о</sub>=Т<sub>ма</sub>+Т<sub>вн</sub>=3,4+0,9;

 $T_{\text{BH}}$  – вспомогательное время, не перекрываемое машинным временем;

Т<sub>n</sub>-время на переход от одного станка к другому.

Величина многостаночности в нашем случае рассчитывается для 005 операции.

$$
K_{_{M0}} = \frac{3,4+0,9}{0,9+0,6+0,6} = 2
$$

Величину коэффициента многостаночного обслуживания можно определить путем построения циклограммы многостаночной работы.

На циклограмме в соответствии с рисунком 4.3 изображается время работы станков и рабочего, что дает представление о том, каким образом один рабочий может обслужит несколько станков, а также о полноте использования рабочего времени в пределах расчетного цикла.

Под циклом многостаночной работы понимается период времени, в течении которого регулярно выполняются одни и те же повторяющиеся работы на всех обслуживаемых рабочим станках. Длительность цикла складывается из машинноавтоматического времени и вспомогательного неперекрываемого времени.

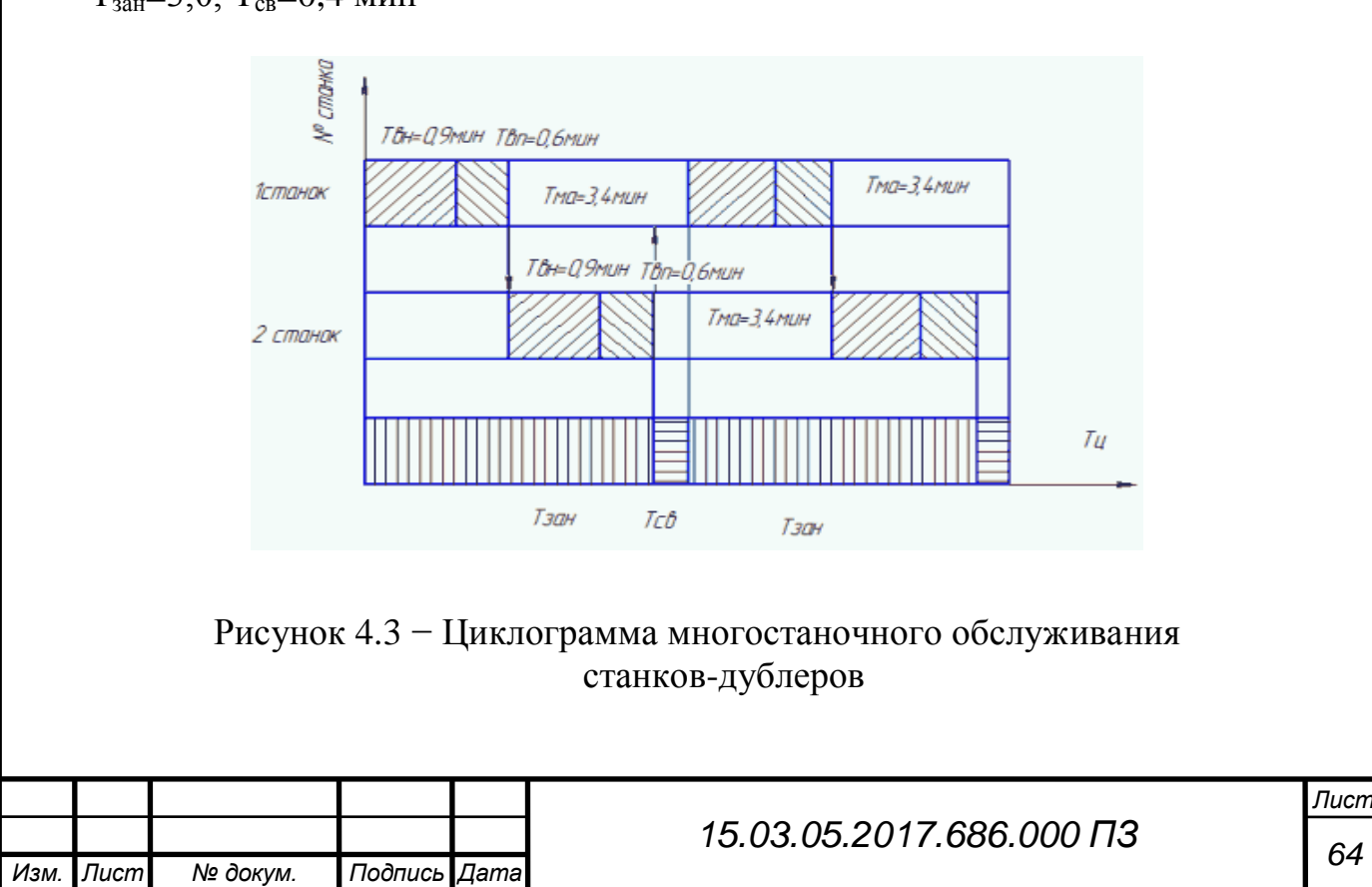

 $T_{\text{3aH}} = 3.0$ ,  $T_{\text{CB}} = 0.4$  мин

4.3 Определение состава и количества работающих

Штат работающих для механосборочных цехов определяют согласно рекомендациям. При укрупненных расчетах число станочников определяют по станкоемкости годового объема работ или по принятому числу станков участка (цеха).

$$
R_{cr} = \frac{TZ}{\Phi_p \cdot K_u},\tag{4.7}
$$

где  $T\Sigma$  – суммарная станкоемкость изготовления деталей на станках данного типа, на участке в станко-часах;

Ф<sup>р</sup> – эффективный годовой фонд рабочего времени (принимаем 3900);

 $K_{M}$  – коэффициент многостаночного обслуживания (принимаем  $K_{M}=2$ ).

Коэффициент Км зависит от вида оборудования. Для универсальных станков с ручным управлением, как правило,  $K<sub>w</sub>=1$ . Для прутковых токарных и токарноревольверных полуавтоматов  $K_{M}$ =3-8; для многошпиндельных полуавтоматов  $K<sub>w</sub>=1-4$ ; для зубообрабатывающих полуавтоматов  $K<sub>w</sub>=2-4$ ; для агрегатносверлильных, агрегатно-расточных станков  $K<sub>M</sub>=1-3$ ; для станков с программным управлением  $K<sub>M</sub>=2-3$ .

При определении числа производственных рабочих пользуются усредненными значениями  $K_M$ : для мелкосерийного и единичного производства  $K_M=1,1-1,35$ ; для среднесерийного  $K_{M}=1,3-1,5$ ; для крупносерийного и массового  $K_{M}=1,9-2,2$ .

$$
T\Sigma = \frac{\Sigma t_{\text{urr}} \cdot N}{60} \tag{4.8}
$$

$$
T\Sigma = \frac{27,57 \cdot 150000}{60} = 68925 \text{ crанko- 4920}
$$

Число станочников можно определить также по числу станков  $C_n$  цеха или участка:

$$
R_{cr} = \frac{C_{n} \cdot \Phi_{\phi} \cdot K_{s} \cdot K_{u}}{\Phi_{\phi} \cdot K_{u}}
$$
(4.9)

где  $\Phi_{_{\textbf{3}\varphi}}$  — эффективный годовой фонд времени работы оборудования (3900 ч);

 $K$ <sub>3</sub> и  $K$ <sub>и</sub> – коэффициенты соответственно загрузки и использования оборудования ( $K_a = 0.92$  и  $K_u = 0.9$ ).

$$
R_{\rm cr} = \frac{20 \cdot 3900 \cdot 0.92 \cdot 0.9}{3900 \cdot 2} = 8 \,\text{cm}
$$

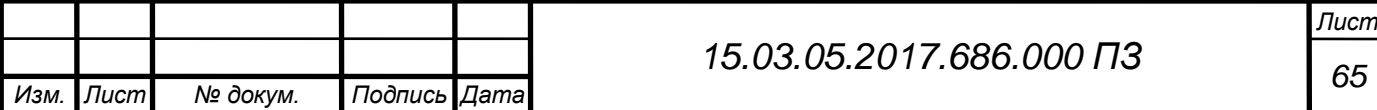

Численность вспомогательных рабочих при укрупненном проектировании определяют общим числом в зависимости от числа производственных рабочих. При детальном проектировании вспомогательных служб число вспомогательных рабочих определяют либо по нормам обслуживания, либо в зависимости от трудоемкости выполняемого объема работ.

$$
\mathbf{R}_{\text{BC}} = \mathbf{R}_{\text{cr}} \cdot 24\%
$$
 (4.10)

$$
R_{_{\rm BC}} = 8.0,24 = 1,92 = 2 \text{ } \text{ } \text{ } 1.02
$$

При распределении общей численности вспомогательных рабочих по сменам можно принимать, что в первую смену работают в цехах единичного и мелкосерийного производства 65%, среднесерийного 60%, крупносерийного и массового 55% вспомогательных рабочих.

При укрупненном проектировании численность инженерно-технических работников (ИТР) механических цехов определяют по нормам в зависимости от числа основных станков цеха, а ИТР сборочных цехов в зависимости от числа производственных рабочих.

$$
R_{_{\text{irrp}}} = R_{_{\text{cr}}} \cdot 20\%
$$
\n
$$
R_{_{\text{irrp}}} = 8 \cdot 0.2 = 1.9 = 2
$$
\n(4.11)

Число служащих механических сборочных цехов определяют по нормам в зависимости от числа производственных рабочих. Для механических цехов единичного и мелкосерийного производства число служащих составляет  $1,2...2.2\%$ , среднесерийного производства  $0.9...1.9\%$ , крупносерийного производства 0,6…1,6%, массового производства 0,1…1,4%.

$$
K_{cr} = R_{cr} \cdot 1\% \tag{4.12}
$$

$$
K_{c\pi} = 8 \cdot 1\% = 0.08 = 1
$$

4.4 Выбор типов и определение количества транспортных средств

4.4.1 Расчет подвесного конвейера

В качестве межоперационных транспортных средств применяются подвесные конвейеры.

Основным параметром конвейера является его скорость V (м/мин).

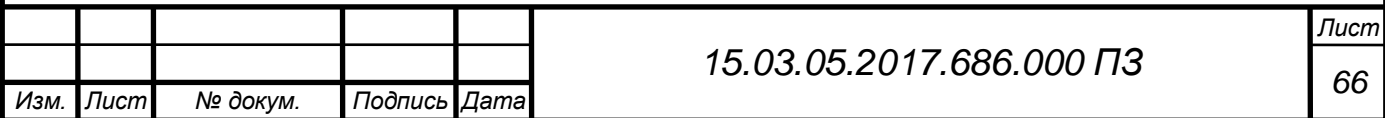

Скорость конвейера определяется по формуле:

$$
V = \frac{1}{\tau \cdot n},\tag{4.13}
$$

где  $\tau$  – такт работы поточной линии,  $\tau$ =1,56 мин;

 $l$  – шаг подвесок, l=1000 мм=1м;

n – количество изделий на одной подвеске, n=1шт.

$$
V = \frac{1}{1,56 \cdot 1} = 0,64
$$
 M/MHH

Принимаем скорость движения конвейера V=1 м/мин. Производительность определяется по формуле:

$$
Q = \frac{V \cdot 60 \cdot n}{l} \tag{4.14}
$$

$$
Q = \frac{1 \cdot 60 \cdot 1}{1} = 60 \text{ mT/vac}
$$

### 4.4.2 Выбор и определение потребного количества мостовых кранов

Потребное количество кранов определяют по формуле:

$$
K = \frac{\pi \cdot i}{\Phi \cdot m} \cdot \frac{\left(\frac{1_{cp}}{V_{cp}} + t_{_{3}} + t_{_{p}}\right)}{\Phi_{^{n}} \cdot K_{_{i}}},
$$
\n(4.15)

где Д – количество перевезенных грузов (контейнеров с деталями) на годовую программу выпуска N деталей.

$$
\mathcal{A} = \frac{\mathbf{N} \cdot \mathbf{G}_{i}}{\mathbf{G}_{k}},\tag{4.16}
$$

где  $G_i=0.045$  кг – вес одной детали;

 $G<sub>k</sub>$  = 71,5 кг – вес контейнера с деталями (500шт + 50кг контейнер);

m=2 – количество рабочих смен в сутки;

Ф=240 – количество рабочих дней в году;

i – количество крановых операций на один перевезенный груз;

 $l_{cp}$ =96 м – средняя длина пути на одну крановую операцию;

 $V_{\rm cn} = 8.33$ м/мин – средняя скорость движения крана;

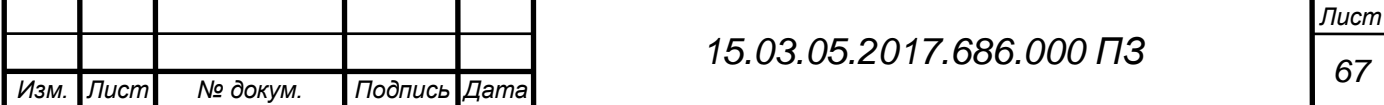

t<sub>3</sub>,t<sub>p</sub>=2 мин – время на одну загрузку и одну разгрузку;  $\Phi_{\text{H}}$ =480 мин – номинальный фонд работы крана; Кi=0,75 – коэффициент, учитывающий простой крана.

$$
\mu = \frac{150000 \cdot 0.043}{71.5} = 90 \text{ mT}
$$

$$
K = \frac{90 \cdot 5}{240 \cdot 2} \cdot \frac{\left(\frac{40}{8.33} + 2 + 2\right)}{480 \cdot 0.75} = 0.6
$$

Принимаем 1 кран. Коэффициент загрузки крана Кзкр по времени:

$$
K_{\text{exp}} = \frac{K}{K_n} \tag{4.17}
$$

$$
K_{\rm \,{}_{\rm \!exp}} = \frac{0.6}{1} = 0.6
$$

Выбираем кран мостовой однобалочный грузоподъемностью 5 т в соответствии с ГОСТ 22045-89 (рисунок 4.4) [4].

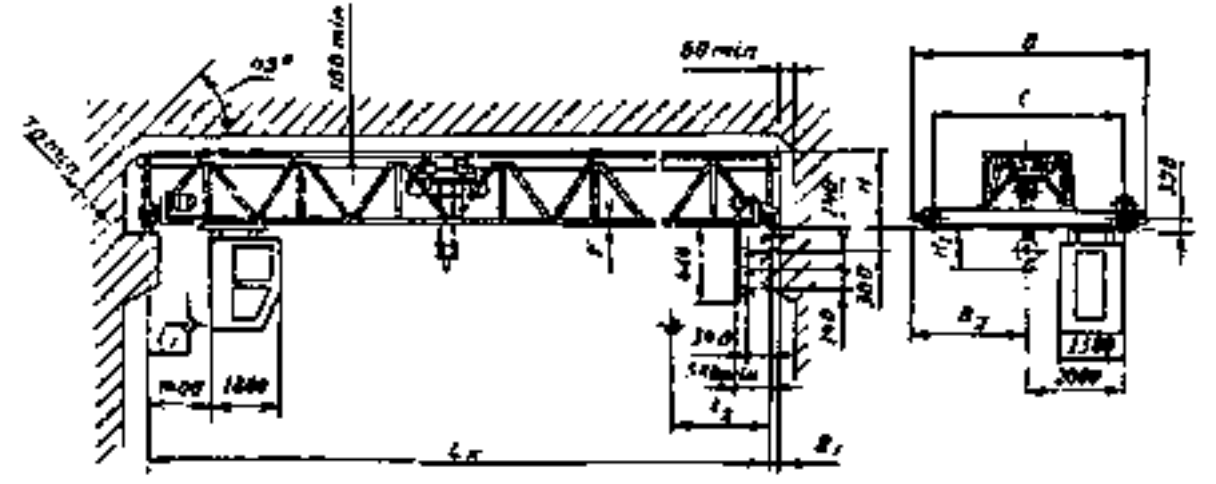

Рисунок 4.4 Схема установки однобалочного опорного мостового крана

4.5 Расчет площадей для складирования заготовок и деталей

При большом объеме выпуска изделий целесообразно, чтобы склады металла находились при соответствующих цехах – потребителях. Цеховой склад заготовок предназначен для обеспечения бесперебойного снабжения станков и поточных линий материалами и заготовками.

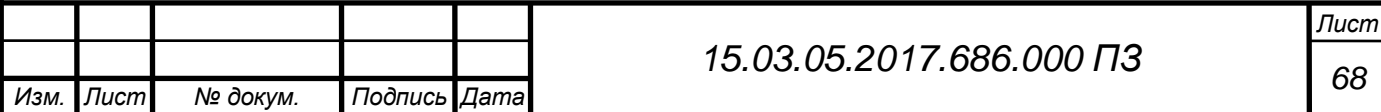

Площадь цехового склада материалов и заготовок определяются по формуле:

$$
F_{c3} = \frac{Q_{\text{vep}} \cdot t}{260 \cdot q \cdot K_{\mu}},
$$
\n(4.19)

где Q<sub>чер</sub> – масса заготовок годового объема выпуска, Q<sub>чер</sub>=6450 кг;

 $q - c$ редняя допустимая нагрузка на 1 квадратный метр,  $q = 3000$  кг/м<sup>2</sup>;

t – среднее количество рабочих дней, в течении которых заготовки хранятся на складе до поступления на обработку, t=12 дней;

 $K_u$  – коэффициент использования площади,  $K_u$ =0,3.

$$
F_{c3} = \frac{6450 \cdot 12}{260 \cdot 3000 \cdot 0.3} = 33 \text{m}^2
$$

Принимаем  $F_{c3} = 33$  м<sup>2</sup>.

Местом накоплением и хранение окончательно обработанных деталей, ожидающих поступления на сборку, является промежуточный склад.

Потребную площадь для промежуточного склада рассчитывают по формуле:

$$
F_{c\alpha} = \frac{Q \cdot t_1}{260 \cdot q_1 \cdot K_\alpha}
$$
 (4.20)

где Q – масса детали годового объема выпуска, Q=31200 кг;

 $q_1$  – средняя допустимая нагрузка на 1 квадратный метр,  $q_1 = 20 \kappa H/m^2 = 2000$ кг/м<sup>2</sup>;

 $t_1$  – число рабочих запаса,  $t_1$ =12 дней;

 $K_u$  – коэффициент использования площади,  $K_u$ =0,3

$$
F_{c,\pi} = \frac{31200 \cdot 12}{260 \cdot 2000 \cdot 0.3} = 64 \text{m}^2
$$

Принимаем  $F_{ca} = 64 \text{m}^2$ .

4.6 Выбор способа транспортирования стружки

В результате механической обработки металлов резанием образуется значительное количество стружки, которую можно определить как разность масс заготовки и детали из расчета годового объема выпуска. При укрупненных расчетах массу стружки можно принимать равной 10…15% массы готовых деталей. Для облегчения транспортирования длина стружки должна быть не более 200 мм, а диаметр спирального витка – не более 25…30 мм.

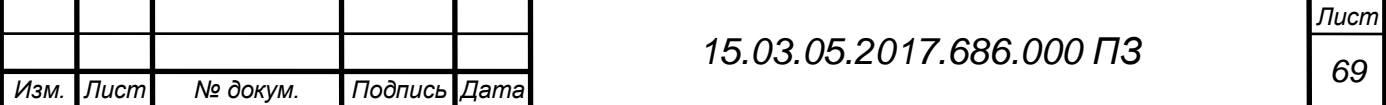

Техническое решение по организации сбора и транспортирования стружки зависит от годового количества стружки, образованного на 1 м<sup>2</sup> цеха.

Существуют три системы уборки стружки от станков: М – механизированная с использованием ручного труда, средств малой механизации; К комбинированная, когда предусматривают линейные конвейеры вдоль станочных линий со специальной тарой в конце конвейера; А – автоматизированная с применением средств непрерывного транспорта.

Площадь участка определяется по формуле:

$$
F = n_1 \cdot q_1 + n_2 \cdot q_2 + n_3 \cdot q_3 \tag{4.21}
$$

где  $n_1$ ,  $n_2$ ,  $n_3$  – количество станков соответственно мелких, средних и крупных,  $n_3=18$ 

 $q_1, q_2, q_3$  – удельная площадь, приходящая соответственно на один мелкий, средний и крупный станок,  $q_3 = 30$  м<sup>2</sup>

$$
F = 18.30 = 540 \text{ m}^2
$$

Количество стружки на 1 м<sup>2</sup> цеха по формуле:

$$
Q = \frac{(M_{s} - M_{A}) \cdot N_{np}}{F \cdot 1000}
$$
 (4.22)

$$
Q = \frac{(0,208 - 0,043) \cdot 150000}{390 \cdot 1000} = 0,06 \text{ T/m}^2
$$

Так как  $Q=0,06$ , принимаем систему  $M$  – механизированная с использованием ручного труда, средств малой механизации. В данном случае целесообразно собирать стружку в специальные емкости и доставлять к месту сбора. Заполненная стружкой тара вывозится на накопительную площадку или участок переработки. Для вывоза стружки используется 1 электротележка модели Linde T 16-30 ION.

4.7 Планировка оборудования и определение производственной площади

Рабочее место – это первичное звено производства, от качества работы которого, зависят результаты деятельности всего завода.

Задачей организации рабочего места является создание такой конструкции оснастки и такого расположения оборудования, заготовок, готовых деталей, при которых отсутствуют лишние и нерациональные движения и приемы (повороты, нагибания, приседания и т.д.), максимально сокращаются расстояния перемещения рабочего.

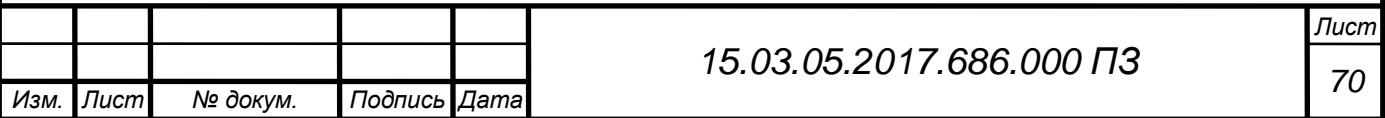

Рациональная организация рабочего места токаря предусматривает обеспечение полной безопасности работы, установление и поддержание чистоты, порядка и нормальных условий труда на рабочем месте.

На рабочем месте должны находиться только те инструменты, приспособления и заготовки, которые необходимы для выполнения данной работы. Все остальные предметы необходимо хранить на стеллажах или в инструментальном шкафчике с полочками и отдельными ячейками.

Инструмент, хранящийся в инструментальных шкафчиках, должен быть разложен по типоразмерам. Мелкий режущий инструмент следует помещать в верхних ячейках, более крупный и редко применяемый — в нижних. Измерительный инструмент нужно хранить отдельно от режущего, выделив для него специальное место в инструментальном шкафчике. Обтирочный материал, щетки, скребки рекомендуется хранить в отдельном ящике.

Инструменты и приспособления, которыми рабочий пользуется чаще, следует класть ближе, которыми пользуется реже — дальше.

Чертежи, операционные карты, рабочие наряды должны лежать так, чтобы ими было удобно пользоваться.

Мелкие заготовки, обрабатываемые в больших количествах, следует хранить в ящиках, расположенных у станка на уровне рук рабочего.

Готовые детали складываются в отдельный ящик, стоящий также вблизи рабочего места.

В инструментальном шкафчике надо поддерживать строгий порядок.

Следует предусмотреть такие мероприятия, которые обеспечили бы гигиенические и культурные условия труда: рациональное освещение, нормальную температуру, влажность, чистоту воздуха и др.

На рисунке 4.5 показано рабочее место рабочего, работающего на токарном станке с ЧПУ.

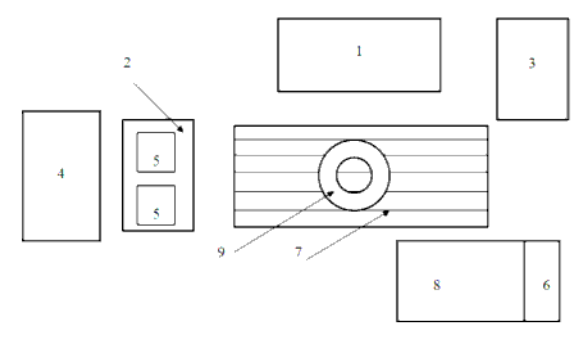

Рисунок 4.5 - Рабочее место станочника:

1 – токарный станок с ЧПУ; 2 – приемный столик; 3 – стеллаж для хранения приспособлений; 4 – стеллаж-подставка под настольное оборудование; 5 – тара с заготовками; 6 – планшет для рабочих чертежей и технологической документации; 7 – деревянная решетка; 8 – инструментальная тумбочка для режущего, измерительного и вспомогательного инструментов; 9 – вращающийся стул для рабочего

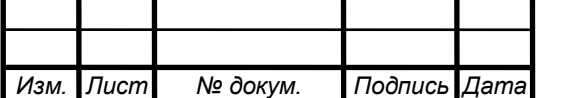

*Лист*

Кроме станка 1 (рисунок 4.5) на рабочем месте, расположен приемный столик 2, на котором устанавливают тару 5 с заготовками, подлежащими обработке, а также предусмотрены стеллаж 3 для хранения приспособлений, инструментальная тумбочка 8 для режущего, измерительного и вспомогательного инструментов, стеллаж-подставка под настольное оборудование 4.

На инструментальной тумбочке установлен планшет 6 для рабочих чертежей и технологической документации. Около станка кладут деревянную решетку 7 под ноги, на которой устанавливают вращающийся, с регулируемой высотой стул для станочника.

Планировку оборудования выполняют 1:100 для малых и средних цехов. При планировке оборудования учитывают все факторы, которые оказывают влияние на работающих. Основные из них следующие: доступ к рабочим местам, близость комнат курения и туалетов, хорошее освещение, достаточный обмен воздуха.

После расстановки оборудования получили фактическую площадь:

длина участка L=24 м, ширина l=42 м,

Фактическая площадь определяется по формуле:

$$
F = L \cdot 1 \tag{4.23}
$$

$$
F = 24.42 = 1008 \,\mathrm{m}^2
$$

Расчетная площадь равна  $F_{\text{pacy}}$ =540 м<sup>2</sup>,

Расхождение расчетной площади от фактической в процентном отношении определяется по формуле

$$
\delta = \frac{\left(\mathbf{F} - \mathbf{F}_{\text{pecu}}\right)}{\mathbf{F}} \cdot 100\% \tag{4.24}
$$

$$
\delta = \frac{(1008 - 540)}{1008} \cdot 100\% = 46,4\%
$$

#### 4.8 Выбор типа, формы и определение размеров здания

Механосборочное производство обычно размещают в зданиях, имеющих один или несколько параллельных пролетов. Основными строительными параметрами такого здания являются:

1) ширина пролета L – расстояние между продольными осями колонн;

2) шаг колонн t – расстояние между их поперечными осями;

3) высота пролета Н – расстояние от уровня пола до нижней части несущей конструкций.

Выбор основных параметров здания определяются технологическим процессом и рациональным размещением производства.

Сетку колонн (L<sub>xt</sub>) и высоту Н выбирают из унифицированного ряда величин.

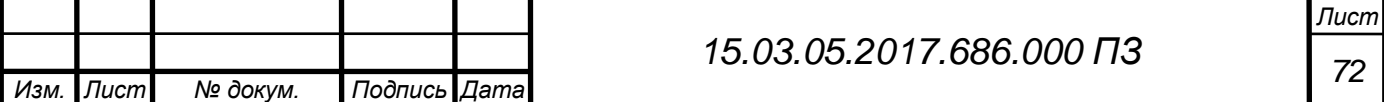

Исходя из максимальной высоты  $h_1=4,65$  м оборудования, минимального расстояния  $h_2=1$  м между оборудованием и перемещаемым грузом, а также высоты транспортируемых грузов  $h_3=1$  м, крана  $h_4=1$  м, определяют высоту до головки подкранового рельса  $H_k$ :

$$
H_k = h_1 + h_2 + h_3 + h_4 \tag{4.25}
$$

$$
H_k = 4,65 + 1 + 1 + 1 = 7,65
$$

Принимаем  $H_k=8,16$  м. Тогда высота цеха  $H=10,8$  м.

Колонны одноэтажных промышленных зданий преимущественно делают железобетонными прямоугольного сечения. При высоте пролетов 8,4…10,8 м, оборудованных мостовыми кранами с грузоподъемностью 10 и 20 т, ставят колонны прямоугольного сечения (600x800 мм) серии КЭ-01-49. Средние колонны – КПI-1, средние – КПI-3.

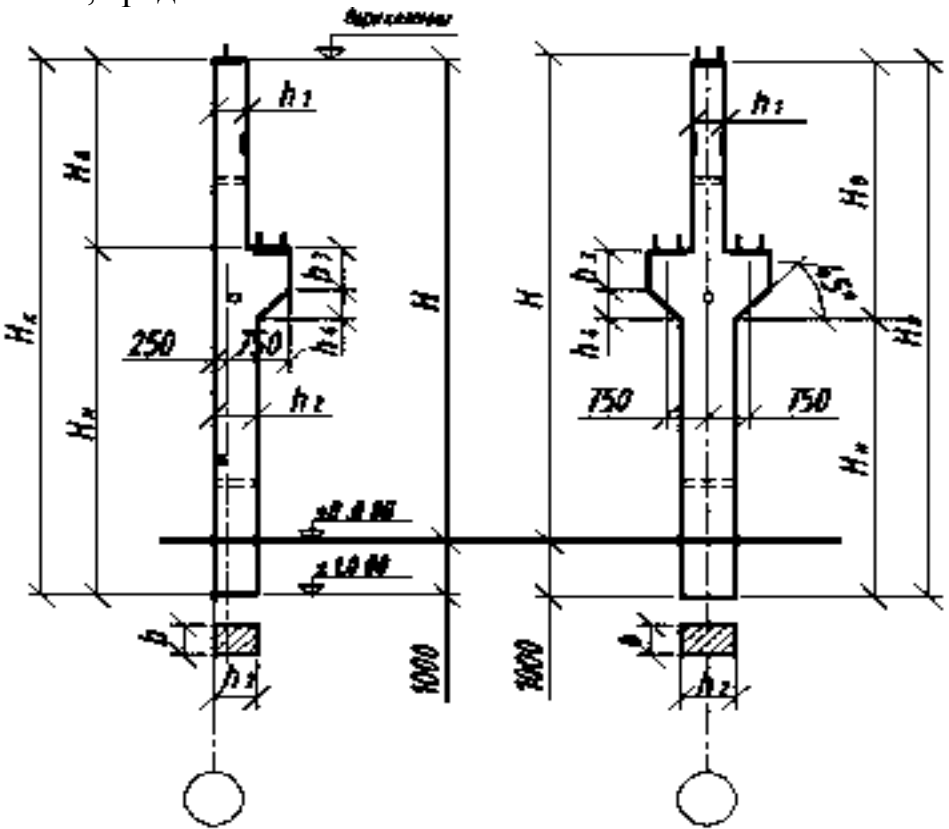

Рисунок 4.6 – общий вид колонн серии КЭ-01-49

Фундаменты под колонны зданий (рисунок 4.6) представляют собой отдельно стоящие железобетонные конструкции, на которые устанавливают также железобетонные фундаментные блоки под стены. Верхняя плоскость фундамента располагается на 150 мм ниже уровня пола, отметка подошвы фундамента – 1,95 м.

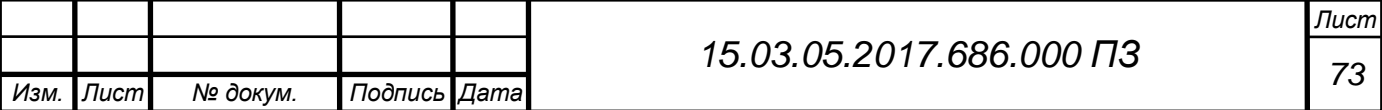

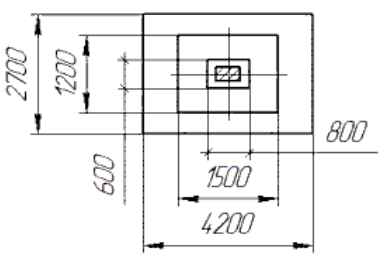

Рисунок 4.7 – Фундамент под колонны серии КЭ-01-49

К несущей конструкции одноэтажных промышленных зданий относятся фермы, которые изготовляются сборными железобетонными или стальными.

Габаритные размеры железобетонных ферм ПК-01-129/68 приведены в соответствии с рисунком 13.8.

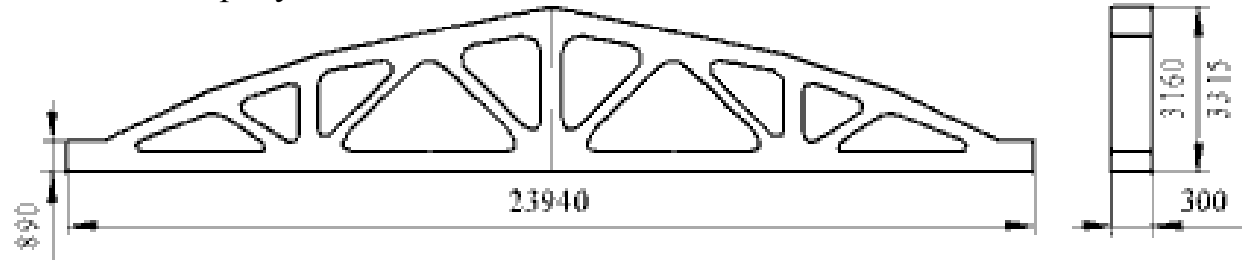

Рисунок 4.8 – Габаритные размеры железобетонных ферм

При оформлении поперечного разреза необходимо выбрать конструкцию пола и кровли. Оборудование участка в основном устанавливается непосредственно на полу. Поэтому полы представляют собой многослойную конструкцию, заключающий утрамбованный грунт, надежную бетонную подготовку толщиной 200…300 м, песчано-цементную стяжку для выравнивания, слой гидроизоляции, а также покрытие пола. В качестве верхнего покрытия пола выбираем мраморную плитку.

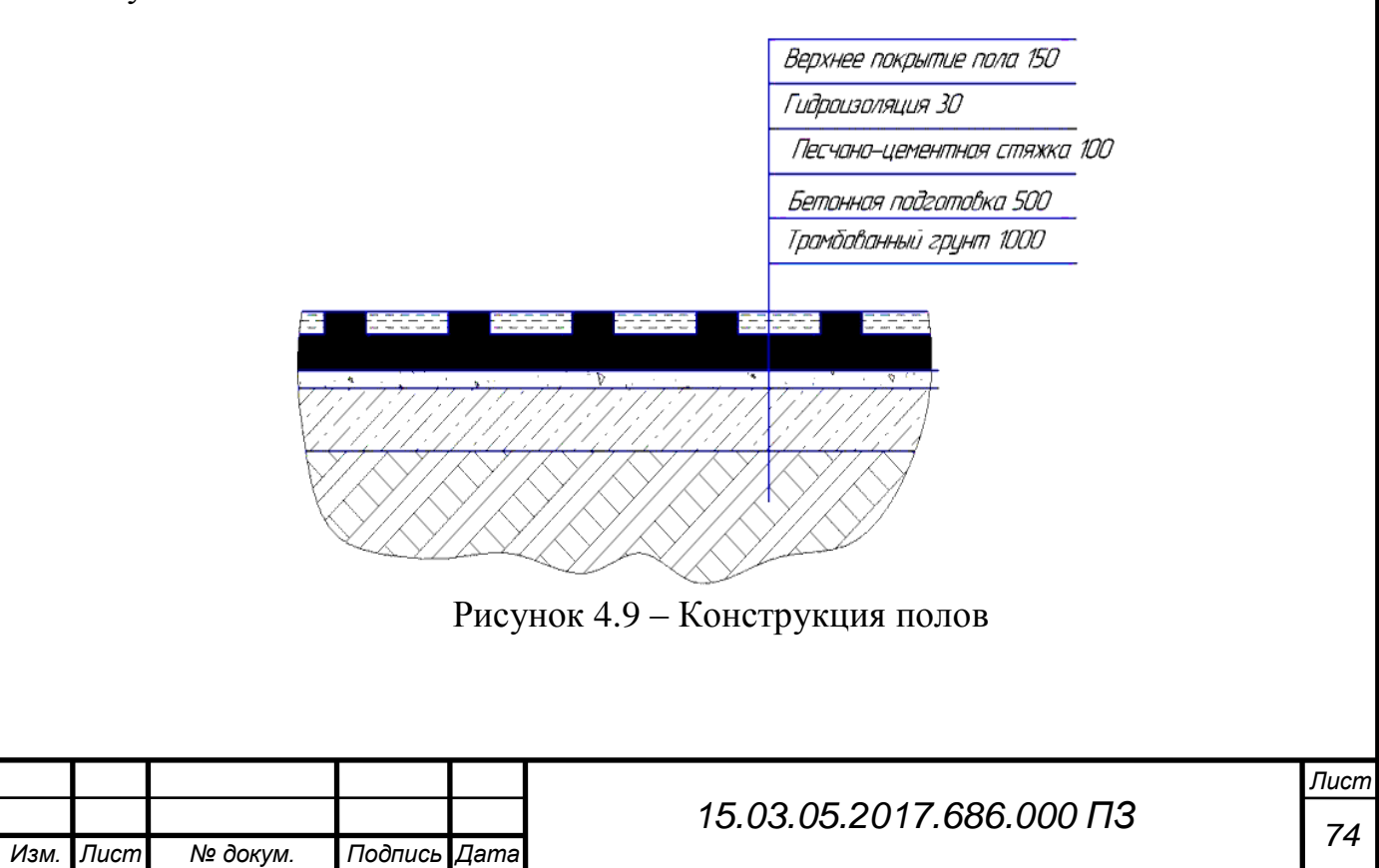
На главных магистральных проездах применяют чугунные или бетонные плитки, причѐм чугунные более прочны. Покрытие выбирают в зависимости от конкретных условий эксплуатации, учитывая его химическую стойкость, т.е. влияние на него рабочих жидкостей – воды, минерального масла и эмульсии, щелочных растворов, бензина, керосина и др., а также водонепроницаемость и водостойкость, истираемость, бесшумность.

Кровля является ограждающим покрытием строений и и для машиностроительных цехов является утеплѐнной и многослойной.

Кровля производственных зданий состоит из сборных настилов, укладываемым по балкам или фермам. Наибольшее распространение получили железобетонные плиты, применяемые как в неотапливаемых, так и отапливаемых помещениях. Несущий настил, при шаге стропильных конструкций в 6 м, выполняется из унифицированных железобетонных плит с размерами 1,5×6 м и  $3\times6$  м и высотой рёбер 0,3 м с напряжённым или ненапряжённым армированием, а также из легкобетонных плит шириной 1,5 м. При шаге строительных конструкций 12 м несущий настил выполняется из железобетонных ребристых плит с размерами  $1,5\times12$  м и  $3\times12$ м при высоте рёбер 0,45 м с напряжѐнным армированием. В качестве первого слоя применяется (рисунок 12.9) песчано-цементная стяжка, выравнивающая плиты покрытия и заполняющая их швы. Она покрывается пароизоляцией из толькожи, пергамина или алюминиевых листов по битумной грунтовке. Затем накладывается утеплитель, представляющий собой плиты из пено- или газобетона, пенокерамзита, пенопласта, минераловатной плиты или других лѐгких теплоизоляцонных материалов с объёмной массой 50...500 кг/м<sup>2</sup>. Чтобы создать достаточно жёсткое и ровное основание для гидроизоляционного ковра, на поверхность теплоизоляционного покрытия накладывают стяжку из песчано-цементного раствора или асфальта.

Гидроизоляция плоских покрытий промышленных зданий выполняется из трѐх–четырех слоѐв рулонных гидроизоляционных материалов, последовательно наклеиваемых в нахлѐст с помощью горячей битумной мастики. Под действием солнечной радиации колебания температуры на поверхности кровли достигают 95°С (от -25 до 70°С). В летних условиях гидроизоляционный ковѐр, не имеющий защитного слоя, пересыхает и разрушается в течение нескольких недель. Для улучшения сопротивляемости разрушению его покрывают слоем светлого гравия с зѐрнами размером 6...10 мм, вдавленного в горячем виде в кровельную мастику с помощью катка (весом 500 Н).

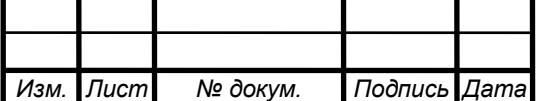

*Лист*

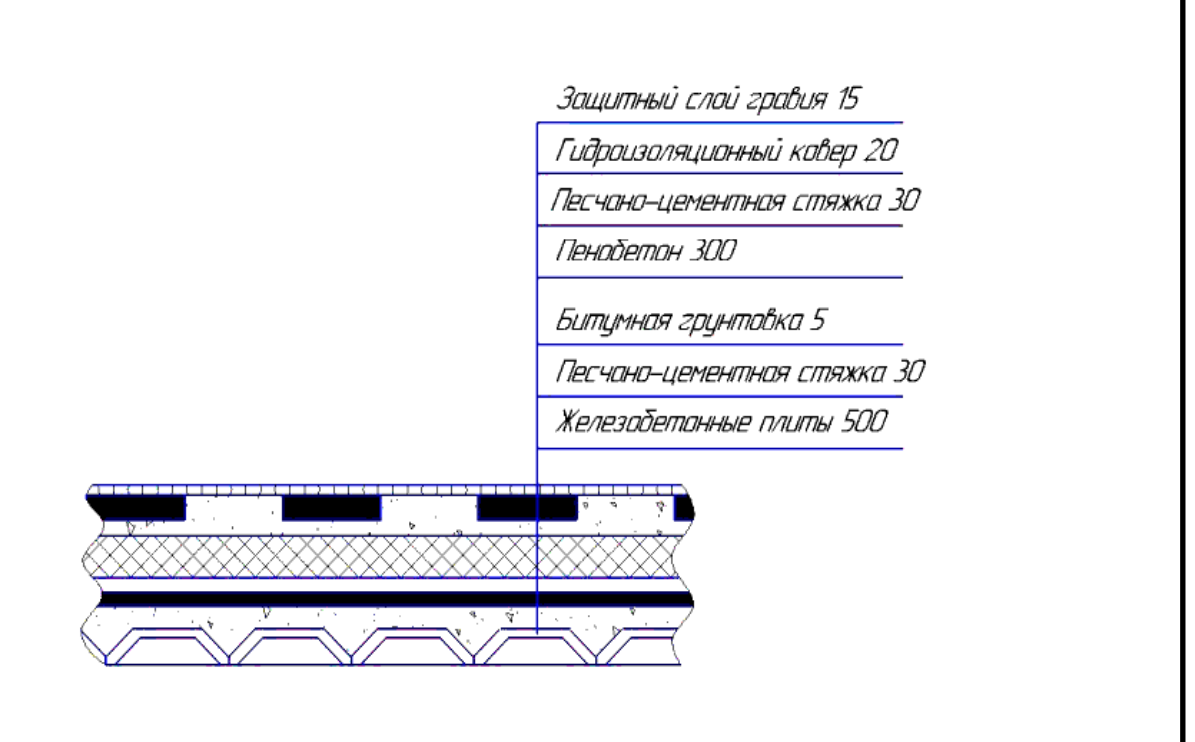

Рисунок 4.10 – Схема конструкции кровли

Поперечный разрез здания у самого высокого станка изображен в соответствии с рисунком 4.11.

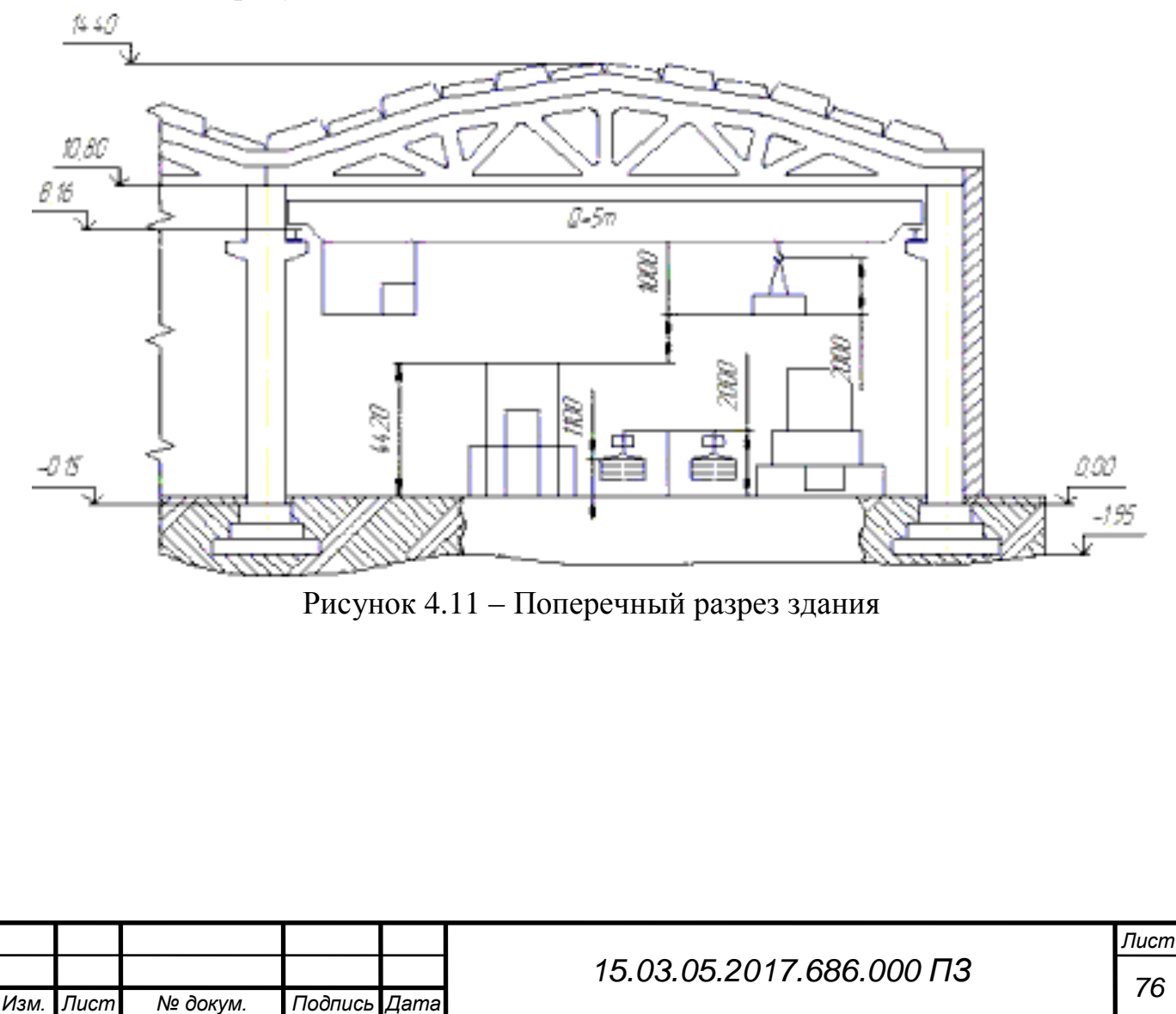

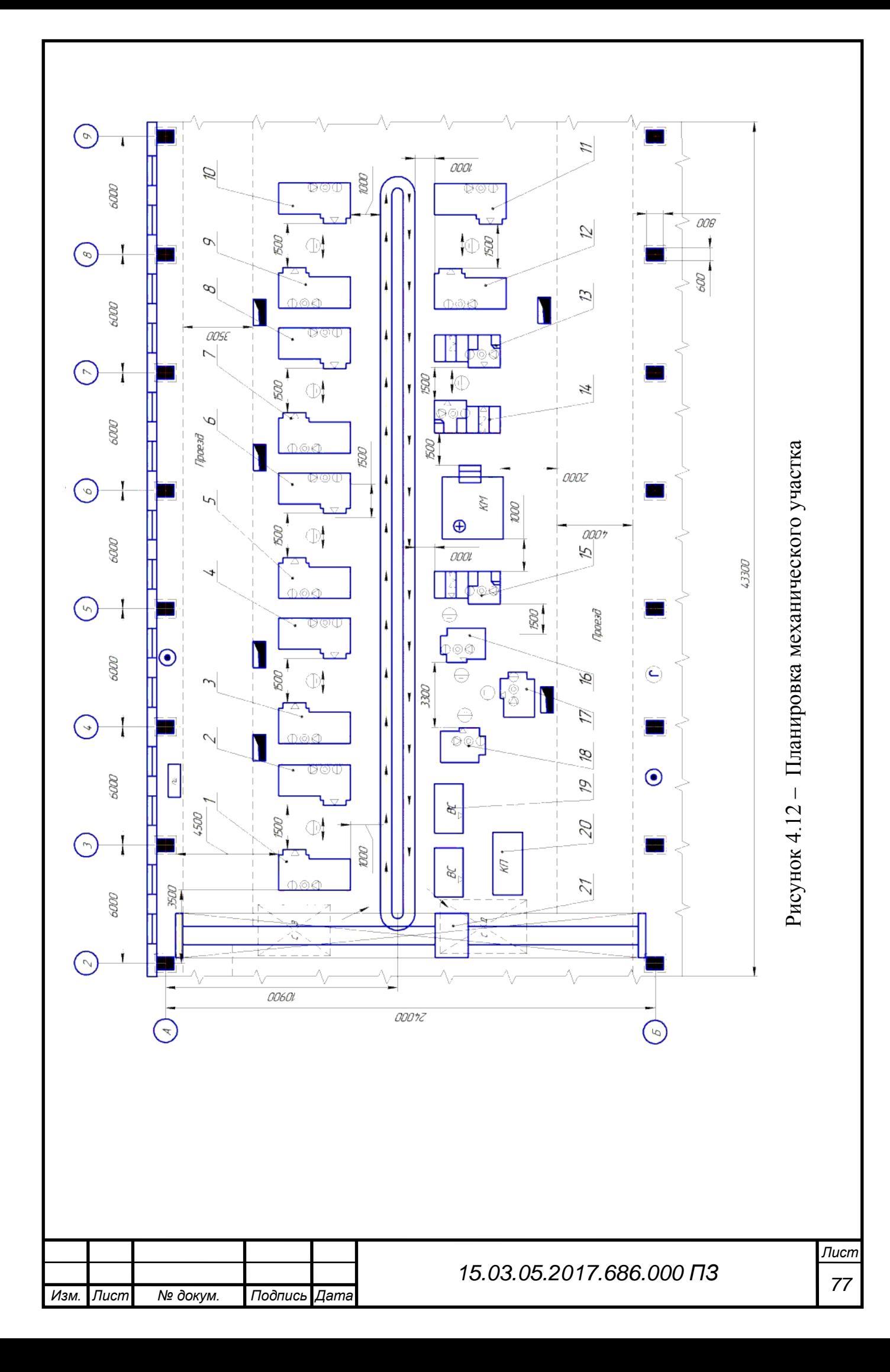

Фонари устраивают на кровлях зданий на средних пролетах с целью дополнительного освещения естественным светом и естественной вентиляции. Фонари состоят из несущей части каркаса и ограждений. В последнее годы применяют светопрозрачные пролеты в кровле в виде зенитных фонарей – плафонов из стеклопакетов, из органического стекла, стеклопластика и в виде стекложелезобетонных панелей.

Вывод по разделу четыре

В строительном разделе спроектирован производственный участок механической обработки, посчитано количество оборудования и рабочих. В качестве транспортных средств применяется подвесной конвейер. Для монтажа оборудования предусмотрен мостовой кран. Для вывоза стружки используется электротележка.

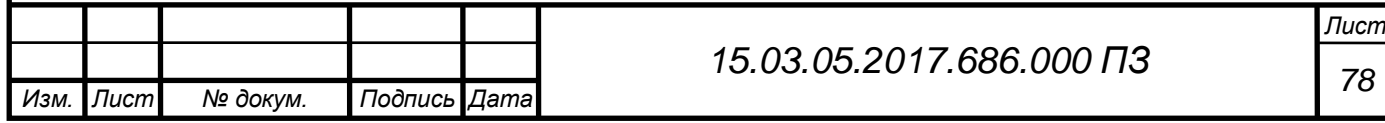

### 5 БЕЗОПАСНОСТЬ ЖИЗНЕДЕЯТЕЛЬНОСТИ

5.1 Разработка мероприятий по снижению энергетических воздействий

Выбор методов защиты от энергетических воздействий зависит от вида и формы проявления энергии [3]. Варьируя взаимным расположением опасных зон и зон пребывания человека в пространстве, можно существенно влиять на решение задач по защите человека и окружающей среды от негативного энергетического воздействия (рисунок 5.1).

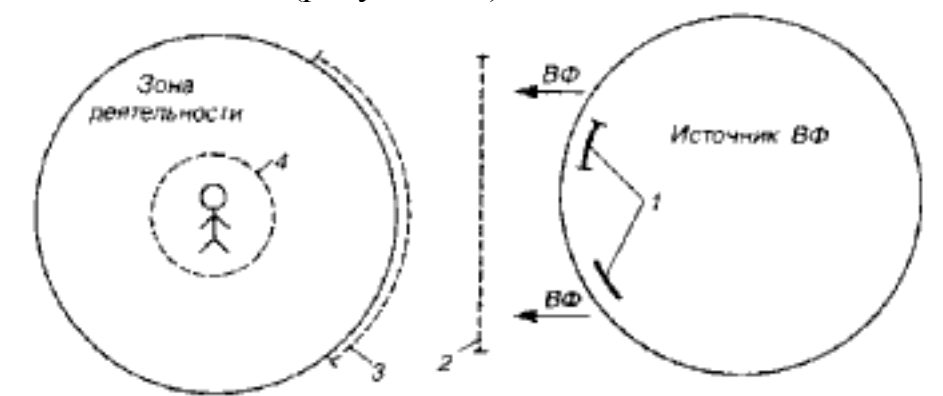

Рисунок 5.1 – Варианты использования экобиозащитной техники для снижения вредных энергетических воздействий: 1 – устройства, входящие в состав источника воздействий; 2 – устройства, установленные между источником и зоной деятельности; 3 – устройства для защиты зоны деятельности; 4 – СИЗ человека; ВФ – вредный фактор

При защите от механических и акустических механических колебаний основными методами снижения уровня их воздействия является уменьшение энергетических параметров в источнике, оптимальная ориентация источника колебаний относительно объекта воздействия, поглощение части генерируемой энергии колебаний, уменьшение энергии колебаний на пути их распространения от источника путем изоляции, экранирования и демпфирования, защита расстоянием и временем, проведение организационно-технических и социальнореабилитационных мероприятий.

Конечной целью системы защиты окружающей среды и человека от ЭМП является разработка и внедрение различных защитных мероприятий. Мероприятия по защите от ЭМП определяются общими методами защиты, разработанными в теории безопасности жизнедеятельности.

Первый метод основан на пространственном или временном разделении ноксосферы (пространства, в котором действуют те или иные опасные факторы) и гомосферы (пространства, в котором находится человек). Этому соответствует защита расстоянием для населения (организация при необходимости санитарнозащитных зон вокруг излучающих объектов) или контроль времени нахождения производственного персонала в ЭМП с целью не допустить превышения предельно допустимых доз облучения.

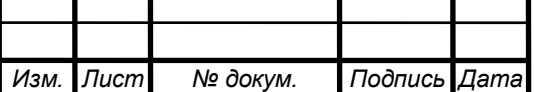

Второй метод состоит в обеспечении безопасного состояния среды, окружающей человека. Этот способ реализуется при защите населения от ЭМП, например, использованием в качестве экранирующих препятствий лесозащитных полос, искусственных сооружений и естественных природных рельефов. Для производственного персонала этот способ реализуется экранированием рабочих мест и помещений, либо экранированием источников излучения.

И третий метод защиты от опасностей предусматривает средства, обеспечивающие адаптацию человека в производственной среде с помощью средства индивидуальной защиты.

Выбор методов и средств защиты от воздействия электромагнитных полей и излучений во многом определяется характеристиками источников по частоте. В число методов защиты от ЭМП в окружающей среде входит защита расстоянием, экранирование, частичное поглощение мощности излучения, снижение уровня энергетического воздействия путем рассеяния и отвода части энергии от места ее локализации в окружающую среду.

Защита от ионизирующих излучений достигается в основном методом защиты рассеянием, методами экранирования и ограничения поступления радионуклидов в окружающую среду, проведением комплекса организационно-технических и лечебно-профилактических мероприятий.

5.2 Меры защиты при авариях на коммунальных системах жизнеобеспечения

Коммунальные системы, обеспечивающие оптимальные условия проживания населения, включают в себя водо- и газоснабжение, канализацию, электроэнергетические и тепловые сети. Они так же, как и любой технический объект подвержены поломках, износу, что приводит к авариям. Подобные внештатные ситуации крайне редко приводят к человеческим жертвам, но они способны значительно затруднить жизнь граждан, особенно в зимний период [1].

Электроэнергетические аварии на коммунальных системах жизнеобеспечения способны приводить к длительным перерывам подачи электричества, сбою графиков движения наземного транспорта, отсутствию связи, остановке лифтов. Последствия могут затрагивать довольно обширные территории, включающие несколько тысяч людей, а ущерб обычно исчисляется миллионными убытками.

Из наиболее крупных внештатных ситуаций на коммунальных объектах можно выделить:

1. В 1990 году в Ростовской области произошел прорыв канализационной насосной станции «Северная-1», последствия которой устранялись в течение 16 лет. Сточные воды попали в местную реку, что сильно усугубило ситуацию.

2. На Чукотке в 1996 году в сильный мороз одновременно вышли из строя все котельные поселка из-за поломки насоса. В результате несколько суток около 70 жилых домов оставались без отопления и электричества. Была объявлена чрезвычайная ситуация.

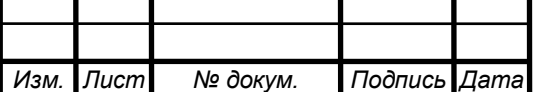

3. В энергетической сфере крупнейшей аварией считается происшествие 2009 года на Саяно-Шушенской ГЭС. Тогда из-за динамических нагрузок произошел срыв крышки гидроагрегата. Последствиями стало загрязнение экологии, гибель более 50 человек. Самой станции был нанесены серьезные повреждения, которые устранялись несколько лет.

4. В 2017 г. из-за аварии на электростанции в Санкт-Петербурге жители 3 крупных районах остались без света. Для социальных объектов (больницы, детские учреждения) были использованы дизель – генераторные установки.

5.2.1 Причины аварий, виды и последствия.

Виды аварий на коммунальных системах жизнеобеспечения:

на коммунальных системах с массовым выбросом загрязняющих веществ;

на тепловых сетях в холодное время года;

в системах снабжения населения питьевой водой;

на коммунальных газопроводах.

Все многочисленные аварии на коммунальных объектах разделяют на следующие основные группы:

1. Неполадки в системах по водоснабжению

В таких аварийных ситуациях нарушения выявляются со стороны водонапорных башен, разводящих сетей и насосных станций. Реже ремонтная бригада сталкивается с повреждением сооружений по очистке воды. Прекращение подачи воды может быть результатом внештатных ситуаций на электростанциях. Для более эффективной, бесперебойной работы по обеспечению населения водой создаются резервные источники водоснабжения (скважины) и аварийные запасы воды.

2. Аварии на коммунальных газопроводах

Характеризуются разрушением или разрывом, как в самом сооружении, так и в разводящих сетях, относящимся к жилым домам или предприятиям. Гораздо реже могут возникать неполадки на распределительных станциях и\или компрессорах. Опасны аварии тем, что утечка газа способна приводить к взрыву и сокрушительным разрушениям.

3. Электроснабжение населения

Повреждение линий электропередач, распределительных станций и\или трансформаторных будок влечет уменьшение или прекращение подачи электричества в помещения. Для предупреждения таких ситуаций осуществляется прокладка линий под землей, рекомендуется использование не менее 2 независимых друг от друга источников электроснабжения и создание резервных.

4. Аварии на теплосетях в зимний период

Теплотрассы, котельные и ТЭЦ не всегда способны выдержать сильные морозы или резкие изменения температурного режима. Многие современные котельные осуществляют свою деятельность на природном газе, поэтому при авариях на газопроводах автоматически нарушается деятельность подачи тепла.

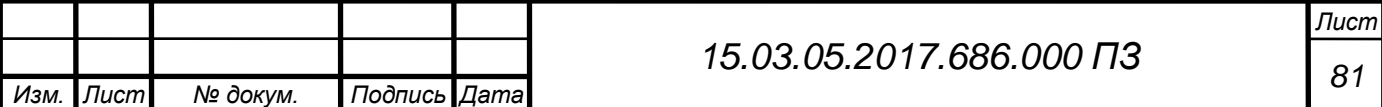

#### 5. Канализационная система

Аварийные ситуации в данных коммунальных сооружениях происходят зачастую с выбросом загрязняющих веществ в водоемы, водопровод. Последствиями таких неполадок являются экологические катастрофы, которые устраняются длительное время. Кроме того, если авария произошла на станции перекачки, то резервуар с фекальными отходами переполняется и происходит выброс их в окружающую среду. Во избежание таких случаев необходимо иметь запасной электрический генератор.

Внештатные ситуации чаще затрагивают канализационное оборудование и очистные сооружения. Это связано с их редкой или некачественной очисткой специальными службами, засором или попаданием в трубы крупных, плотных предметов (строительный мусор, тряпки, кошачий наполнитель, средства гигиены).

Причины [аварий на системах жизнеобеспечения,](https://fireman.club/inseklodepia/avariya-na-sistemah-zhizneobespecheniya-naseleniya/) затрагивающих водоразводящие сети, регулирующие узлы и насосные станции, связаны с их износом и коррозией. Данные коммуникации прокладываются под землей. Из-за чего подвергаются не только агрессивному воздействию почвы, но неравномерному давлению слоев грунта, прогибу, температурному напряжению, гидроударам. Кроме того, они могут засоряться различными отложениями и зарастаниями.

Зачастую от плотности грунта зависит время коррозийных изменений. Сильно плотные породы земли практически не пропускают воздух, что усиливает агрессивность почвы. Аварии на объектах водоснабжения приводят не только к ухудшению жизнедеятельности граждан, но и способны вызывать загрязнения воды, поднятие уровня грунтовых вод, вследствие чего происходят подтопления.

Аварийный сброс загрязненных [сточных вод](https://fireman.club/inseklodepia/vodyi-stochnyie/) в водоемы приводит к гибели растений, рыб, что негативно сказывается на экологии данной местности. Кроме того, загрязненная вода вызывает вспышки инфекционных заболеваний у людей, негативно сказывается на почве, вызывая гибель или болезнь сельскохозяйственных посевов.

Теплотрассы и котельные также подвергаются износу оборудования, что является частой причиной возникновения аварийной ситуации. Часто они происходят в осенне-зимний период, когда на них увеличивается нагрузка. Главным последствием крупных коммунальных аварий является то, что они затрагивают практически все отрасли жизнедеятельности. Приводят к транспортному коллапсу, выводят из строя коммуникационные сети, ухудшают санитарно-эпидемиологическую обстановку, вызывают подтопления зданий.

Отказ котельных в зимнее время делает невозможным проживание людей в своих квартирах, что влечет организацию эвакуационных мероприятий.

Профилактические и текущие ремонтные действия проводят весной или летом, по окончании отопительного сезона.

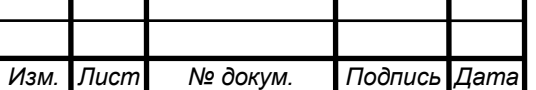

*Лист*

5.2.2 Подготовительные действия к возможным авариям

Обычно возникающие внештатные ситуации на системах по жизнеобеспечению населения стараются ликвидировать в самые короткие сроки. Аварийные службы принимают вызовы от граждан без выходных и праздничных дней.

Однако даже кратковременное отсутствие электроэнергии, воды, газа или тепла способно поставить современного человека в трудную ситуацию.

Во избежание этого следует заранее подготовиться к возможным коммунальным авариям:

 Держите дома запас спичек, свечей. Время от времени проверяйте и пополняйте его.

 Необходимо также иметь в наличии фонарики, запасные батарейки и радиоприемник, работающий не от сети.

 В таких ситуациях поможет и запас чистой воды, а также долго не портящихся продуктов.

 Список всех аварийных служб держите на видном месте, о котором знают все члены семьи, либо занесите их в список важных контактов в телефоне.

5.3 Расчет общего искусственного освещения

Разрабатываемый участок механической обработки детали «корпус переключателя» имеет размеры:

− ширина − 24 м;

− длина − 42 м;

− высота рабочей поверхности от пола – 1,2 м.

Стены и потолок побелены.

При механической обработке, в нашем случае - точение, сверление, фрезерование сплава В95 и применении охлаждающей жидкости №24 5% эмульсия из эмульсола Э-2 ТУ38-1-229-69, в атмосферу производственного помещения выделяются различные вредные вещества – пыль, дым, влага. Исходя из чего и согласно строительным нормам и правилам естественного и искусственного освещения СНиП 23.05.95 производственное помещение охарактеризуем по следующим параметрам:

− воздушная среда содержит в рабочей зоне менее 1 мг/м3 пыли, дыма, копоти;

− разряд зрительной работы III;

− подразряд зрительной работы А;

− контраст объекта с фоном малый;

− характеристика с фоном темный;

− наименьший объект различения 0,3-0,5 мм;

− коэффициент запаса при искусственном освещении К<sub>з</sub>=1,4;

− коэффициент запаса при естественном освещении К<sub>з</sub>=1,3;

− норма освещенности общего искусственного освещения 500 лк;

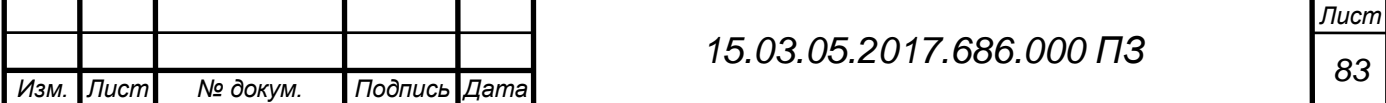

− показатель ослепленности Р=40;

− коэффициент пульсации  $K_{\Pi}$ =15%;

– коэффициент естественного освещения  $e_{\mu} = 1,2\%$ .

Совмещенное освещение помещений производственных зданий следует предусматривать для разряда зрительной работы III. Принимаем естественное освещение – боковое.

Нормированное значение КЕО

$$
\mathbf{e}_{1} = \mathbf{e}_{H} \cdot \mathbf{m}_{1},\tag{5.1}
$$

где  $e<sub>H</sub>$  -нормированное значение КЕО;

 $m_1$  – коэффициент светового климата.

Устанавливаем ориентацию световых проемов с, тогда коэффициент светового климата m=1 для номера группы административного района 1.

$$
e_1 = 1.2 \cdot 1 = 1.2 \tag{5.2}
$$

Площадь световых проемов:

$$
s_0 = \frac{e_{N} \cdot s_{n} \cdot K_3 \cdot \eta_0 \cdot K_{3\mu}}{100 \cdot \tau_0 \cdot r_1},
$$
\n(5.3)

где  $S_n$  – площадь пола цеха, м<sup>2</sup>;

 $\eta_{\rm o}$  – световая характеристика окон,  $\eta_{\rm o}$  = 7,5;

 $K_{3\pi}$  - коэффициент, учитывающий затенение окон от расположенных рядом зданий,  $K_{3A} = 1$ ;

 $\tau_{_{\rm O}}$  – общий коэффициент светопропускания.

$$
\tau_0 = \tau_1 + \tau_2 + \tau_3 + \tau_4, \qquad (5.4)
$$

где  $\tau_1$  - коэффициент светопропускания материала, принимаем стеклопакет  $\tau_1 = 0.8$ ;

 $\tau_2$  – коэффициент, учитывающий потери света в переплетах светопроема, принимаем двойной открывающийся переплет,  $\tau_{_2}=0.6$  ;

 $\tau_3$  – коэффициент, учитывающий потери света в несущих конструкциях,  $\tau_3 = 1$ ;

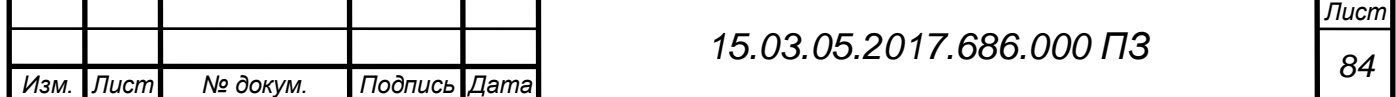

 $\tau_4$  - коэффициент, учитывающий потери в солнцезащитных устройствах,  $\tau_4=1$ 

$$
\tau_{\rm o} = 0.8 \cdot 0.6 \cdot 1 \cdot 1 = 0.48
$$

 $r_1$  – коэффициент, учитывающий повышение КЕО от отраженного света стен, потолка и пола, зависит от средневзвешенного коэффициента отражения поверхностей помещения  $\, {\rm P_{CP}}$  , %,

$$
P_{CP} = \frac{P_{\Pi T} \cdot S_{\Pi T} + P_{CT} \cdot S_{CT} + P_{\Pi T} \cdot S_{\Pi T}}{S_{\Pi T} + S_{CT} + S_{\Pi T}},
$$
\n(5.5)

где  $P_{\text{III}}$ ,  $P_{\text{C} \text{T}}$ ,  $P_{\text{III}}$  – коэффициенты отражения стен, потолка, %  $P_{\text{III}} = 0.8$ ,  $P_{\text{CT}} = 0.8$ ,  $P_{\text{III}} = 0.32$ ;

 $S_{\text{III}}$ ,  $S_{\text{C}T}$ ,  $S_{\text{III}}$  – площади потолка, стен, пола, м<sup>2</sup>,

$$
\mathbf{S}_{\text{HT}} = \mathbf{L} \cdot \mathbf{B}, \mathbf{M}^2 \tag{5.6}
$$

$$
\mathbf{S}_{\rm cr} = 2 \cdot \mathbf{L} \cdot \mathbf{H} + 2 \cdot \mathbf{B} \cdot \mathbf{H}, \mathbf{M}^2 \tag{5.7}
$$

$$
\mathbf{S}_{\text{III}} = \mathbf{L} \cdot \mathbf{B}, \mathbf{M}^2, \tag{5.8}
$$

где L, B, H – соответственно длина, ширина и высота помещения цеха, L = 42 м,  $B = 18 M, H = 8,4 M.$ 

> $S_{\text{IIT}} = 42 \cdot 24 = 1008$ ,  $M^2$ ,  $S_{\text{CT}} = 2 \cdot 42 \cdot 8, 4 + 2 \cdot 24 \cdot 8, 4 = 1108, 8, \text{ m}^2,$  $S_{\text{III}} = 42 \cdot 24 = 1008$ ,  $M^2$ .

$$
P_{CP} = \frac{0.8 \cdot 1008 + 0.8 \cdot 1108.8 + 0.32 \cdot 1008}{1008 + 1008 + 1108.8} = \frac{806.4 + 887.04 + 322.56}{3124.8} = 0.645
$$

 $r_1 = 1,3$ 

$$
s_0 = \frac{1,2 \cdot 1008 \cdot 1,3 \cdot 7,5 \cdot 1}{100 \cdot 0,48 \cdot 1,3} = \frac{11793,6}{62,4} = 189
$$
 m<sup>2</sup>.

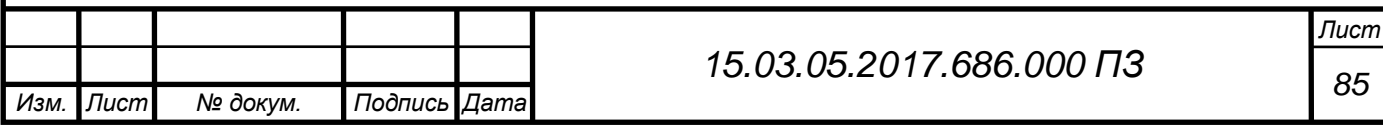

Принимаем площадь стеклопакета  $2x^2$ ,  $5=5$  м<sup>2</sup>, и располагаем по 14 окон на продольных стенах в соответствии с рисунком 5.3.

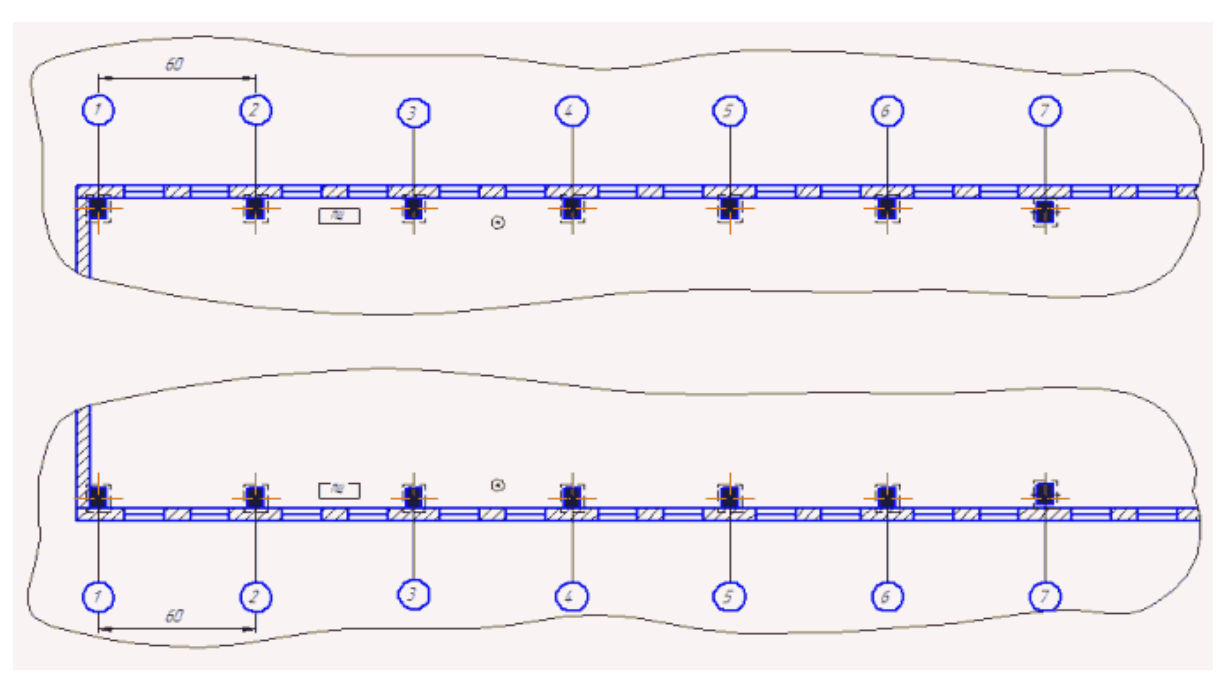

Рисунок 5.3 − Схема расположения световых проемов

Устанавливаем рекомендуемый источник света для цеха механической обработки металлов – газоразрядные люминесцентные лампы белого цвета ЛБ (ЛХБ).

Принимаем установку в одном открытом светильнике прямого света 4 ламп.

При расчете освещения легче задаться типом, мощностью и световым потоком ламп и определить их количество, необходимое для обеспечения освещения объекта.

$$
N = \frac{E_N \cdot K_3 \cdot S \cdot Z}{\Phi \cdot n \cdot \gamma \eta},
$$
\n(5.9)

где  $\rm\,E_{N}$ –нормированная освещенность, лк, устанавливаем  $\rm\,E_{N} = 400\,$  лк;

S – площадь помещения цеха, м<sup>2</sup>;

Z − поправочный коэффициент, учитывающий неравномерность освещения,  $Z=1.1$ :

Ф − световой поток лампы, принимаем лампу ЛБ-80, Ф=5220 лк; n – число ламп в светильнике, принимаем n=4;

 $\gamma$  – коэффициент затенения рабочего места работающим,  $\gamma = 0.9$ ;

η − коэффициент использования светового потока, определяем в зависимости от индекса помещения i,  $\eta = 0.6$ ;

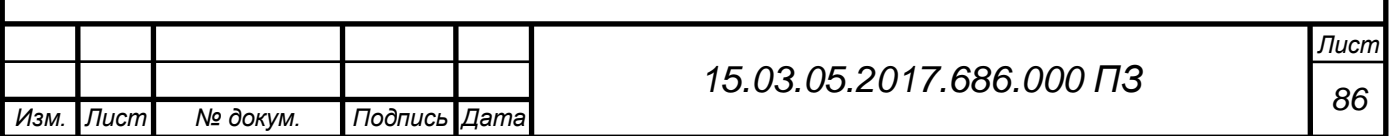

$$
N = \frac{400 \cdot 1,4 \cdot 1008 \cdot 1,1}{5220 \cdot 4 \cdot 0,9 \cdot 0,6} \approx 55.
$$

Располагаем светильники в четыре ряда по 14 в каждом. На рисунке 5.4 изображена схема расположения светильников на проектируемом участке механической обработки.

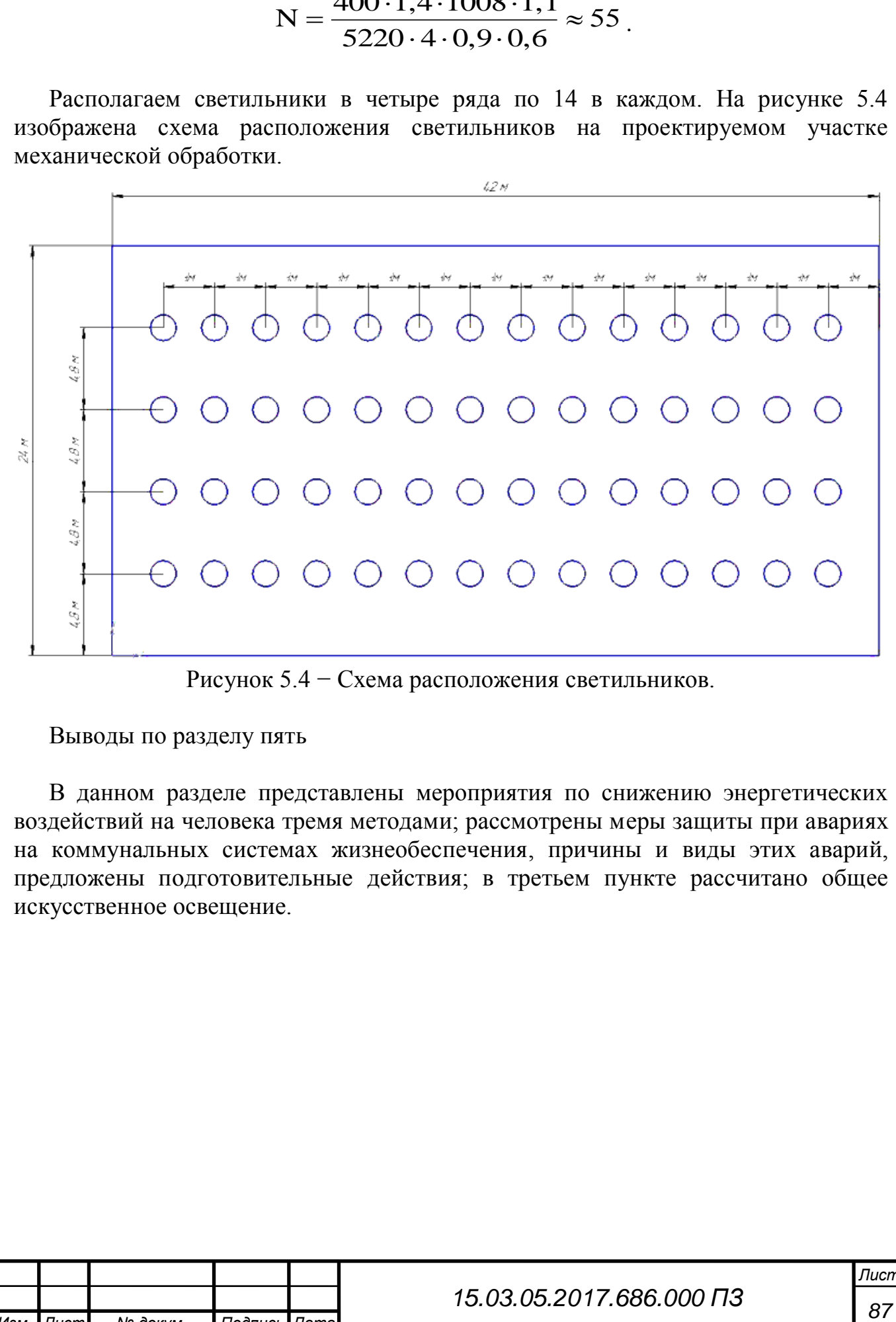

Рисунок 5.4 − Схема расположения светильников.

Выводы по разделу пять

В данном разделе представлены мероприятия по снижению энергетических воздействий на человека тремя методами; рассмотрены меры защиты при авариях на коммунальных системах жизнеобеспечения, причины и виды этих аварий, предложены подготовительные действия; в третьем пункте рассчитано общее искусственное освещение.

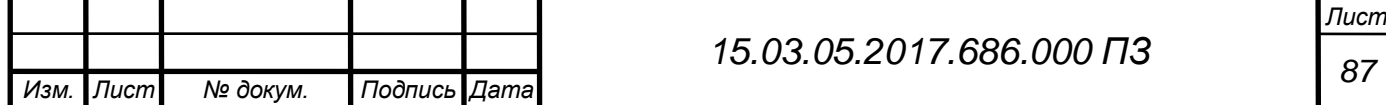

# 6 ЭКОНОМИЧЕСКИЙ РАЗДЕЛ

6.1 Ориентировочный расчет себестоимости изготовления детали

Себестоимость изготовления детали складывается из следующих показателей [12]:

$$
C_{\rm u} = M + 3\Pi_{\rm oca} + 3\Pi_{\rm oca} + 3_{\rm bsm. \phi\rm oH} + 3_{\rm o6op} + P_{\rm uex} \,, \tag{6.1}
$$

где М – стоимость основных материалов;

 $3\Pi_{\hbox{\tiny{och}}}$  – основная зарплата на деталь;

 $3\Pi_{\scriptscriptstyle{\rm QOII}}$  — дополнительная зарплата на деталь;

З вып.фон – выплаты во внебюджетные фонды;

 $3_{\text{top}}$  – расходы на содержание и эксплуатации оборудования;

 $P_{\text{lex}}$  – цеховые расходы.

$$
M = M_{\rm a} \cdot I_{\rm a} - M_{\rm orx} \cdot I_{\rm orx}, \qquad (6.2)
$$

где  $M$ <sub>3</sub> – масса заготовки, кг;

Ц<sup>з</sup> – цена 1 кг материала, руб.;

 $M_{\text{orx}}$  — масса отходов, кг;

 $\mathbf{H}_{\text{orx}}$  – цена 1 кг отходов, кг.

 $M = 0,0898 \cdot 259 - 0,0448 \cdot 56 = 230,1 \text{ py6}.$ 

$$
3\Pi_{\text{och}} = \Sigma(P_{\text{c}} \cdot K_{\text{on}}) \cdot \eta_{\text{op}} \cdot \eta_{\text{pk}} , \qquad (6.3)
$$

где  $K_{\text{MI}}$  – коэффициент, учитывающий многостаночное обслуживания;

 $\eta_{\text{\tiny mp}}$  — коэффициент, учитывающий приработок,  $\eta_{\text{\tiny mp}}$ =1,6;

 $\eta_{\text{\tiny{pk}}}$  -районный коэффициент,  $\eta_{\text{\tiny{pk}}}$ =1, 15;

Рсд – сдельная расценка на операцию, руб.

$$
P_{c_A} = \frac{(T_{cr} \cdot T_{mx})}{60},\tag{6.4}
$$

где Т<sub>ст</sub> – часовая тарифная ставка, Т<sub>ст</sub>=34,5 руб.;

Тшк – норма штучно-калькуляционного времени, мин.

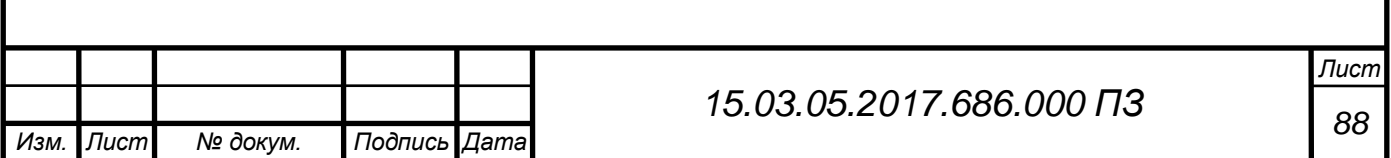

$$
T_{\text{max}} = \frac{T_{\text{m}}}{\prod_{\text{m}}} + T_{\text{um}},\tag{6.5}
$$

где  $T_{\text{unr}}$  – штучное время, мин;

 $T_{\text{13}}$  – подготовительно-заключительное время;

 $\Pi_{\rm A}$  – количество деталей в партии,  $\Pi_{\rm A}$ =6250 шт.

$$
T_{\text{int}} = \frac{23.5}{6250} + 27.57 = 27.57 \text{ mWH}
$$
  
\n
$$
P_{\text{c}} = \frac{34.51 \cdot 27.57}{60} = 15.86 \text{ py6}
$$
  
\n
$$
3\Pi_{\text{oc}} = 15.86 \cdot 1 \cdot 1.6 \cdot 1.15 = 29.18 \text{ py6}
$$
  
\n
$$
3\Pi_{\text{nor}} = 3\Pi_{\text{oc}} \cdot 0.13
$$
  
\n
$$
3\Pi_{\text{nor}} = 29.18 \cdot 0.13 = 3.79 \text{ py6}
$$
  
\n
$$
3_{\text{b}} = (3\Pi_{\text{oc}} + 3\Pi_{\text{nor}}) \cdot 30.2\%
$$
 (6.7)

$$
\mathbf{3}_{_{\text{BhII},\text{4}\text{D}\text{O}\text{H}}} = (29.18 + 3.79) \cdot 30.2\% = 9.96 \text{ pyf}
$$

$$
3_{\text{o6op}} = \frac{(P_{\text{c}} + K_{\text{m}} \cdot \eta_{\text{p}} \cdot 150)}{100}
$$
 (6.8)

$$
3_{\text{o6op}} = \frac{(15,86 \cdot 1 \cdot 1,15 \cdot 150)}{100} = 27,36 \text{ py6}
$$

$$
P_{\text{max}} = \frac{(P_{\text{c}} + K_{\text{nm}} \cdot \eta_{\text{px}} \cdot 250)}{100}
$$
 (6.9)

$$
P_{\text{lex}} = \frac{(15,86 \cdot 1 \cdot 1,15 \cdot 250)}{100} = 45,60 \text{ py6}
$$

$$
C_{\rm u} = 230,10 + 29,18 + 3,79 + 9,96 + 27,36 + 45,60 = 346 \text{ py6}
$$

Разработанный технологический процесс изготовления детали «Корпус переключателя» обеспечивает рентабельность себестоимости.

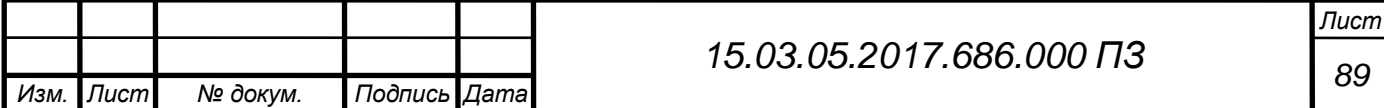

Выводы по разделу шесть

В данном разделе представлен ориентировочный расчет себестоимости изготовления детали.

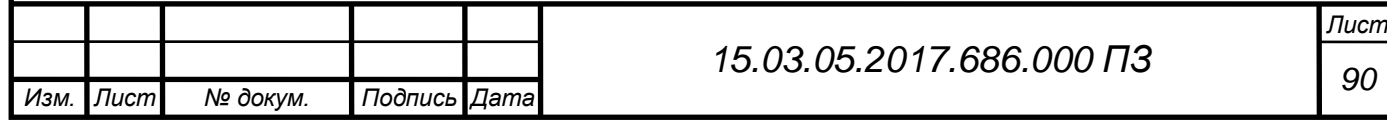

#### ЗАКЛЮЧЕНИЕ

В результате проведенной работы был разработан участок механической обработки детали «корпус переключателя».

Проведен анализ исходных данных и сравнение отечественных и зарубежных технологий. Составлен размерный анализ с целью определения оптимального размера заготовки и межоперационных размеров. В качестве заготовки выбран прокат. Сформированы операции и назначены режимы резания, пронормированы технологические операции, разработан технологический процесс.

В строительном разделе спроектирован участок механической обработки с оптимальным расположением оборудования. Определено количество рабочих и оборудования. Спланирована производственная площадь. Определены тип, форма и размер здания.

В разделе безопасности жизнедеятельности представлены мероприятия по снижению энергетических воздействий на человека тремя методами; рассмотрены меры защиты при авариях на коммунальных системах жизнеобеспечения, причины и виды этих аварий, предложены подготовительные действия; в третьем пункте рассчитано общее искусственное освещение.

В экономической части рассчитана ориентировочная себестоимость детали. Таким образом, цель работы достигнута, задачи решены.

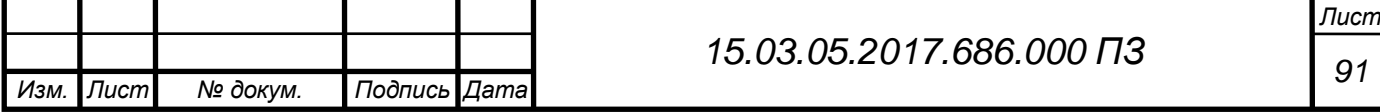

# БИБЛИОГРАФИЧЕСКИЙ СПИСОК

1 Аварии на коммунальных системах жизнеобеспечения: виды, причины и порядок действий. – [https://fireman.club/statyi-polzovateley/avarii-na-kommunalnyih](https://fireman.club/statyi-polzovateley/avarii-na-kommunalnyih-sistemah-zhizneobespecheniya/)[sistemah-zhizneobespecheniya/](https://fireman.club/statyi-polzovateley/avarii-na-kommunalnyih-sistemah-zhizneobespecheniya/)

2 Барановский Ю.В. Режимы резания металлов: справочник / Ю.В. Барановский. – М.: Машиностроение, 1972. – 497 с.

3 Ветошкин, А.Г. Основы инженерной защиты окружающей среды: учебное пособие / А.Г. Ветошкин. – Вологда: Инфра-Инженерия, 2016. – 456 с.

4 ГОСТ 22045-89. Краны мостовые электрические однобалочные опорные. Технические условия – М.: Изд-во стандартов, 1989. – 26 с.

5 Добрыднев, И.С. Курсовое проектирование по предмету Технология машиностроения: учебное пособие / И.С. Добрыднев. – М.: Машиностроение, 1985. – 184 с.

6 Кован, В.М. Основы технологии машиностроения / В.М. Кован. –М.: Машиностроение, 1959 – 496 с.

7 Косилова, А.Г. Справочник технолога-машиностроителя: справочник / А.Г. Косилова, Р.П. Мещеряков. – М.: Машиностроение, 1986. – Т. 1. – 496 с.

8 Лейкин, А.Е. Материаловедение: учебник для машиностроительных специальностей вузов / А.Е. Лейкин, Б.И. Родин. – М.: Высшая школа, 1971. – 414 с.

9 Малов, А.Н. Справочник технолога-машиностроителя: справочник/ А.Н. Малов. – М.: Машиностроение, 1972. – Т. 2. – 568 с.

10 Металлообрабатывающий твердосплавный инструмент: справочник / В.С. Самойлов, Э.Ф. Эйхманса, В.А. Фальковский и др. – М.: Машиностроение, 1988. – 368 с.

11 Монахов, Г.А. Обработка металлов резанием: справочник технолога / Г.А. Монахов. – М.: Машиностроение, 1974. – 600 с.

12 Нефедов, Н.А. Дипломное проектирование в машиностроительных техникумах: учебное пособие / Н.А. Нефедов. – М.: Изд-во Высшая школа, 1986. – 239 с.

13 Родин, П.Р. Металлорежущие инструменты: Учебник для машиностроительных ВУЗов / П.Р. Родин – Киев: Высшая школа, 1974. – 400 с.

14 Стружестрах, Е.И. Справочник нормировщика-машиностроителя: справочник / Е.И. Стружестрах. – М.: Машиностроение, 1961. – Т. 2. – 890 с.6

15 Толченов, Т.В. Техническое нормирование станочных и слесарносборочных работ / Т.В. Толченов. – М.: Машиностроение, 1956. – 399 с.

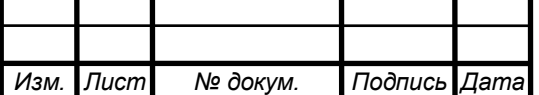

*Лист*